DISEÑO DE UNA TURBINA PARA UNA MICROCENTRAL HIDROELECTRICA PARA LA VEREDA LOS ARRAYANES EN VIOTA, CUNDINAMARCA

ANGIE CAMILA CUERVO GAITAN

FUNDACION UNIVERSIDAD DE AMERICA FACULTAD DE INGENIERIAS PROGRAMA DE INGENIERIA MECANICA, BOGOTA D.C 2020

DISEÑO DE UNA TURBINA PARA UNA MICROCENTRAL HIDROELECTRICA PARA LA VEREDA LOS ARRAYANES EN VIOTA, CUNDINAMARCA

ANGIE CAMILA CUERVO GAITAN.

Proyecto integral de grado para optar por el título de: INGENIERO MECANICO

FUNDACION UNIVERSIDAD DE AMERICA FACULTAD DE INGENIERIAS PROGRAMA DE INGENIERIA MECANICA, BOGOTA D.C 2020

Nota de aceptación:

Ing. Daniel Villalobos

Ing. Francisco González

Bogotá D.C, febrero de 2020

### DIRECTIVAS DE LA UNIVERSIDAD

Presidente de la Universidad y Rector de claustro

Dr. MARIO POSADA GARCIA-PEÑA

Vicerrector de Desarrollo y Recursos humanos

Dr. LUIS JAIME POSADA GARCÍA-PEÑA

Vicerrectoría Académica y de Posgrados (E)

Dra. ALEXANDRA MEJIA GUZMAN

Secretaria General

Dra. ALEXANDRA MEJIA GUZMAN

Decano General Facultad de Ingenierías

ING. JULIO CESAR FUENTES ARISMENDI

Director de Programa de Ingeniería Mecánica

ING. CARLOS MAURICIO VELOZA VILLAMIL

Las directivas de la Universidad de América, los jurados calificadores y el cuerpo docente no son responsables por los criterios e ideas expuestas en el presente documento. Estos corresponden únicamente al autor.

### **DEDICATORIA**

Le dedico este gran logro a Dios por sus bendiciones y darme la oportunidad de estudiar lo que desde niña soñé, a mis padres por brindarme su apoyo económico, que, con su esfuerzo, cariño, dedicación y amor, que con sus buenas costumbres hicieron de mí una gran mujer.

También a mi abuela Luz, mi tía Kelly y a Sofia por estar conmigo en cada momento darme siempre ánimos en los momentos difíciles, por creer en mí y sobre todo por el mucho amor que me dan por que sin ellas nada de esto sería posible.

¡Con orgullo y sentimiento, los quiero mucho!

# **AGRADECIMIENTOS**

Le expreso mis más grandes agradecimientos a:

A Dios por darme la oportunidad de cumplir mis sueños y darme la fuerza para empezar, desarrollar y culminar este proyecto, a mis padres por brindarme su apoyo económico, también por creer en mi e invertir en este mi gran sueño de ser Ingeniero Mecánico , a mi querida y hermosa abuela Luz que ella con su amor infinito lo logra todo , a mi tía Kelly con su amor incondicional , por enseñarme tantas cosas, a Sofí que a su corta edad me enseño que los milagros existen , que eres más fuerte que cualquiera.

A mis maestros que me enseñaron todo en este proceso, que me corrigieron y me explicaron una y otra vez, gracias a ellos y a mi familia voy a ser una gran ingeniera que han dado los conocimientos necesarios a sr una persona ética y de buenas costumbres.

Angie Camila Cuervo Gaitán

# **CONTENIDO**

**pág.**

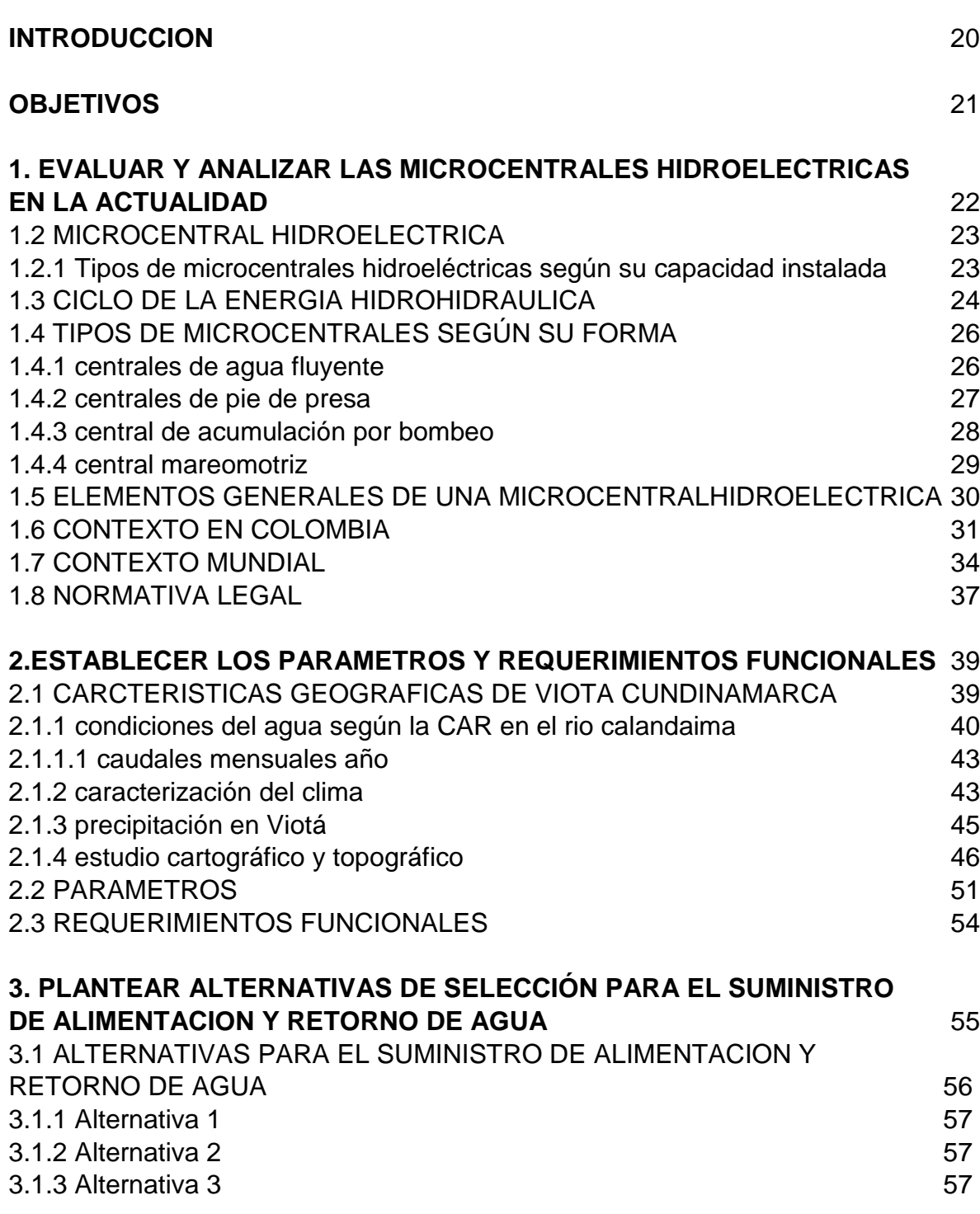

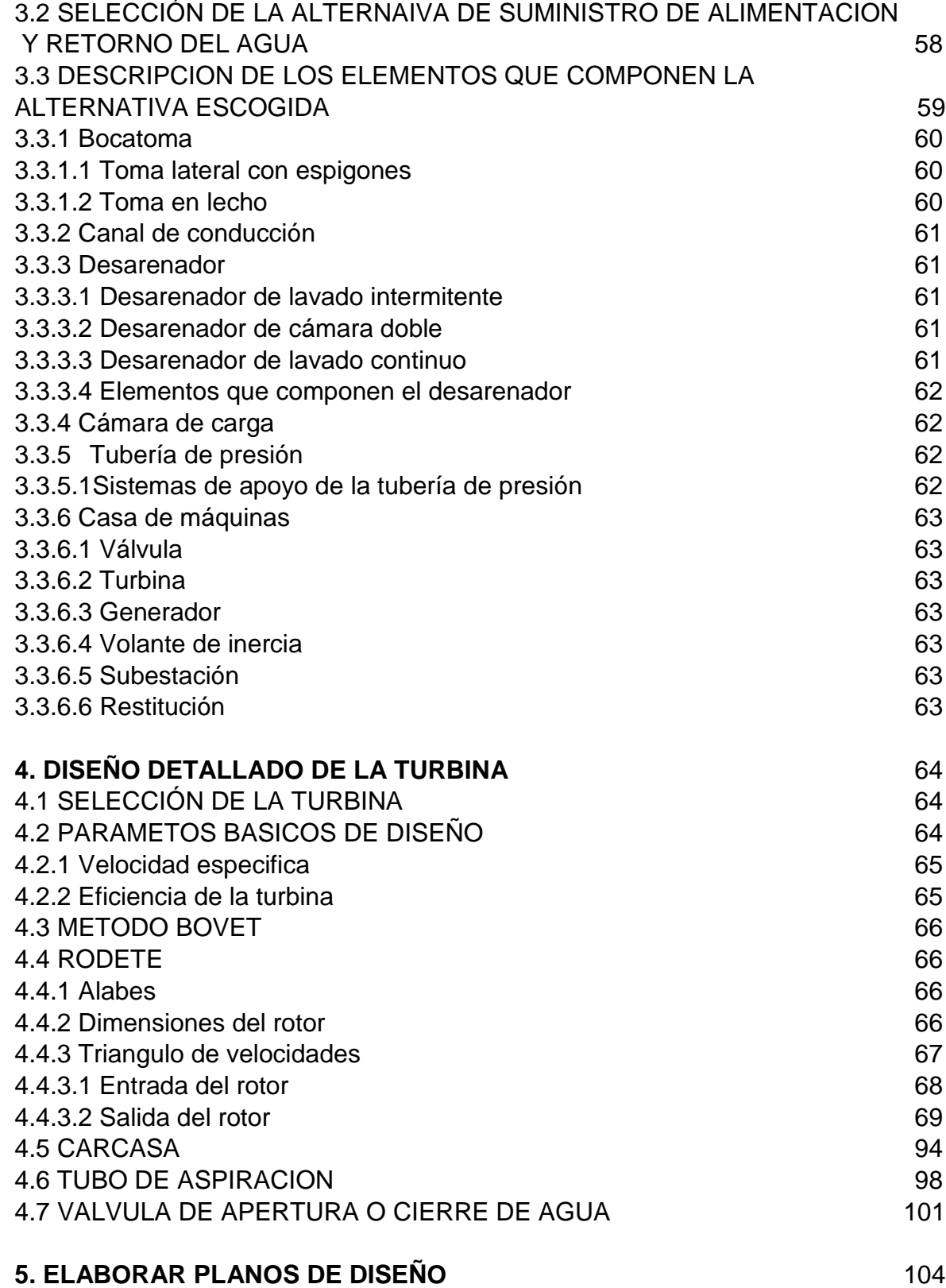

# 9

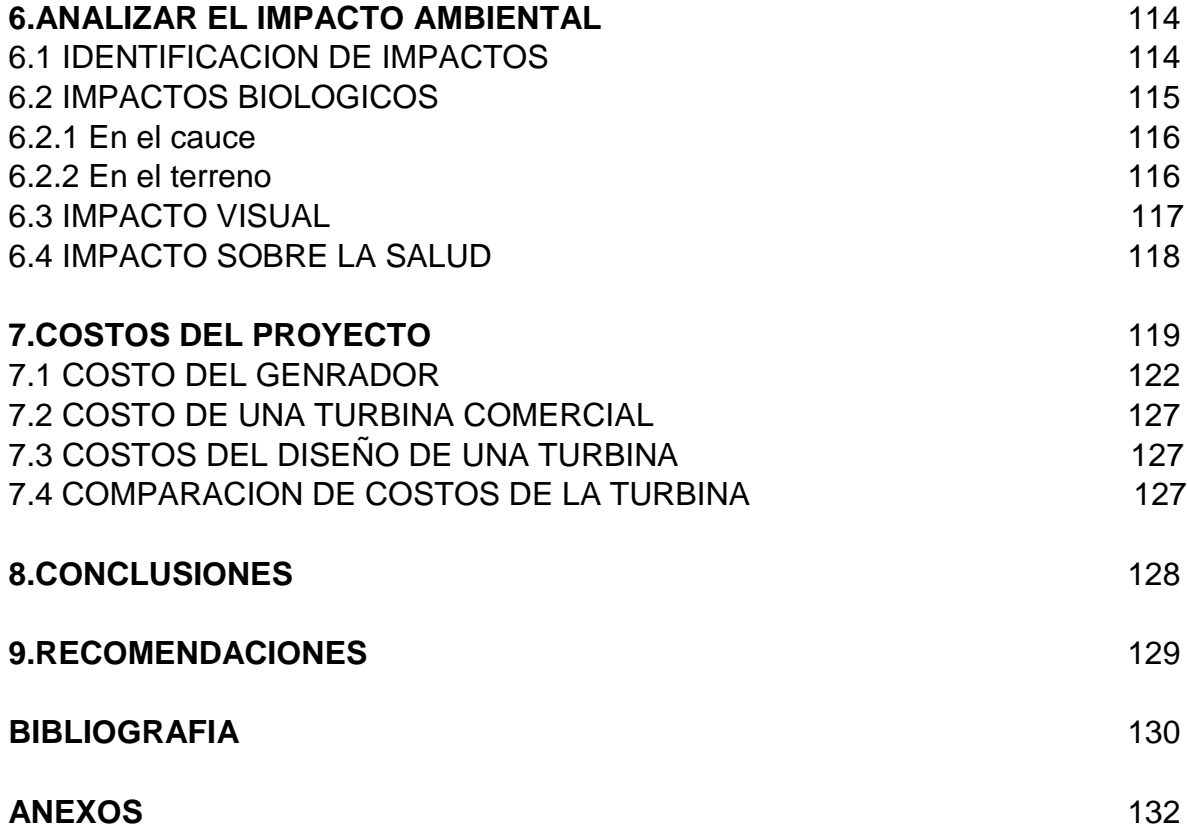

# **LISTA DE FIGURAS**

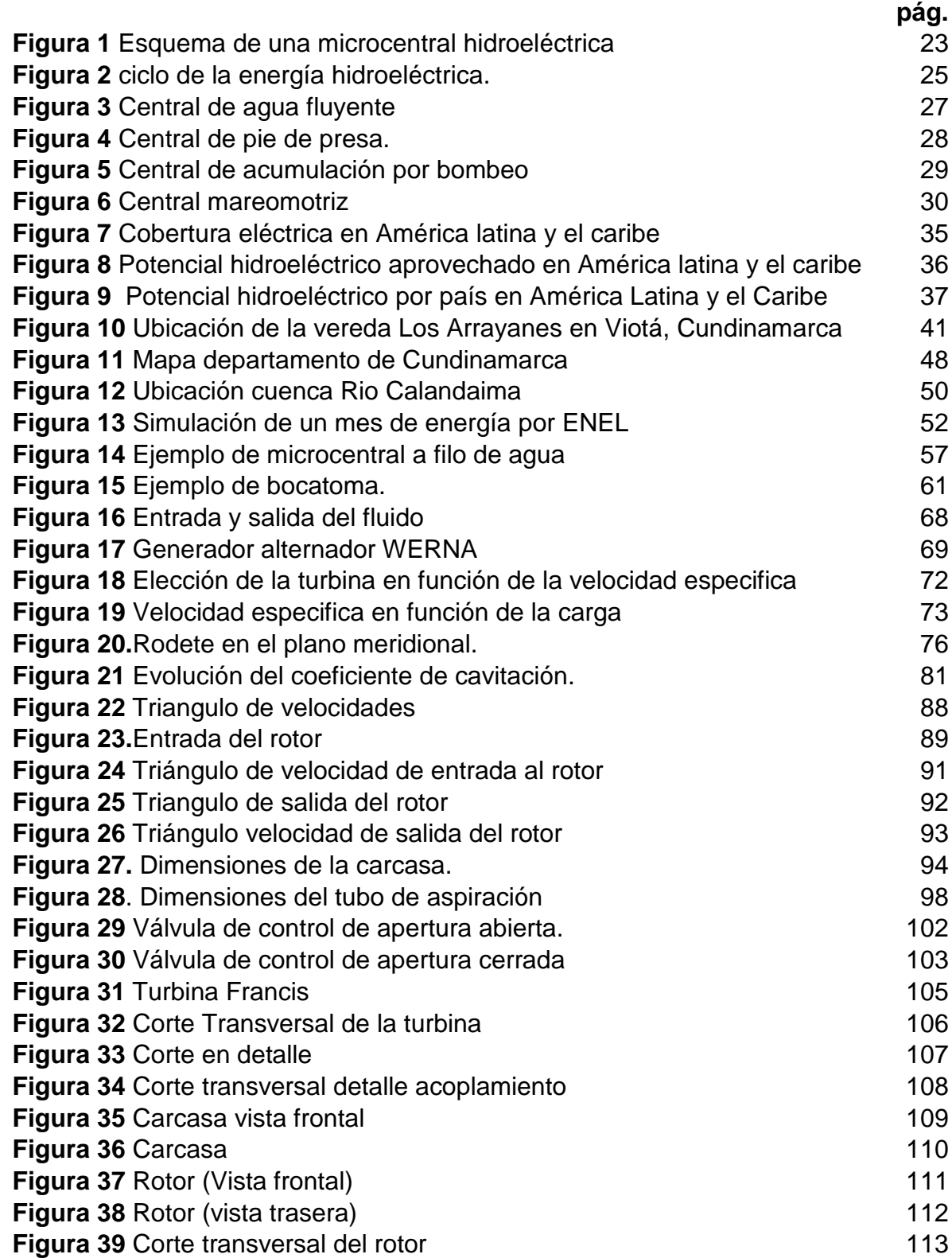

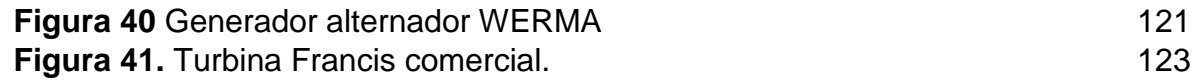

# **LISTA DE CUADROS**

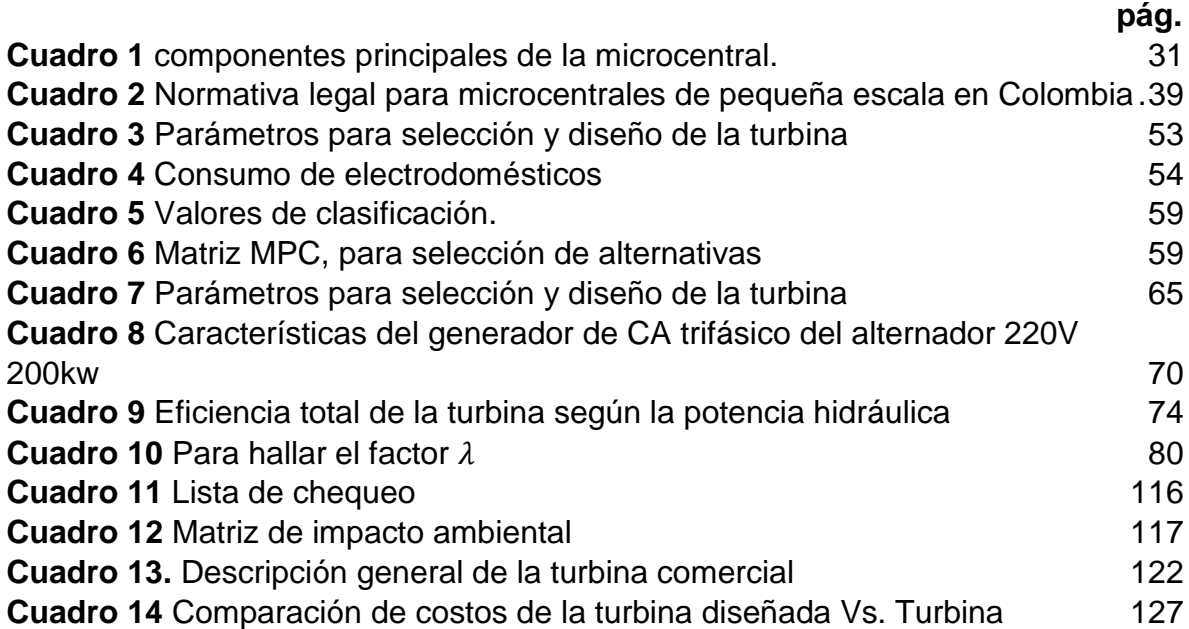

# **LISTA DE TABLAS**

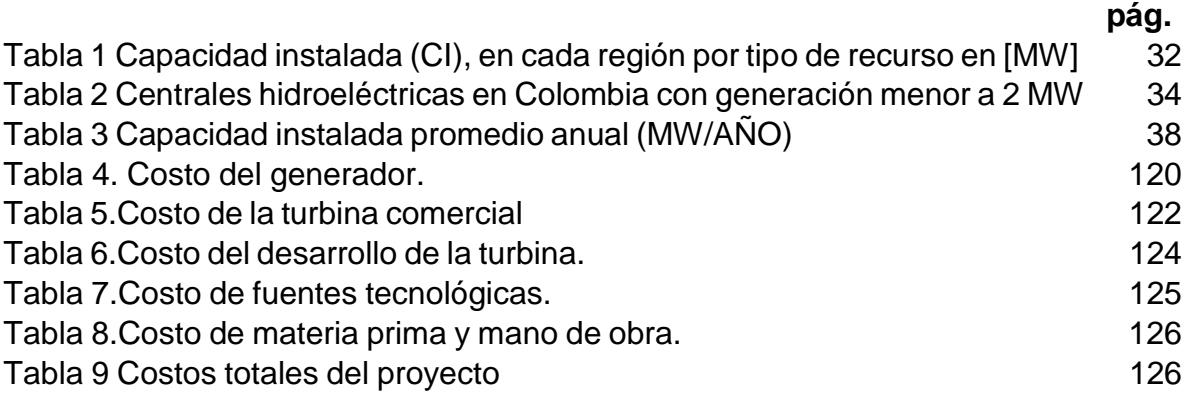

# **LISTA DE GRÁFICAS**

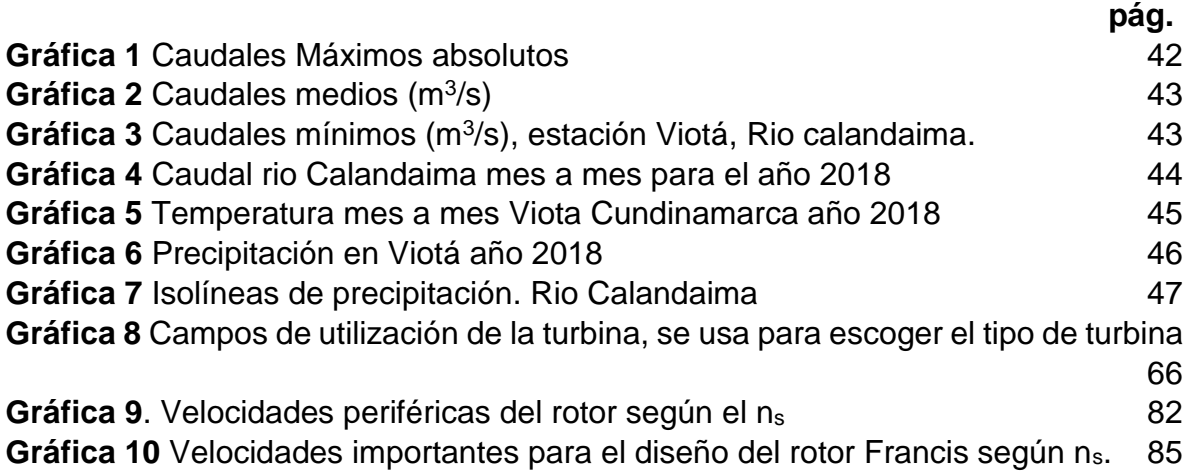

# **LISTA DE ECUACIONES**

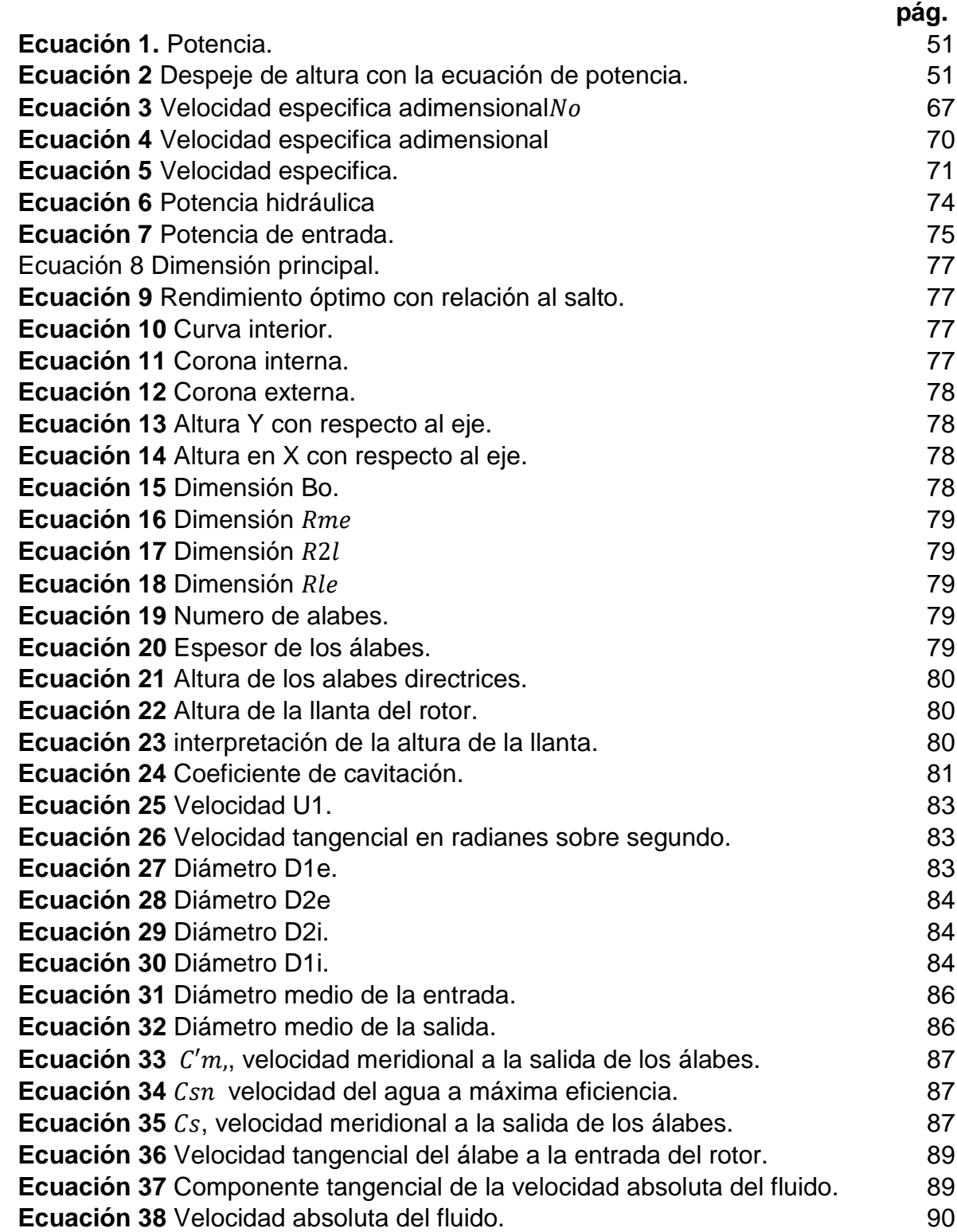

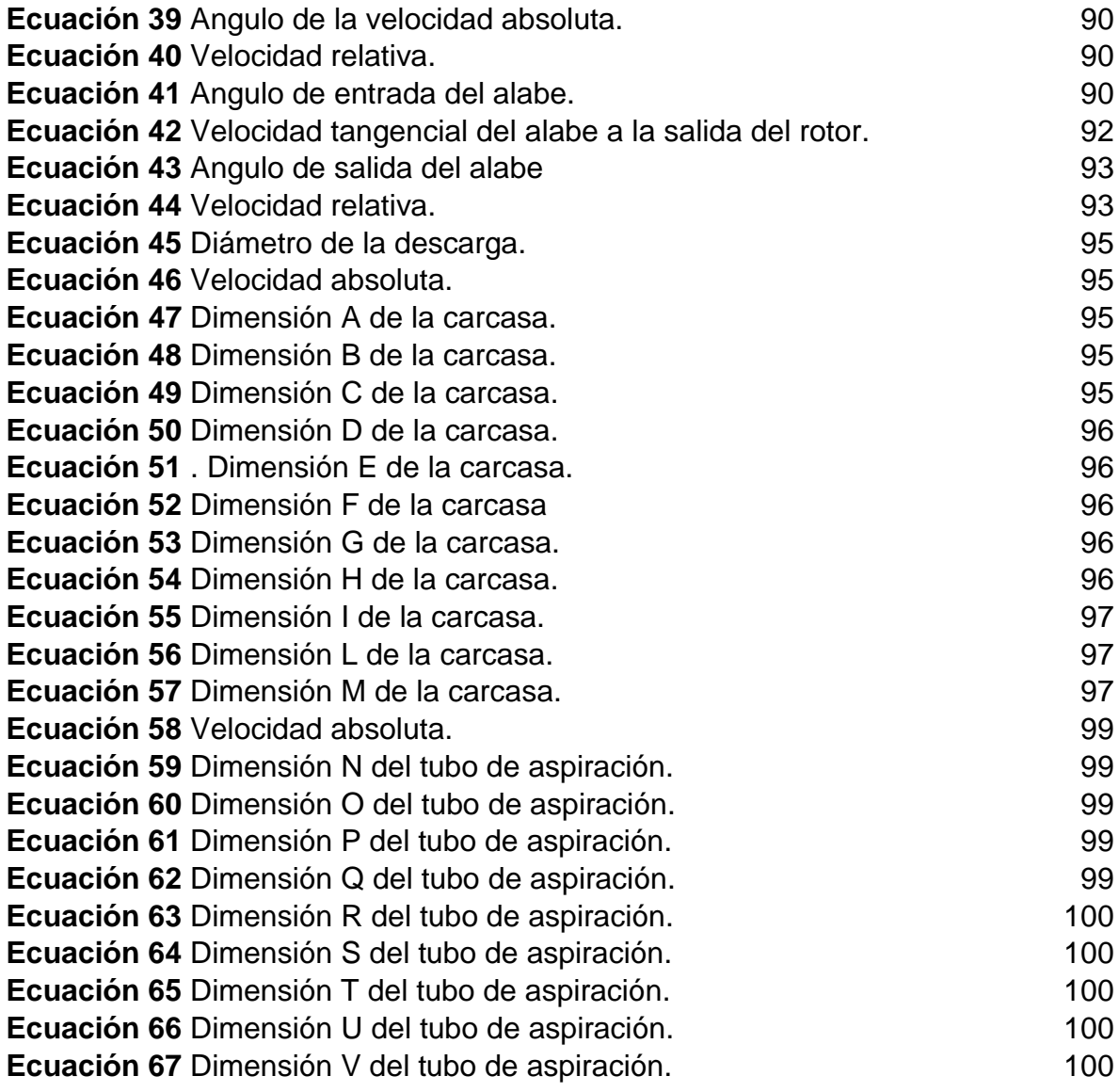

### **GLOSARIO**

**ÁLABE:** parte de una turbina con forma especial, que permite el movimiento del agua dentro de la turbina

**BOCATOMA:** obra ubicada a las orillas de un efluente, el cual permite un desvío del agua para su posterior uso.

**CAPACIDAD INSTALADA (CI):** es la capacidad máxima de producción que se puede obtener en un tiempo determinado.

**CAR:** Corporación Autónoma Regional.

**DESARENADOR:** máquina que permite separar algunos solidos que se encuentran disueltos en un efluente.

**GENERADOR:** es el encargado de transformar la energía mecánica en energía eléctrica.

**HIDRAULICIDAD:** disponibilidad de recurso hidráulico para la generación de energía eléctrica.

**IDEAM:** instituto de Hidrología, Meteorología y estudios ambientales.

**MCH:** Micro Centrales Hidroeléctricas

**RESTITUCIÓN:** el agua saliente de la turbina retorna al rio por medio de un canal.

**ROTOR:** parte fundamental de un motor, es el encargado de la transferencia mecánica ya que depende de la conversión de la energía mecánica a eléctrica.

**SIEL:** Sistema de Información Eléctrico Colombiano.

**SIN:** Sistema Interconectado Nacional.

**SUBESTACION:** el agua saliente de la turbina retorna al rio por medio de un canal.

**TURBINA:** máquina que permite transformar la energía hidráulica en mecánica.

#### **RESUMEN**

En este trabajo grado se dará solución a la problemática de la vereda los arrayanes ubicada en Viotá, Cundinamarca; en cuanto a la ausencia del fluido eléctrico, situación que afecta permanentemente a sus habitantes y su calidad de vida mediante el diseño de una turbina hidráulica para una microcentral la cual tendrá potencia máxima de 200 KW.

Donde se analizó y explico el principio de funcionamiento de una microcentral hidroeléctrica y su impacto en Colombia, se seleccionó una alternativa de alimentación y retorno del agua al cauce, por medio de esta se evidencio cómo llega el fluido a la turbina y el caudal real a utilizar.

Además, se escogió un generador, el cual permitirá el funcionamiento de la turbina, para esto es fundamental tener claro el caudal a usar y la potencia anteriormente mencionada.

Primero se seleccionaron unos parámetros de diseño, los cuales permitieron escoger el tipo de turbina y su respectivo diseño, después del análisis, se escogió una turbina Francis y de acuerdo con los parámetros de diseño, se usó el método Bovet, el cual está definido como un método alternativo que se basa en el diseño de turbinas -Francis ya diseñadas para laboratorios, para el diseño de turbinas Francis.

# **PALABRAS CLAVE**

- Turbina Francis.
- Microcentral hidroelectrica.
- Método Bovet.
- **Energia electrica.**
- Cavitación.

#### **INTRODUCCION**

La vereda los Arrayanes del municipio de Viota Cundinamarca presenta una problemática en cuanto a el deficiente e intermitente servicio de energía eléctrica situación que padece cada uno de los hogares, bajando la calidad de vida de sus habitantes, aunque la zona cuenta con red, su mantenimiento es precario, haciendo que el servicio sea bastante regular.

Tengo conocimiento de la zona desde hace quince años por lo tanto de esta problemática surge el interés de diseñar una turbina hidráulica para generar energía eléctrica buscando que sus habitantes tengan una vida digna.

Para esto se diseñó de una turbina para una microcentral hidroeléctrica, para dar solución a la problemática, la turbina se selecciona de acuerdo con la potencia que se necesita, la altura y las condiciones de la zona, es de aclarar que en este trabajo de grado solo se diseñara la turbina, el resto de los elementos que sean necesarios son seleccionados, como: el generador, válvulas.

Las turbinas que se usan para este tipo de proyectos de pequeña generacion son las Francis y las Kaplan, depende de la potencia a generar y la altura en la cual van a trabajar, hay un tipo de central hidroelectrica la cual funciona muy bien cuando se hace generacion de pequeña escala y el impacto en áreas rurales es mínimo, que son las centrales de filo de agua, ya que parte del principio de funcionamiento de las centrales hidroelectricas, siendo esta la más básica y apta para pocas alturas o áreas rurales.

### **OBJETIVOS**

### **OBJETIVOS GENERAL**

Diseñar una turbina para una micro central hidroeléctrica para la vereda los arrayanes en Viotá, Cundinamarca.

# **OBJETIVOS ESPECIFICOS**

1. Evaluar y analizar las micro centrales hidroeléctricas en la actualidad.

2.Establecer los parámetros y requerimientos funcionales.

3.Plantear alternativas de selección para el suministro de alimentación y retorno de agua.

4.Elaborar el diseño detallado de la turbina.

5.Elaborar planos de diseño, de montaje, ubicación y ensamble.

7.Determinar el impacto ambiental.

8.Analizar los costos del proyecto.

# **1. EVALUAR Y ANALIZAR LAS MICROCENTRALES HIDROELÉCTRICAS EN LA ACTUALIDAD**

En la actualidad las micro centrales hidroeléctricas han generado grandes beneficios a pequeñas comunidades en el mundo, siendo estas una principal fuente de electricidad en zonas aisladas; países como España y China han sido pioneras supliendo la necesidad de sus habitantes.<sup>1</sup>

El uso de este tipo de hidroeléctricas se potencio en los años setenta por la crisis del petróleo, donde las energías alternativas tomaron un gran auge y las hidroeléctricas no fueron la excepción, ya que la energía que produce el agua viene indirectamente dirigida de la luz solar, otro factor que ha potenciado las centrales hidroeléctricas ha sido el cambio climático, ya que este tipo de producción de energía es considerado renovable, ya que la materia prima es el agua. Generando así pocos impactos ambientales que afecten directamente la capa de ozono, la lluvia ácida.<sup>2</sup>

Esta es considerada energía limpia que por otro lado tiene grandes ventajas respecto a otros métodos de producción de energía como: la fácil construcción, él costo de mantenimiento, además que no producen dióxido de carbono.

Hoy en día las energías renovables han evolucionado de tal manera que han dejado de ser minoritarias, es decir, que se han hecho de manera exponencial lo que ha traído en sí, que dejen de ser tan costosas en diseño, implementación y mantenimiento; se han vuelto una alternativa ahora muy usada en varias comunidades del mundo, para traer beneficios y suplir sus necesidades, mejorándoles su calidad de vida de manera significativa.

Como se dijo anteriormente las energías renovables, como las microcentrales hidroeléctricas representan un sector importante en la producción de energía en el mundo, gran porcentaje de la energía eléctrica de Colombia proviene de hidroeléctricas ya que somos un país con abundante agua.

En su mayoría los micro centrales hidroeléctricas son empleadas con el tipo de filo de agua, donde no hay represamiento de agua.

<sup>1</sup> Centrales Hidroeléctricas De Pequeña Escala, La Experiencia De La Fundación Solar En Guatemala.

<sup>2</sup> Boletín IDAE: Minicentrales Hidroeléctricas., núm. 6. Madrid: IDAE, 2004 (pg.25)

#### **1.2 MICROCENTRAL HIDROELECTRICA**

Debido a que el agua es un recurso natural que se encuentra en abundancia en nuestro planeta, en nuestro planeta hay aproximadamente 71% de agua, incluyendo todas las cuencas hídricas: ríos, océanos, lagunas, entre otros. El sol es el responsable del ciclo natural del agua, ya que por medio de la radiación solar se calienta la superficie terrestre, los ríos, las lagunas y los océanos, así sucede la evaporación del agua que se condensa en las nubes, en la niebla; cayendo nuevamente en la superficie en forma de lluvia o nieve.<sup>3</sup>

La hidroeléctrica transforma esa energía en electricidad, aprovechando las diferencias de desnivel que hay a lo largo de la corteza terrestre. Primero se transforma en energía mecánica cuando pasa por la turbina hidráulica, después la velocidad del agua activa el generador, así convirtiéndose en energía eléctrica. Se denomina micro central hidroeléctrico hasta 200 kW, las microcentrales son muy usadas para mejorar la calidad de vida de pequeñas comunidades y así facilitar las actividades de los habitantes.<sup>4</sup>

A continuación, se muestra el esquema general de una microcentral, este proyecto se centrará únicamente en el diseño de la turbina y la escogencia del generador.

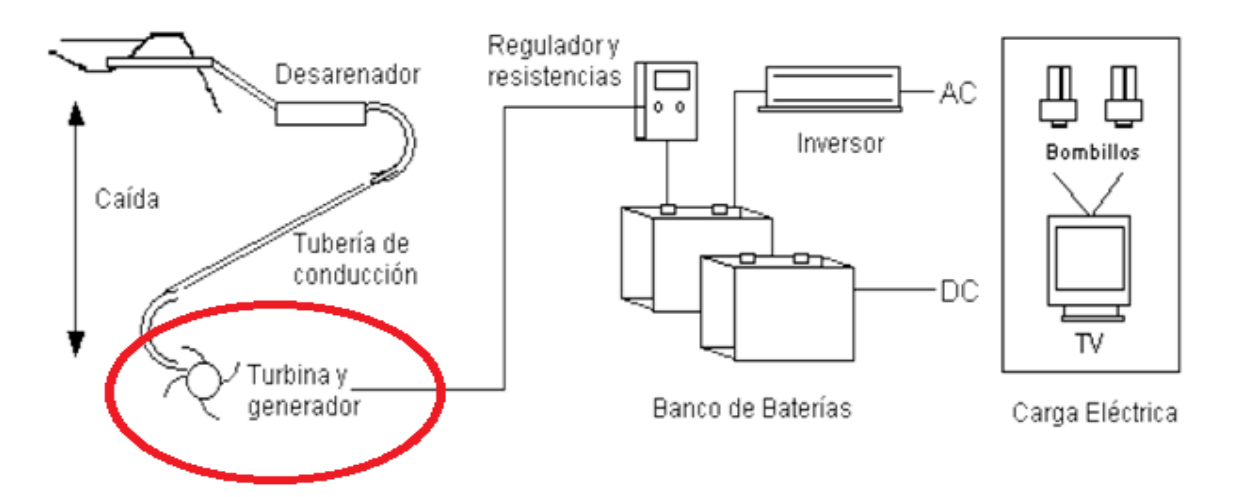

<span id="page-22-0"></span>**Figura 1** Esquema de una microcentral hidroeléctrica

**Fuente:** TORRES QUINTERO, Ernesto. Investigación de pequeñas centrales en Colombia [En línea]. Disponible en: http://www.unilibre.edu.co/revistaingeniolibre/revista-12/ar9.pdf

<sup>3</sup> Boletín IDAE: Minicentrales Hidroelectricas.,núm. 6. Madrid: IDAE, 2004.

<sup>4</sup> Ingfocol,Atlas: Potencial Hidroenergetico de Colombia p25

Entre las ventajas de las MCH se puede decir:<sup>5</sup>

- Que usan a fuerza el agua, es decir, que no usan ningún tipo de combustible fósil o de otro tipo.
- Generalmente su trabajo es continuo.
- Ayudan al funcionamiento de otras máquinas.
- No contaminan ya que no producen gases o humo en su funcionamiento.
- Bajos costos de mantenimiento y operación.

1.2.1 Tipos de microcentrales Hidroeléctricas según su capacidad instalada<sup>6</sup>:

- Microcentral hidroeléctrica, hasta 200 kW.
- Minicentral hidroeléctrica, hasta 1000 kW.
- Pequeñas centrales hidroeléctricas, hasta 10.000 kW.
- Centrales de mediana generación, hasta 100.000 KW.

Para el caso de este proyecto y de acuerdo con lo anterior, esta turbina será diseñada para una microcentral hidroeléctrica, ya que tendrá como potencia instalada 200 KW, de acuerdo con las necesidades de los habitantes de la vereda los Arrayanes, en Viotá, Cundinamarca.

En el caso de este diseño se considera microcentral ya que su máximo de generación es de 200 kW, este mediante la capacidad instalada de esta.

# **1.3CICLO DE LA ENERGIA HIDROHIDRAULICA**

A continuación, se muestra el ciclo de la energía hidro hidráulica, dónde el agua que proviene de la evaporación y se condensa para luego caer nuevamente en forma de lluvia en los ríos donde tiene energía mecánica potencial , para poder trasformar la energía mecánica en energía eléctrica primero se seleccionan los caudales de los ríos , con características importantes como diferencias importantes de altura para así poder accionar maquinas como turbinas, ruedas hidráulicas, que estas accionan generadores así transformando la energía mecánica en energía eléctrica.

La energía hidro hidráulica que comienza en remolinos, erosión y en los cauces naturales mediante choques, arranque de material y fricción entre las rocas, para extraer esta energía se crean en la mayoría de las veces caudales artificiales y así evitar pérdidas mínimas y así convertir la energía potencial en energía mecánica.

<span id="page-23-0"></span>l <sup>5</sup> Centrales Hidroeléctricas De Pequeña Escala, La Experiencia De La Fundación Solar En Guatemala. P.16

<sup>6</sup> Centrales Hidroeléctricas De Pequeña Escala, La Experiencia De La Fundación Solar En Guatemala. P.13

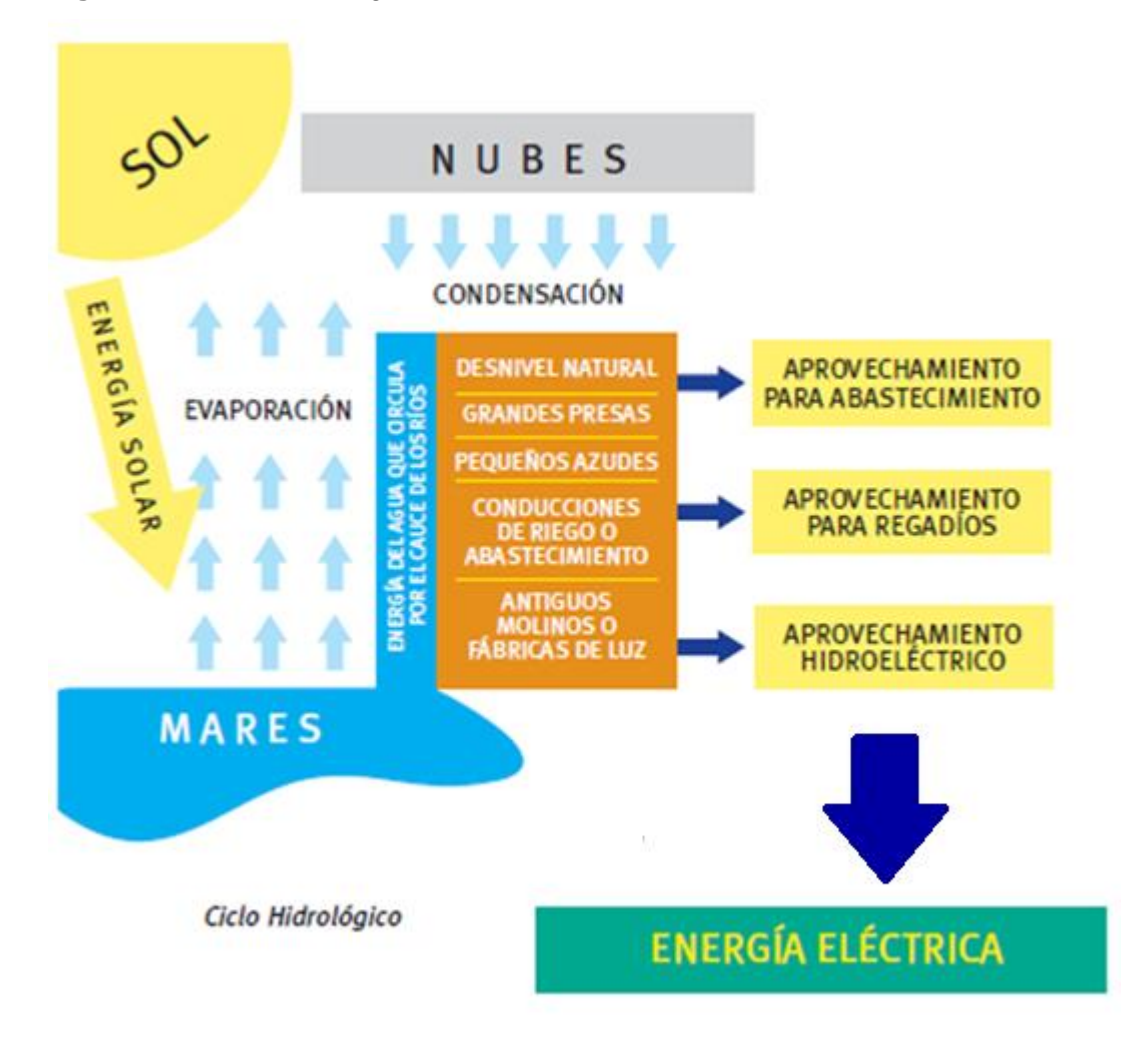

**Figura 2** ciclo de la energía hidroeléctrica.

**Fuente:** IDAE.Minicentrales Hidroeléctricas., núm. 6. Madrid: IDAE, 2004.P. 26

# **TIPOS DE MICROCENTRALES HIDROLECTRICAS SEGÚN SU FORMA**

A continuación, se mostrarán los diferentes tipos de central, teniendo en cuenta que las microcentrales más comunes son las centrales de agua fluyente, la cual a su vez es la más sencilla, esto para tener en cuenta las diferencias entre ellas y cuál es la más opcional para la vereda los arrayanes en Viota, Cundinamarca.

<span id="page-25-0"></span>**1.4.1 Centrales de agua fluyente.** Se aprovecha el cauce del rio y su velocidad, donde se desvía el agua y mediante canales conducidos se lleva a la turbina y después esta vuelve al cauce del rio, la característica principal de este tipo de hidroeléctrica es que depende de la hidrología, ya que no puede regular el caudal del rio y este es muy variable, dependiendo de muchos factores climáticos. Sé construyen ductos o canales con una pequeña pendiente para que las pérdidas de carga sean pequeñas ya que las pérdidas son proporcionales a la velocidad. Existen dos grupos: Las que utilizan el desnivel existente en el canal, que con tubería forzada que lleva a la central luego es nuevamente conducida al cauce normal del rio y las que utilizan el desnivel que existe entre el canal y el curso de un rio, acá la central está ubicada muy cerca al rio donde entra el agua a la turbina y sigue su cauce normal en el rio.<sup>7</sup>

<sup>7</sup> Infocorp, Atlas: Potencial Hidro energético de Colombia P.27

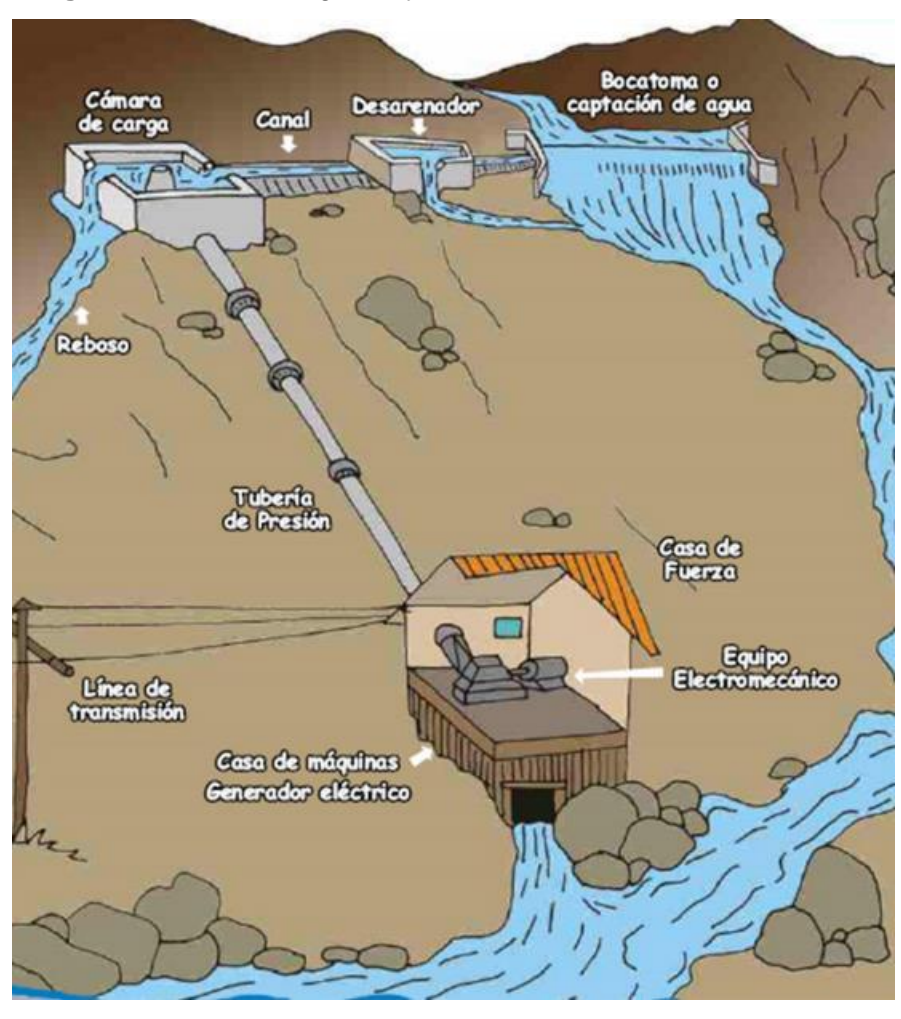

#### **Figura 3** Central de agua fluyente

**Fuente:** UPME. Atlas, potencial hidro energético de Colombia potencial hidro energético de Colombia. 2015.[En línea]. Clisponible en: https://www1.upme.gov.co/Paginas/Primer-Atlashidroenergetico-revela-gran-potencial-en-Colombia.aspx

**1.4.2 Centrales de pie de presa**. Se construye un embalse en el cauce del rio para almacenar recurso hídrico, este tipo de central hidroeléctrica cuenta con regulación de caudal a la salida del agua, también tiene la capacidad de controlar el volumen de producción. La toma de agua es considerada zona útil, mientras que por debajo de la toma, es decir, el sitio ubicado debajo del tubo de salida de agua es considerado zona muerta, por ejemplo las centrales hidroeléctricas de pequeña producción se puede producir energía en el día y llenar nuevamente el embalse en las noches; en las centrales de mayor tamaño la producción funciona diferente ya que los embalses son más grandes y el llenado de este toma más tiempo, este tipo

de centrales tienen más componente para su función como : la presa, tubería forzada, edificio para el control , sub estación y línea eléctrica.<sup>8</sup>

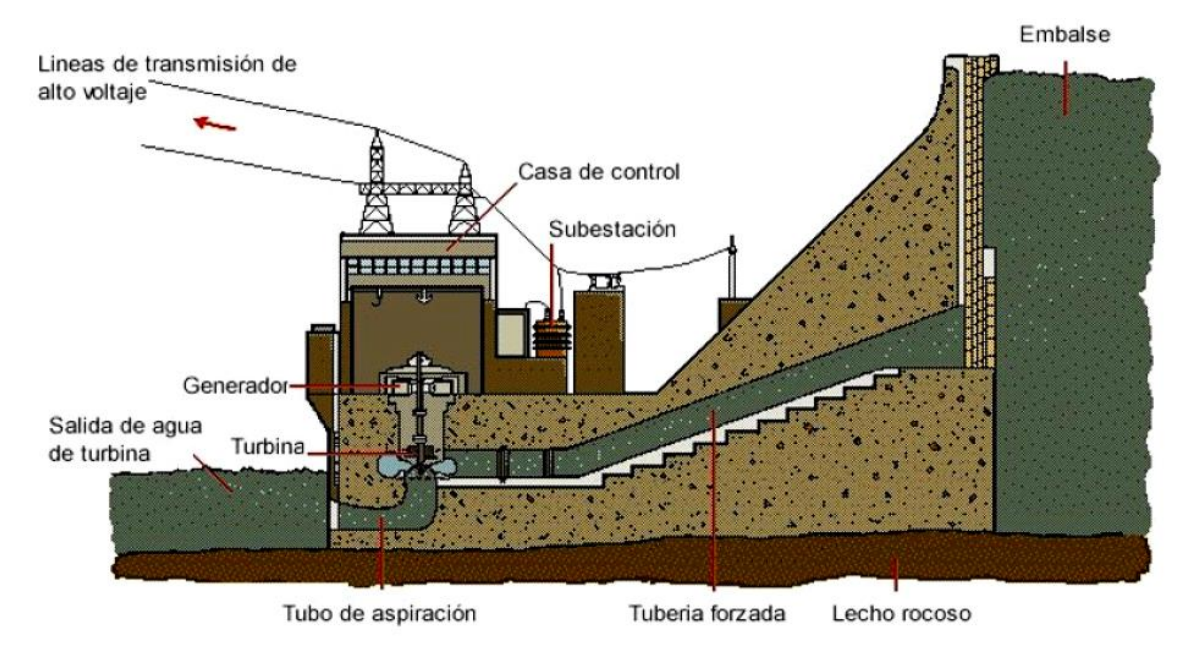

<span id="page-27-0"></span>**Figura 4** Central de pie de presa.

**Fuente**: UPME. Atlas, potencial hidro energético de Colombia potencial hidro energético de Colombia. 2015. [En línea]. Disponible en: https://www1.upme.gov.co/Paginas/Primer-Atlas-hidroenergetico-revela-granpotencial-en-Colombia.aspx

<sup>8</sup> Ingfocol,Atlas: Potencial Hidro energético de Colombia P.27

**1.4.3 Central de acumulación por bombeo**. Estas centrales cuentan con dos embalses que están situados a diferente nivel, en el embalse superior es donde se hace la generación principal de energía y el embalse superior es un suplente o un embalse que ayuda a la generación en momentos donde el embalse superior se quede sin el agua suficiente para la generación, donde, el agua del embalse inferior al superior es llevado por medio de una bomba. La central dispone de un grupo de motores. Bomba o que alternativamente funcione como turbina a si las turbinas pueden funcionar como bombas y los alentadores como motores.<sup>9</sup>

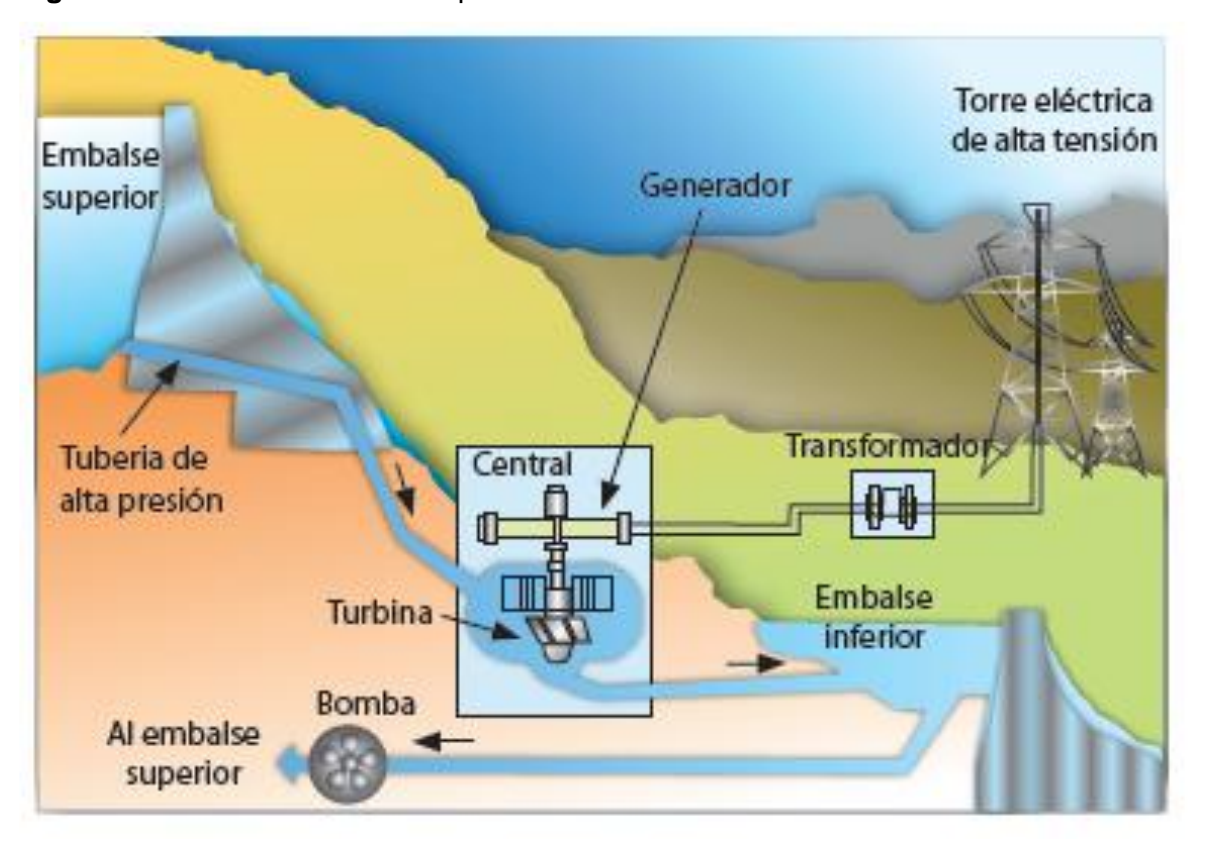

<span id="page-28-0"></span>**Figura 5** Central de acumulación por bombeo.

**Fuente**: UPME. Atlas, potencial hidro energético de Colombia potencial hidro energético de Colombia. 2015. [En línea]. Disponible en: https://www1.upme.gov.co/Paginas/Primer-Atlas-hidroenergetico-revela-granpotencial-en-Colombia.aspx

<sup>9</sup> Ingfocol, Atlas: Potencial Hidro energético de Colombia P.28

**1.4.4 Central mareomotriz**. Es donde la energía de la marea del mar se convierte en energía eléctrica, estás funcionan con un embalse tradicional de rio, donde se retiene el agua hasta la baja mar y después es liberada accionando una turbina hidráulica, pero antes de llegar a la turbina pasa por unos ductos los cuales aumentan la presión. Este tipo de central tiene un alto costo de mantenimiento y de instalación, también la ubicación de esta solo debe haber una diferencia máxima de 5 metros de altura entre marea baja y marea alta. La turbina acciona el generador donde se hace el proceso de transformación de energía para llevarla a las comunidades o sus diferentes usos.<sup>10</sup>

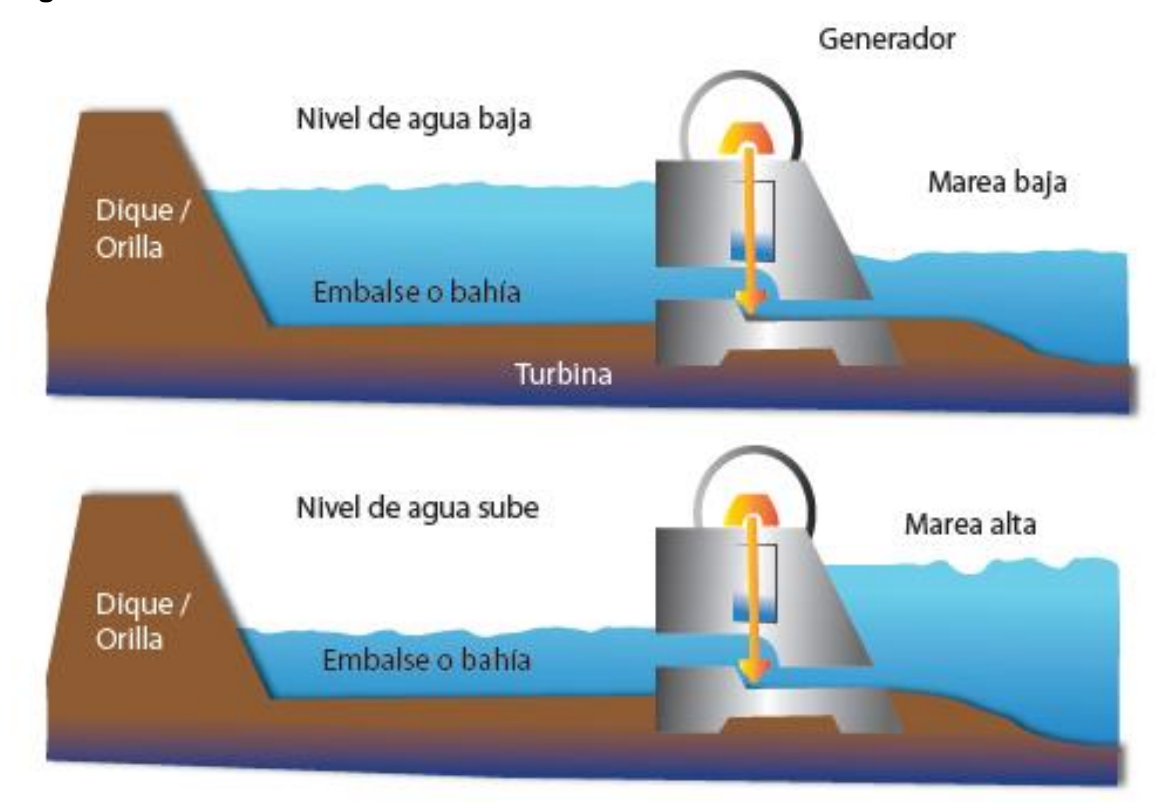

<span id="page-29-0"></span>**Figura 6** Central mareomotriz.

**Fuente**: UPME. Atlas, potencial hidro energético de Colombia potencial hidro energético de Colombia. 2015. [En línea]. Disponible en: https://www1.upme.gov.co/Paginas/Primer-Atlas-hidroenergetico-revela-granpotencial-en-Colombia.aspx

<sup>10</sup> Ingfocol, Atlas: Potencial Hidro energético de Colombia P.28

# **1.4 ELEMENTOS GENERALES DE UNA MICROCENTRAL HIDROELECTRICA.**

A continuación, se muestra un cuadro explicando cada uno de los sub- sistemas de una microcentral hidroeléctrica, con cada uno de sus componentes, destacando que este proyecto se centrara en la generación, por medio del diseño de una turbina de acuerdo con unos parámetros que serán evaluados posteriormente, donde, se diseñara una turbina cumpliendo con los requisitos.

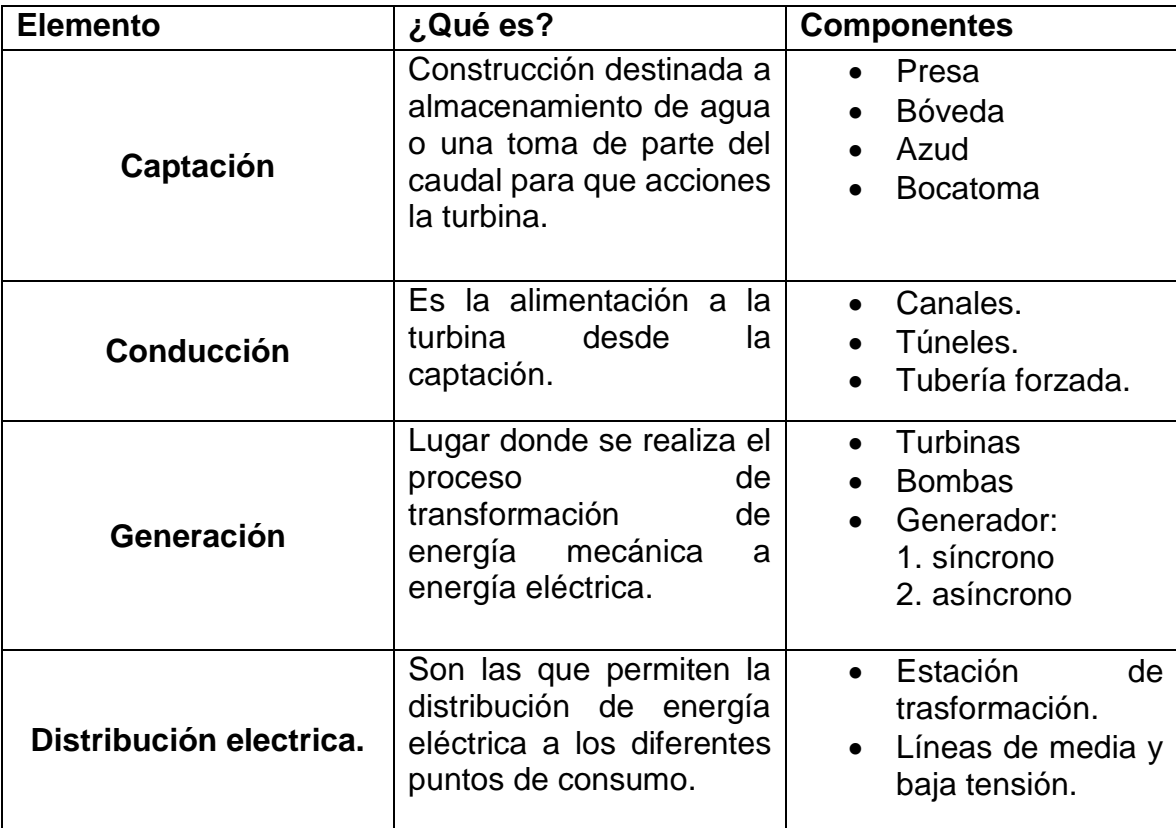

<span id="page-30-0"></span>**Cuadro 1** componentes principales de la microcentral.

**Fuente:** elaboración propia

#### **1.5CONTEXTO EN COLOMBIA**

l

En Colombia, según el informe de 2018 de la SIEL "sistema de información eléctrico colombiano", demostró que las centrales hidroeléctricas son las que tienen mayor participación en la generación en Colombia con un 69.18%, en segundo lugar, se encuentran las centrales térmicas con una participación de 26.36% las cuales incluye las centrales con: carbón, gas y ACPM, a continuación se mostrara una tabla donde se puede observar la capacidad instalada que hay en Colombia.<sup>11</sup>

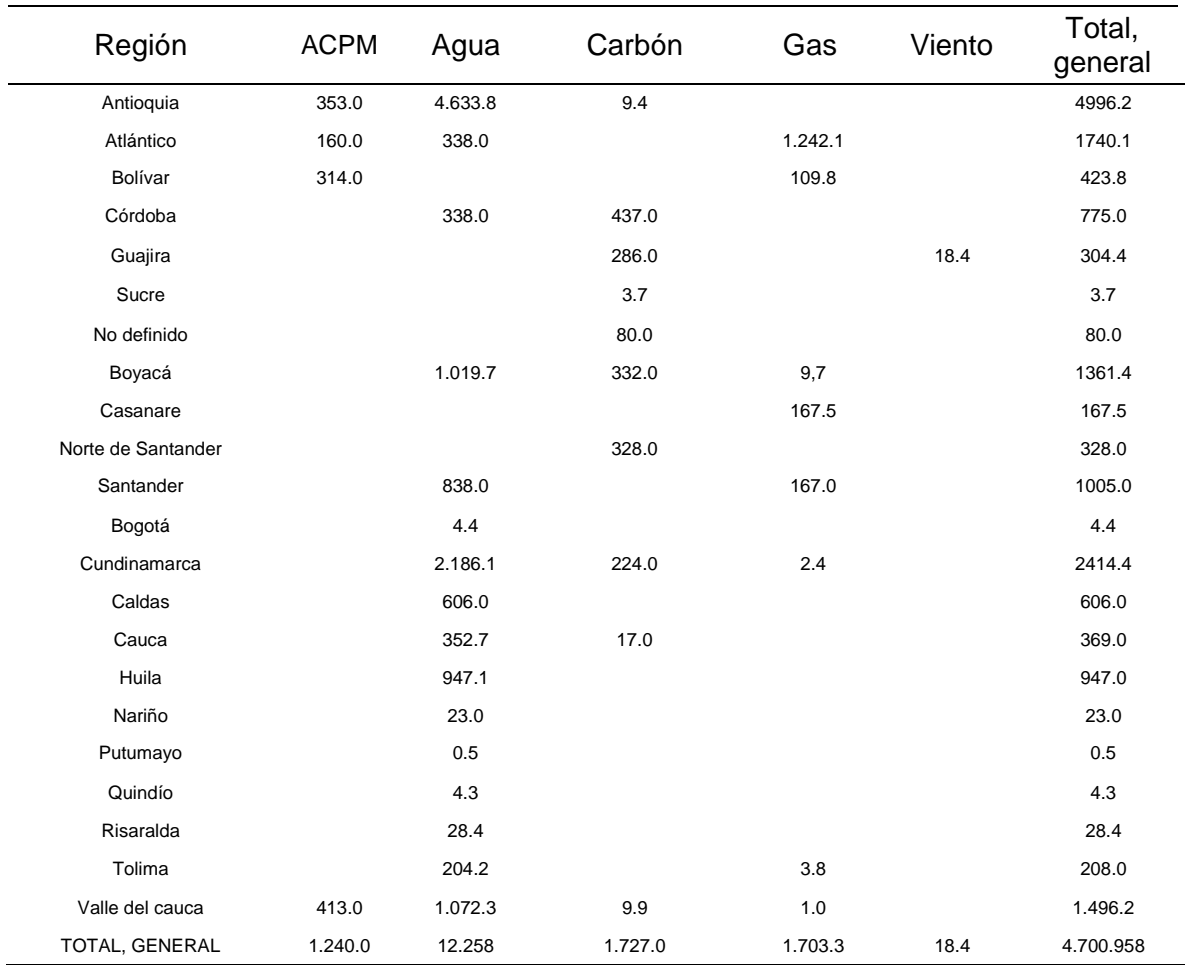

<span id="page-31-0"></span>**Tabla 1** Capacidad instalada (CI), en cada región por tipo de recurso en [MW]

**Fuente**: UPME, Informe mensual de variables de generacion y del mercado eléctrico colombiano, agosto de 2018.

<sup>11</sup> UPME, Informe mensual de variables de generación y del mercado eléctrico colombiano, 2018.

Se observa en la tabla anterior que el agua es la mayor fuente de generación de energía en Colombia para agosto de 2018, seguido del carbón, siendo Antioquia la región que más usa el agua para generación de energía eléctrica.

Así como se observa zonas donde se genera energía por varios métodos, también se puede ver claramente donde hay zonas donde se genera por un solo método, teniendo en cuenta que se está evaluando por departamentos, es preocupante la situación, es ahí en estas zonas donde pueden intervenir las pequeñas centrales hidroeléctricas, abasteciendo a pequeñas comunidad donde es posible que no llegue ninguna fuente de energía o donde es limitada, inclusive en los lugares donde hay centrales hidroeléctricas de mayor producción, hay zonas donde la energía llega de forma limitada, como es el caso de este proyecto .

El sistema energético en Colombia empezó a estructurarse a finales del siglo XIX, debido a la ubicación del país, se evidencio el potencial para generar energía mediante agua y se crea el (SIN), sistema interconectado nacional.

| Central             | Capacidad (MW) | Departamento    | <b>MUNICIPIO</b>    |
|---------------------|----------------|-----------------|---------------------|
| Patico - la cabrera | 1,48           | Cauca           | Popayán             |
| Julio Bravo         | 1,5            | Nariño          | Pasto               |
| <b>Rio Sapuyes</b>  | 1,65           | Nariño          | <b>Tuquerres</b>    |
| Rio frio            | 1,67           | Valle del cauca | Rio frio            |
| La pita             | 1,42           | Huila           | Garzón              |
| Usaquén             | 1,8            | Bogotá D. E     | Usaquén             |
| Rio Cali            | 1,8            | Valle del cauca | Cali                |
| El cocuyo           | 0,7            | Valle del cauca | Versalles           |
| San José de la      |                |                 |                     |
| montaña II          | 1,1            | Antioquia       | S. Josela Manta     |
| Bayona              | 0,6            | Quindío         | Calarcá             |
| Campestre           | 0,7            | Quindío         | Calarcá             |
| (Calarcá)           |                |                 |                     |
| Unión               | 0,7            | Quindío         | Medellín            |
| América             | 0,41           | Antioquia       | Medellín            |
| Campestre (EPM)     | 0,87           | Antioquia       | Medellín            |
| <b>Nutibara</b>     | 0,75           | Antioquia       | Anur                |
| Porce III menor     | 1,8            | Antioquia       | <b>Bello</b>        |
| <b>Bello</b>        | 0,35           | Antioquia       | Don Matías          |
| Rio grande          | 0,3            | Antioquia       | S. Josela Manta     |
| San José de la      | 0,4            | Antioquia       | Támesis             |
| montaña             |                |                 |                     |
| Rio frio (Támesis)  | 1              | Antioquia       | <b>Manizales</b>    |
| Intermedia          | 0,96           | Caldas          | <b>Manizales</b>    |
| Municipal           | 1,4            | Caldas          | <b>Neira</b>        |
| Guacaica            | 0,86           | Caldas          | Andes               |
| Santa Rita          | 1,3            | Antioquia       | Rovina              |
| <b>Currucucues</b>  | 1,25           | Tolima          |                     |
| Coello              | 1,2            | Tolima          | Coello              |
| Urrao               | 1,03           | Antioquia       | Urrao               |
| La frisolera        | 0,47           | Caldas          | Salamina            |
| San francisco       | 0,468          | Putumayo        | San Francisco       |
| (Putumayo)          |                |                 |                     |
| Amalfi              | 0,81           | Antioquia       | Amalfi              |
| Remedios            | 0,75           | Antioquia       | Remedios            |
| La rebusca          | 0,7            | Antioquia       | San roque           |
| Ovejas              | 0,82           | Cauca           | <b>Buenos aires</b> |
| Inza                | 0,75           | Cauca           | Inza                |
| Mondomo             | 0,75           | Cauca           | Santander de        |
|                     |                |                 | Quilichao           |
| Silvia              | 0,38           | Cauca           | Silvia              |
| Asnazu<br>Rio recio | 0,45           | Cauca<br>Tolima | Suarez              |
|                     | 0,3            |                 | Lérida              |
| Pasteles            | 0,7            | Tolima          | Pastales            |

<span id="page-33-0"></span>**Tabla 2** Centrales hidroeléctricas en Colombia con generación menor a 2 MW

**Fuente:** PARATEC, Parámetros técnicos del SIN.

Colombia cuenta con aproximadamente 116 centrales hidroeléctricas de diferentes tipos y cada una con capacidad diferente, en la tabla anterior se evidencio las pequeñas centrales ubicadas en el territorio colombiano, las que generan menos de 2 MW. Siendo el departamento de Antioquia con más centrales hidroeléctricas de pequeña escala.<sup>12</sup>

### <span id="page-34-0"></span>**1.6CONTEXTO MUNDIAL**

l

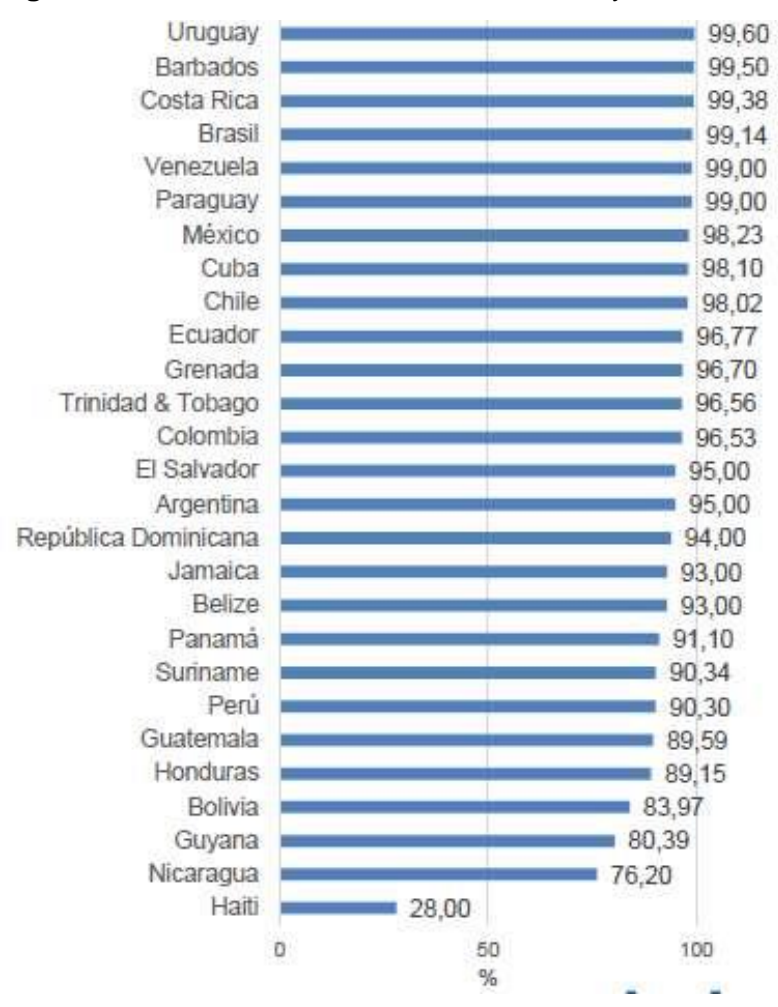

**Figura 7** Cobertura eléctrica en América latina y el caribe.

**Fuente:** OLADE, Panorama de las energías renovables en américa latina y el caribe, 2016.

Para el año 2013 en América Latina y el caribe según la OLADE hay el 90,34% de cobertura para los países de esta región, que aproximadamente había 30 millones de personas sin acceso a energía eléctrica en esta zona del mundo.

<sup>12</sup> OLADE, panorama de energías renovables en América latina y el Caribe, 2016.

El potencial hidráulico de América latina y el caribe frente al aprovechado, se puede concluir que países como Brasil y Colombia son los países con más potencial hidráulico para generar energía, pero este no es fuertemente aprovechado, a continuación, se mostrara una gráfica donde se observa el potencial hidráulico aprovechado para el año 2016 según la OLADE.<sup>13</sup>

<span id="page-35-0"></span>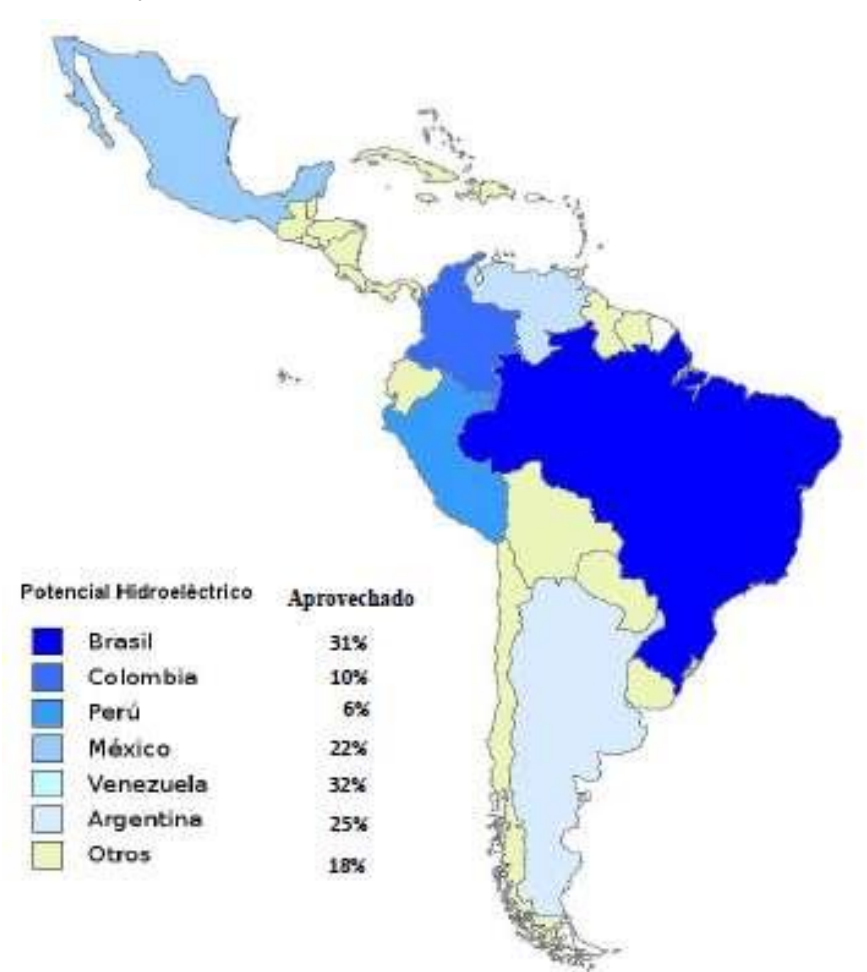

**Figura 8** Potencial hidroeléctrico aprovechado en América latina y el caribe.

**Fuente:** OLADE, panorama de las energías renovables en América latina y el caribe, 2016.p 9.

<sup>13</sup> OLADE, panorama de energías renovables en América latina y el Caribe, 2016.
En la figura 9, se observa el potencial hidro hidráulico por país en América latina y el caribe, siendo Brasil y Colombia los países con más potencial hidroeléctrico, los otros países tienen una potencia mucho menor a los países ya nombrados, aun así, la energía hidroelectrica está en gran auge, como energía alternativa y amigable con el medio ambiente.

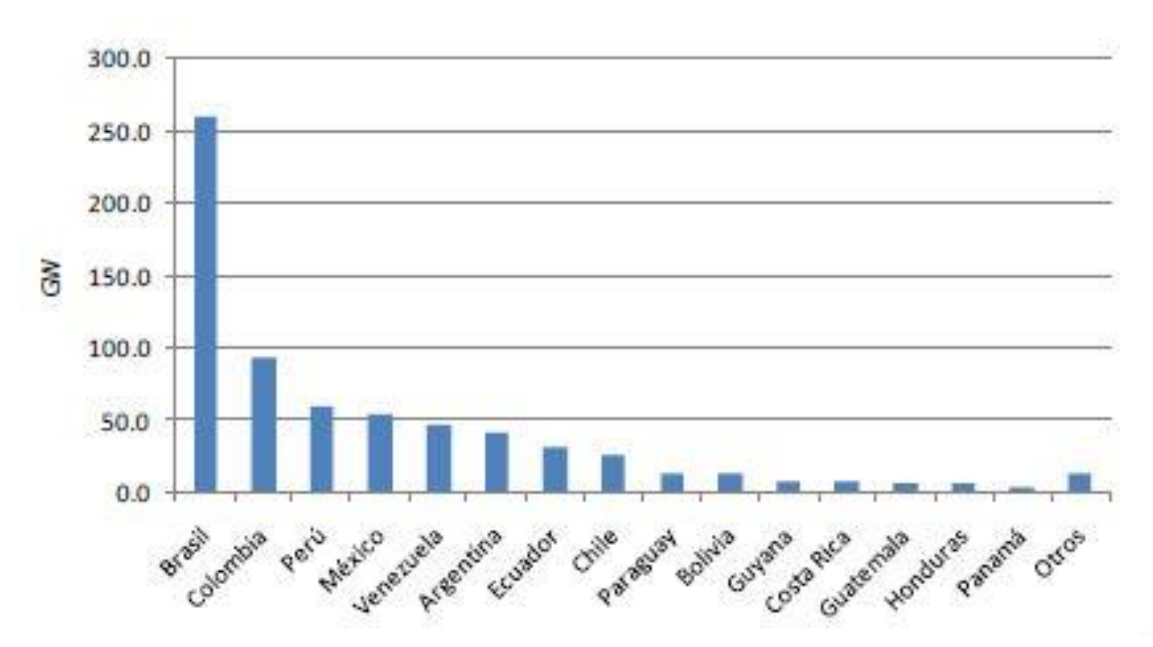

**Figura 9** Potencial hidroeléctrico por país en América Latina y el Caribe.

**Fuente:** OLADE, panorama de las energías renovables en América Latina y el caribe, 2016.

En la tabla que se presenta a continuación se puede observar que la tendencia de capacidad instalada en MW/año ha aumentado ligeramente de los años 2010-2015, los países con más participación en hidroeléctricas son: Brasil, Colombia, Perú, Chile y Panamá, siendo Brasil el país con mayor capacidad instalada en energía eléctrica, también se observan países donde las centrales fueron a la baja países como Bolivia obtuvieron cifras negativas en capacidad instalada, mientras países como Cuba y Uruguay obtuvieron cifras en 0, es decir, que no utilizan el agua para la generación de energía eléctrica.

| <b>PERIODO</b>     | 1970-1980 | 1981-1990 | 1991-2000 | 2001-2010 | 2011-2015 |
|--------------------|-----------|-----------|-----------|-----------|-----------|
| Argentina          | 301,6     | 298,7     | 299,0     | 44,3      | 2,9       |
| <b>Belice</b>      | 0,0       | 0,0       | 0,0       | 5,3       | 0,3       |
| <b>Bolivia</b>     | 9,3       | 4,4       | 6,7       | 11,2      | $-0,7$    |
| <b>Brasil</b>      | 1.812,8   | 1.839,2   | 1.634,2   | 1.873,7   | 1.836,5   |
| Chile              | 40,3      | 96,1      | 169,7     | 135,3     | 176,7     |
| Colombia           | 155,2     | 373,2     | 131,6     | 123,6     | 366,6     |
| Costa rica         | 28,3      | 28,3      | 47,8      | 32,9      | 64,5      |
| Cuba               | 0,1       | $-4,6$    | 5,7       | 0,5       | 0,0       |
| Ecuador            | 12,0      | 68,6      | 83,7      | 46,8      | 32,1      |
| El salvador        | 13,5      | 15,7      | 0,7       | 7,7       | 0,1       |
| Guatemala          | 1,7       | 37,3      | 4,7       | 31,4      | 30,5      |
| Guyana             | 0,2       | $-0,2$    | 0,1       | $-0,1$    | 0,0       |
| Haití              | 5,0       | 0,4       | 0,8       | $-0,1$    | 0,0       |
| Honduras           | 7,9       | 32,4      | 0,2       | 9,1       | 17,7      |
| Jamaica            | 0,0       | 0,2       | 0,1       | $-0,1$    | 1,2       |
| México             | 276,2     | 181,3     | 174,2     | 188,4     | 87,4      |
| Nicaragua          | 4,9       | 0,3       | 0,0       | 0,2       | 2,5       |
| Panamá             | 23,6      | 30,0      | 6,2       | 32,3      | 131,7     |
| Paraguay           | 10,0      | 490,0     | 230,0     | 142,0     | 0,0       |
| Perú               | 94,5      | 53,2      | 46,0      | 57,8      | 119,0     |
| Rep.<br>Dominicana | 16,4      | 2,5       | 19,7      | 12,1      | 15,6      |
| Surinam            | 0,9       | 0,0       | 0,0       | 0,0       | 0,0       |
| Uruguay            | 13,5      | 82,8      | 33,9      | 0,0       | 0,0       |
| Venezuela          | 178,3     | 763,7     | 289,5     | 140,7     | 85,8      |
| <b>TOTAL</b>       | 3.006,1   | 4.393,6   | 3.184,4   | 2.895,1   | 2.969,5   |

**Tabla 3** Capacidad instalada promedio anual (MW/AÑO).

**Fuente:** BID, Alarcón, Arturo D. el sector hidroeléctrico en Latinoamérica: desarrollo, potencial y perspectivas, junio de 2018.

#### **1.7NORMATIVA LEGAL**

A continuación, se nombrarán las normas que aplican al proyecto, es decir, que se tienen que cumplir o se deben tener en cuenta para la realización del proyecto, especialmente las que promueven el uso racional tanto de la energía, como el uso racional del agua, las otras son permisos o licencias con las cual se debe contar.

| Ley o decreto                              | Descripción                                                                                                    |  |  |
|--------------------------------------------|----------------------------------------------------------------------------------------------------|--|--|
| Ley 42 de 1994                             | Funciones de comisión de regulación, se le<br>asignaron la regulación económica de los<br>servicios públicos domiciliarios de energía<br>eléctrica y gas combustible.                                                                                            |  |  |
| Ley 143 de 1994                            | Se le asigno funciones de carácter regulatorio,<br>mediante la cual se establece el régimen para<br>generación,<br>interconexión, trasmisión,<br>la.<br>distribución y comercialización de electricidad.                                                         |  |  |
| Resolución CREG 086 DE 1996                | Reglamenta las condiciones para la conexión al<br>SIN, los sistemas de medida y las condiciones<br>para acceso y uso del respaldo.                                                                                                    |  |  |
| Resolución CREG 096 DE 2019                | Actualizo la forma en que plantas menores a 20<br>MW pueden comercializar su energía y otros<br>aspectos relacionados con el acceso al<br>despacho central.                                                                                                    |  |  |
| Ley 697 de 2001                            | "Por medio la cual se fomenta el uso racional y<br>eficiente de la energía, se promueve la<br>utilización de energías alternativas y se dictan<br>otras disposiciones."                                                                                          |  |  |
| Resolución 1280 del 30 de junio de<br>2006 | "Por la cual se acogen los términos de<br>referencia para la elaboración del estudio de<br>impacto ambiental para la construcción y<br>centrales<br>hidroeléctricas<br>operación<br>de<br>generadoras<br>adoptan<br>se<br>otras<br>y.<br>determinaciones"        |  |  |
| Artículo 8 del decreto 1753 de 1994        | Construcción de centrales generadoras de<br>energía inferiores o iguales a 100.000 KW<br>capacidad instalada.                                                                                                    |  |  |
| Ley 1715 de 2014                           | Mediante la cual se regula la integración de las<br>energías renovables no convencionales al<br>sistema energético nacional.                                                                                                    |  |  |
| Decreto 2811 de 1974                       | nacional<br>Código<br>de<br>naturales<br>recursos<br>renovables.                                                                                                    |  |  |
| Decreto 1076 de 2015                       | Reglamentario del sector ambiente y desarrollo<br>sostenible, en el cap. 3 licencias ambientales.<br>Divide las centrales hidroeléctricas desde el<br>punto de vista de capacidad instalada, siendo<br>competencia de la ANLA las mayores o iguales<br>a 100 MW. |  |  |

**Cuadro 2** Normativa legal para microcentrales de pequeña escala en Colombia.

**Fuente:** elaboración propia.

### **2. ESTABLECER LOS PARÁMETROS Y REQUERIMIENTOS FUNCIONALES**

Para dar desarrollo a este capítulo, se analizaron datos obtenidos de la CAR y el IDEAM acerca del rio Calandaima y el municipio de Viotá, la cual permitieron establecer los parámetros funcionales para escoger el tipo de turbina y para el diseño de esta.

Teniendo en cuenta que la turbina será diseñada para la vereda los Arrayanes en Viotá, Cundinamarca , esta cuenta con aproximadamente 20 casas , así se define la potencia máxima de la turbina, esta turbina será usada en caso de emergencia ya que en esta zona se cuenta con un deficiente abastecimiento de energía eléctrica, la zona cuenta con redes eléctricas las cuales serán usadas para el plan de contingencia que será una microcentral hidroeléctrica , este proyecto únicamente diseñara la turbina.

### **2.1 CARACTERISTICAS GEOGRAFICAS DE VIOTA CUNDINAMARCA**

Viotá se encuentra ubicada en el departamento de Cundinamarca, en el Municipio del Tequendama y que cuenta con una población de 13.300 habitantes, su clima es cálido y es un sector agrícola en donde el café, plátano, naranja y mango son sus principales productos.

Viotá es la tercera población más grande del Tequendama, siendo la más grande La mesa, seguido de mesitas del colegio, se encuentra a 86 km de Bogotá, colinda con los municipios de, Anapoima, Apulo, Tocaima, Silvania y Tibacuy.

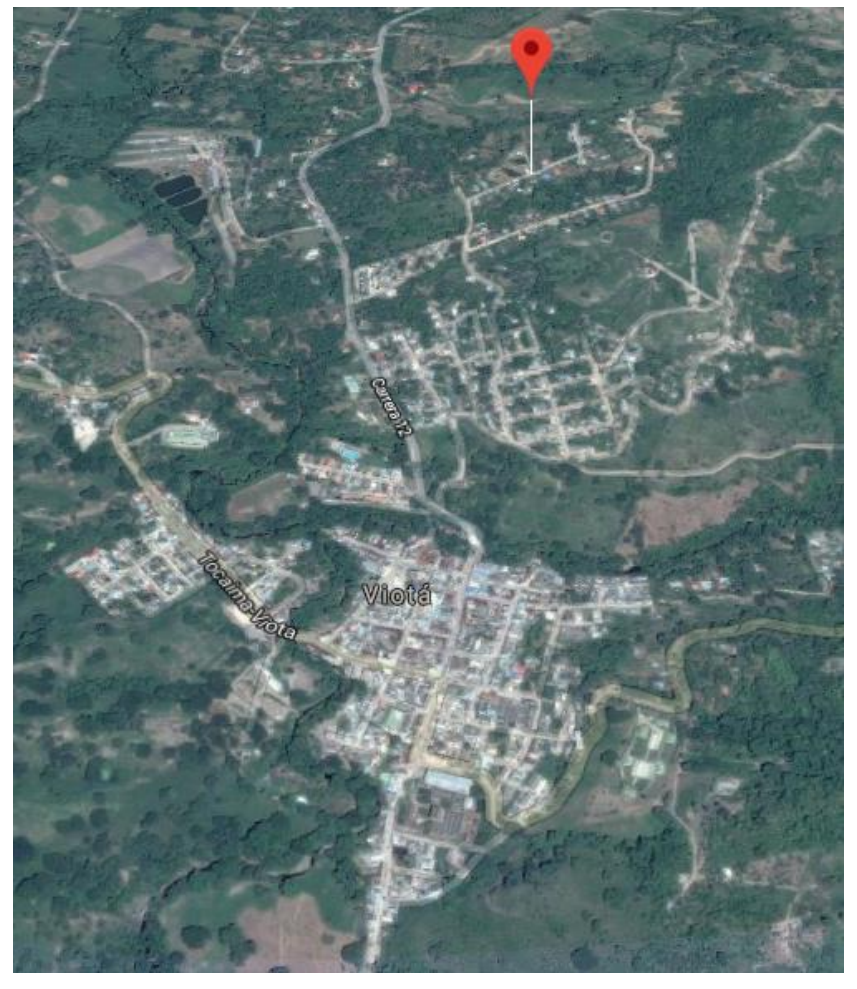

**Figura 10** Ubicación de la vereda Los Arrayanes en Viotá, Cundinamarca

Fuente: Googlemaps, [En línea]. Disponible en https://www.google.com/maps/place/Viot%C3%A1,+Cu ndinamarca/@4.4365369,- 74.522043,3126m/data=!3m1!1e3!4m5!3m4!1s0x8e3f1 6dfe51abd07:0x444132f7fae9d150!8m2!3d4.438829!4 d-74.522394

**2.1.1 Condiciones del agua según la CAR en el rio Calandaima.** Cuenta con 18 estaciones, dos (2) son climatológicas, una (1) climatológica principal, una (1) pluviografica y trece (13) son limnimetricas. A continuación, se evidencian los caudales desde el año 1991 hasta el año 2018 de la estación Viota, para el caso práctico de este provecto se tomará un promedio de los caudales mínimos para garantizar el funcionamiento de la turbina todo el tiempo. En la siguiente gráfica se puede observar los caudales máximos registrados por la CAR desde el año 1991 y el año 2018, teniendo picos en el año 2014 donde el caudal registrado fue de

22,77254 m<sup>3</sup>/s, siendo este un año donde llovió mucho así generando un caudal superior que en los otros años por otro lado se puede observar que en el año 2003 hubo una sequía en la zona donde el caudal que registro la Car para ese año fue de 0,641 m<sup>3</sup>/s.

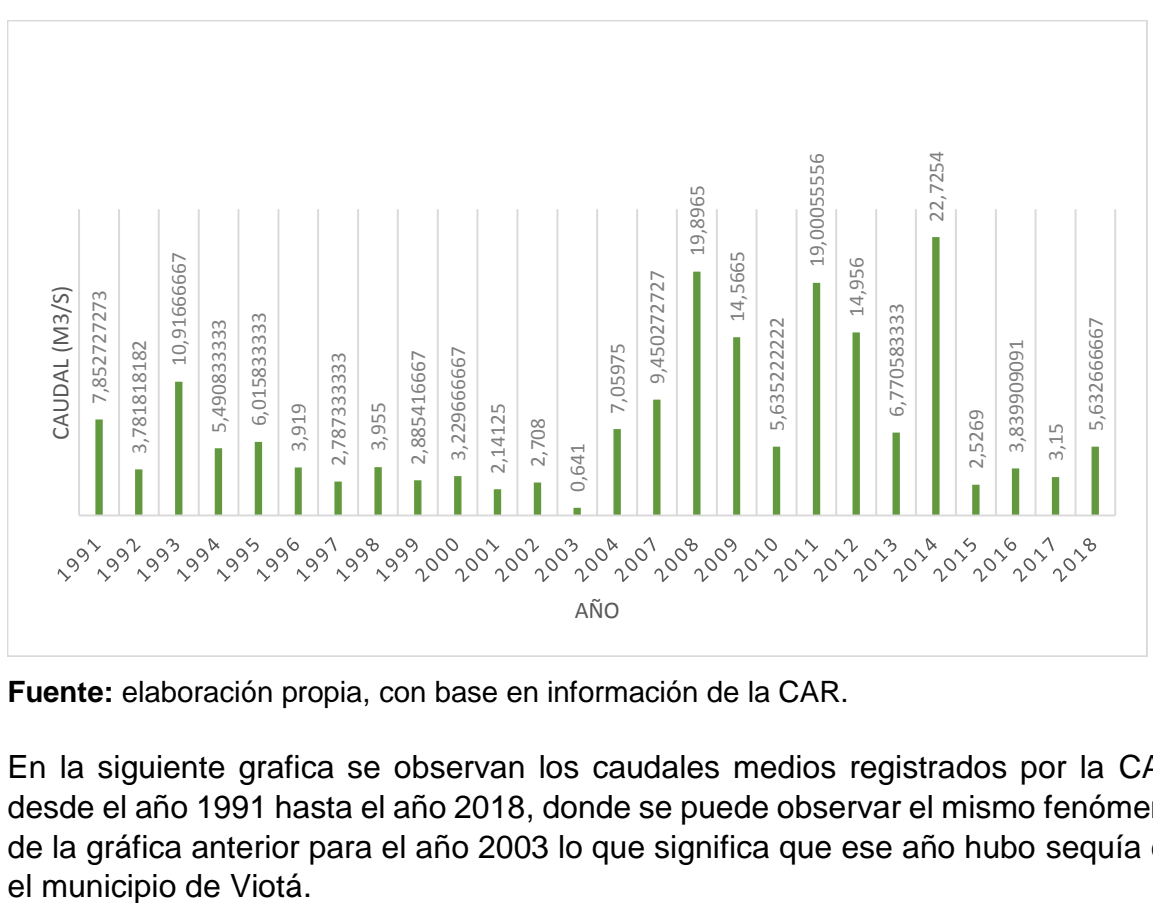

**Gráfica 1** Caudales Máximos absolutos.

En la siguiente grafica se observan los caudales medios registrados por la CAR desde el año 1991 hasta el año 2018, donde se puede observar el mismo fenómeno de la gráfica anterior para el año 2003 lo que significa que ese año hubo sequía en

**Fuente:** elaboración propia, con base en información de la CAR.

Gráfica 2 Caudales medios (m<sup>3</sup>/s).

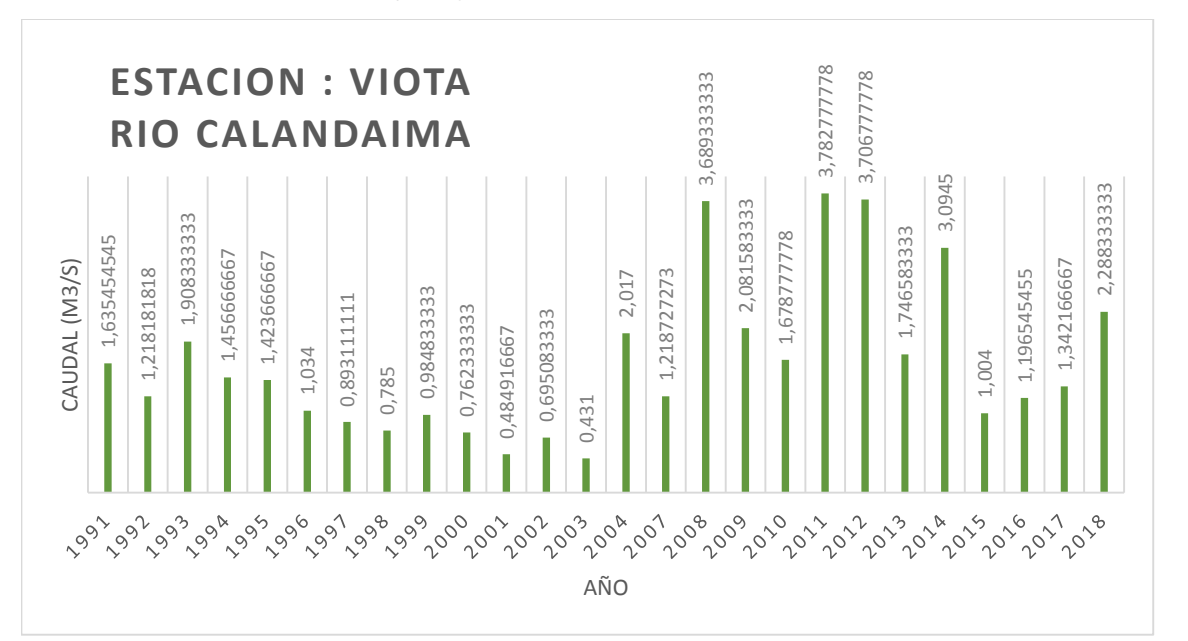

**Fuente:** elaboración propia, con base en información de la CAR.

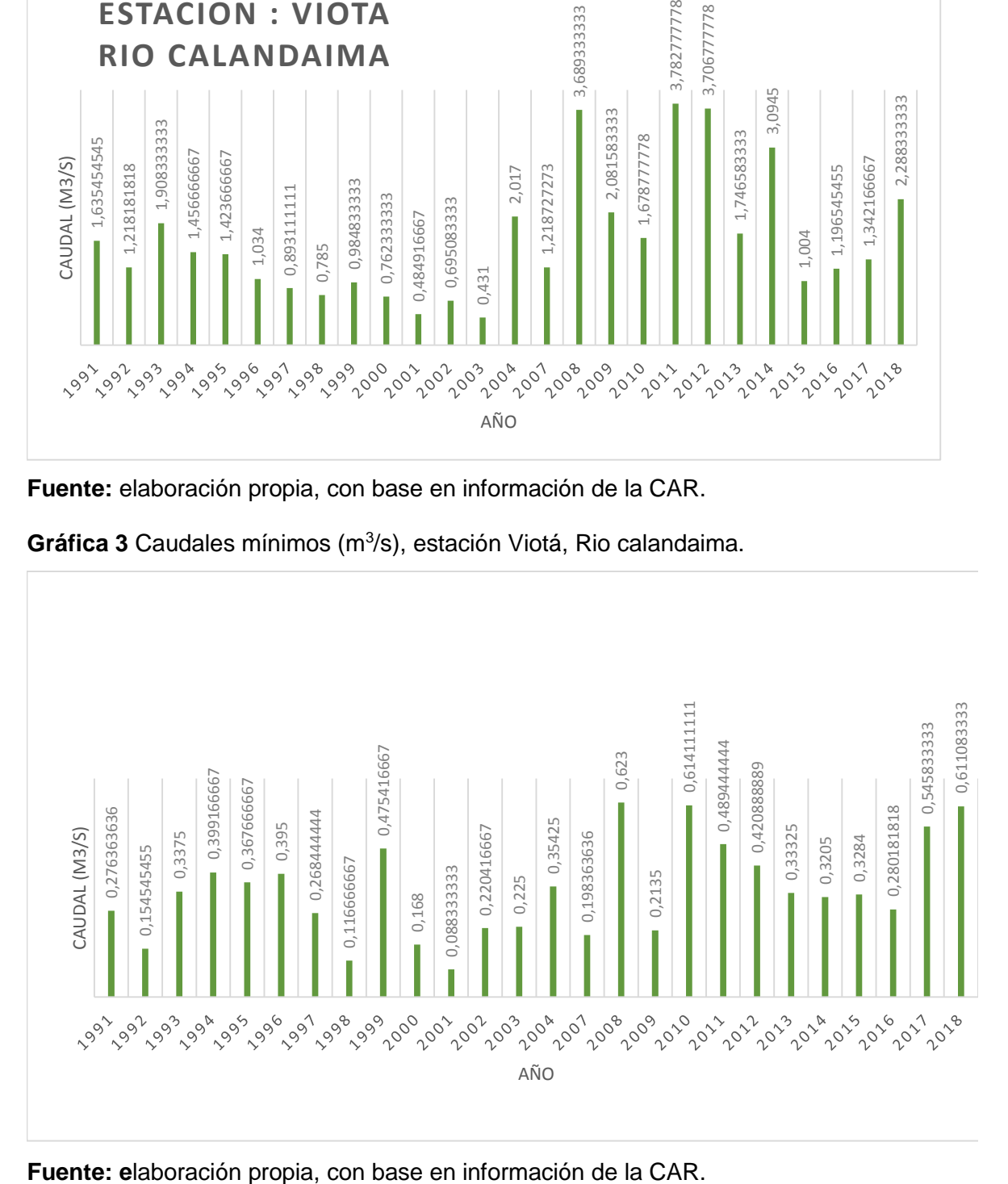

Gráfica 3 Caudales mínimos (m<sup>3</sup>/s), estación Viotá, Rio calandaima.

**2.1.1.1 Caudales mensuales año 2018.**El caudal promedio mínimo para el año 2018 corresponde a 0,58 m<sup>3</sup>/s, que fue calculado mediante el promedio de los caudales mínimos mes a mes para el año 2018, siento este el caudal que se usara para escoger la turbina y el diseño de esta, siendo este el ultimo promedio que proporciono la CAR para el rio Calandaima en Cundinamarca.

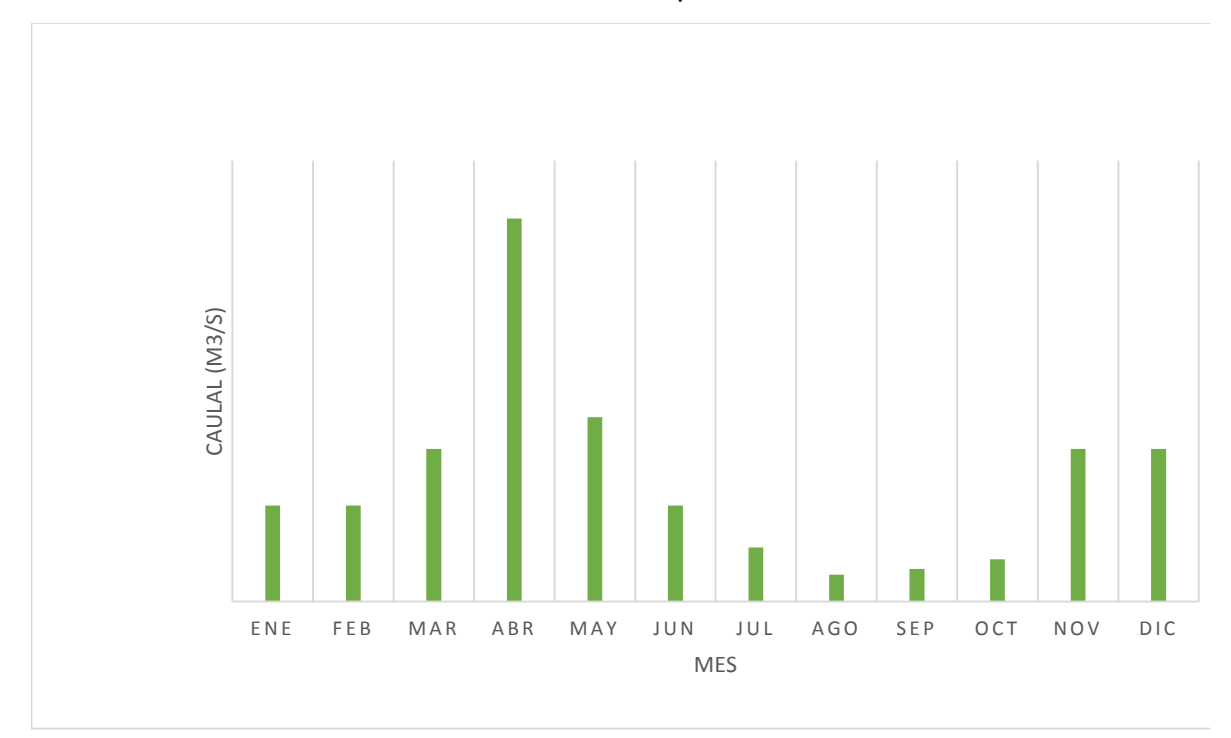

**Gráfica 4** Caudal rio Calandaima mes a mes para el año 2018.

**Fuente: e**laboración propia, con base en información de la CAR

**2.1.2 caracterización de clima.** A continuación se muestra el clima de Viotá, mes a mes, para el año 2018, con base en información del IDEAM, teniendo pico en el mes de agosto donde la temperatura máxima fue de 31,5 °C, y en tos otros meses tuvo una temperatura promedio de 25 °C, el municipio está ubicado a 567 msnm, este municipio está ubicado en la provincia del Tequendama y que cuenta con una población de 13.300 habitantes, su clima es cálido y es un sector agrícola en donde el café, plátano, naranja y mango son sus principales productos.

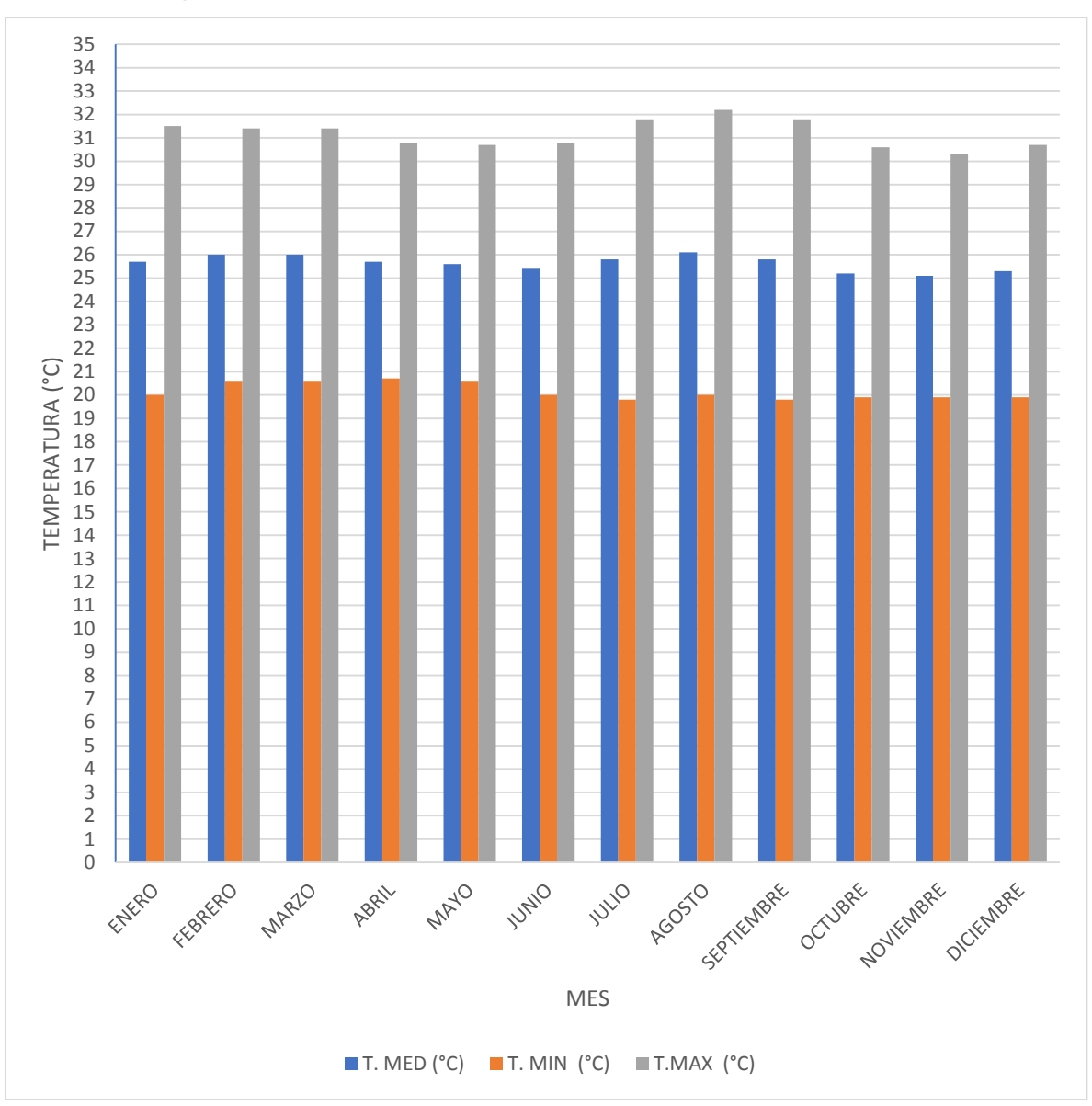

**Gráfica 5** Temperatura mes a mes Viota Cundinamarca año 2018.

**Fuente:** elaboración propia, con base en información del IDEAM.

.

**2.1.3 Precipitación en Viotá**. Las precipitaciones para Viotá oscilan entre los 1100 y 1600 mm, teniendo meses muy lluviosos y meses prácticamente secos, esto es muy común en esta zona por su ubicación, donde tiene meses más secos que lluviosos.

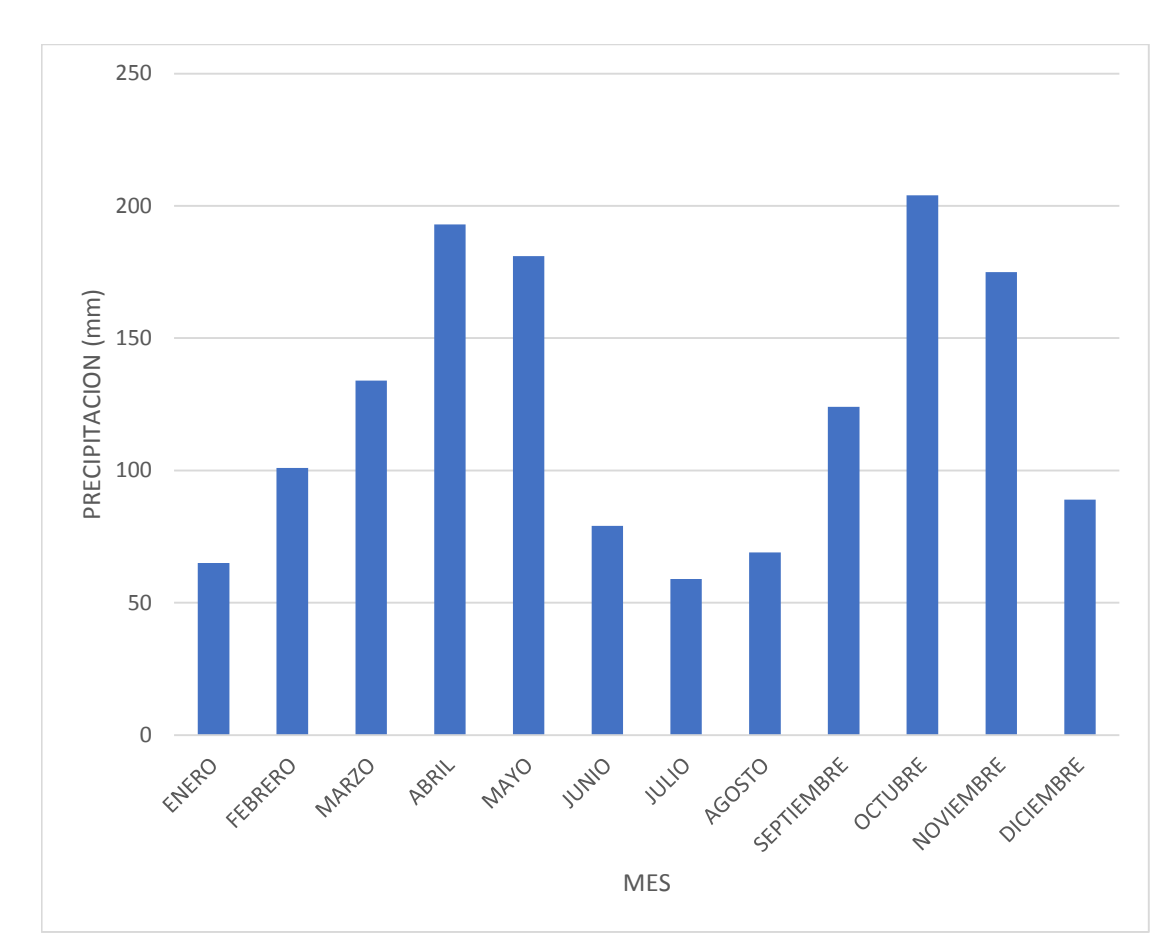

**Gráfica 6** Precipitación en Viotá año 2018

**Fuente:** elaboración propia, con base en información proporcionada por la IDEAM.

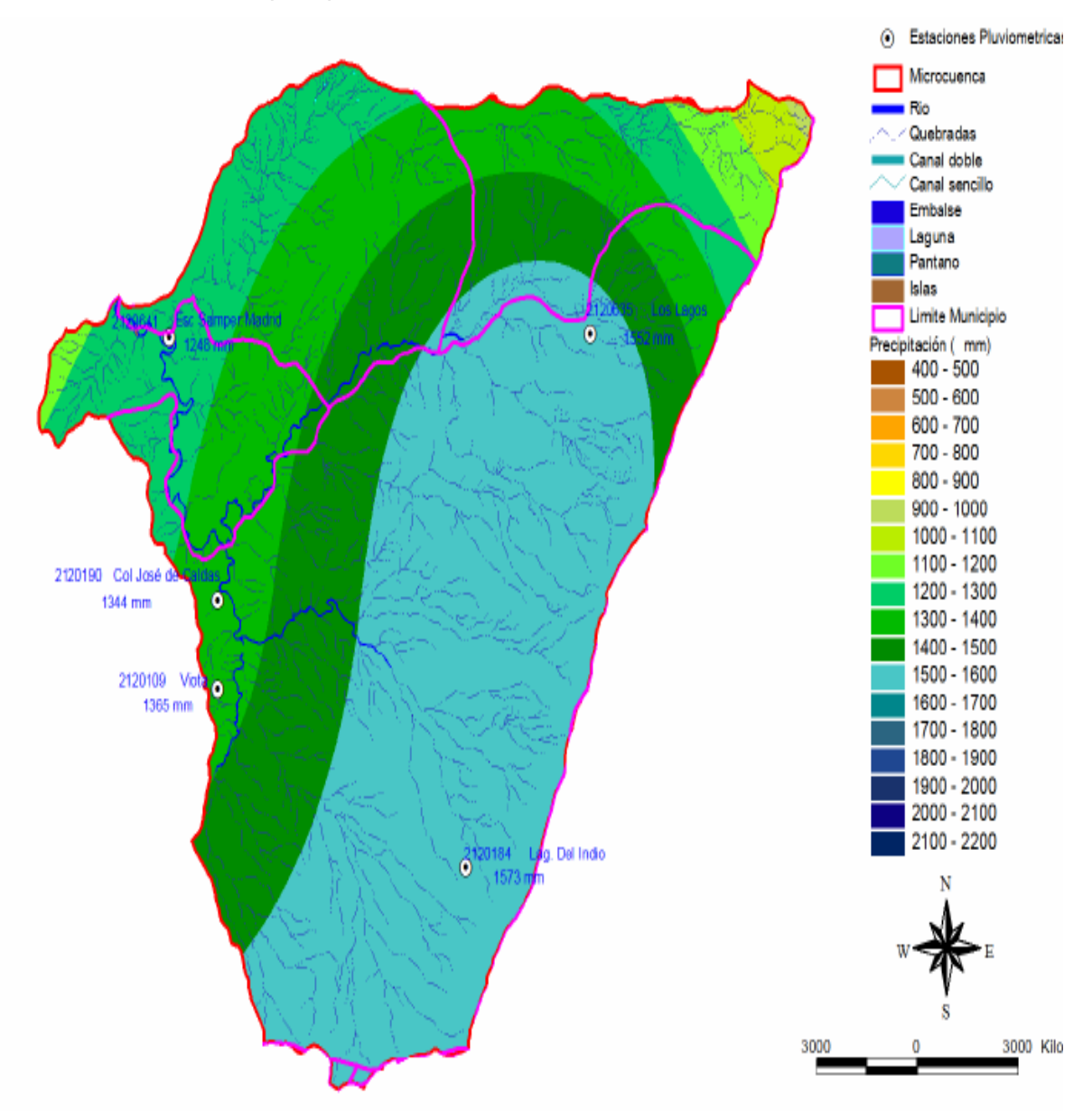

**Gráfica 7** Isolíneas de precipitación. Rio Calandaima

**Fuente:** MÉNDEZ CÁRDENAS. Lady. Abastecimiento del recurso hídrico en la cuenca del rio Calandaima en Cundinamarca-Colombia.2014.

**2.1.4 Estudio cartográfico y topográfico.** A continuación, se muestra un mapa proporcionado por el INSTITUTO COLOMBIANO AGUSTIN CODAZZI, el cual muestra la zona donde se hará el diseño de la turbina, donde se observa que hay una altura de 350 metros, para la altura de esta, sé diseñó con 35 metros para que la turbina funcione correctamente y cumpla con la demanda de energía de la zona.

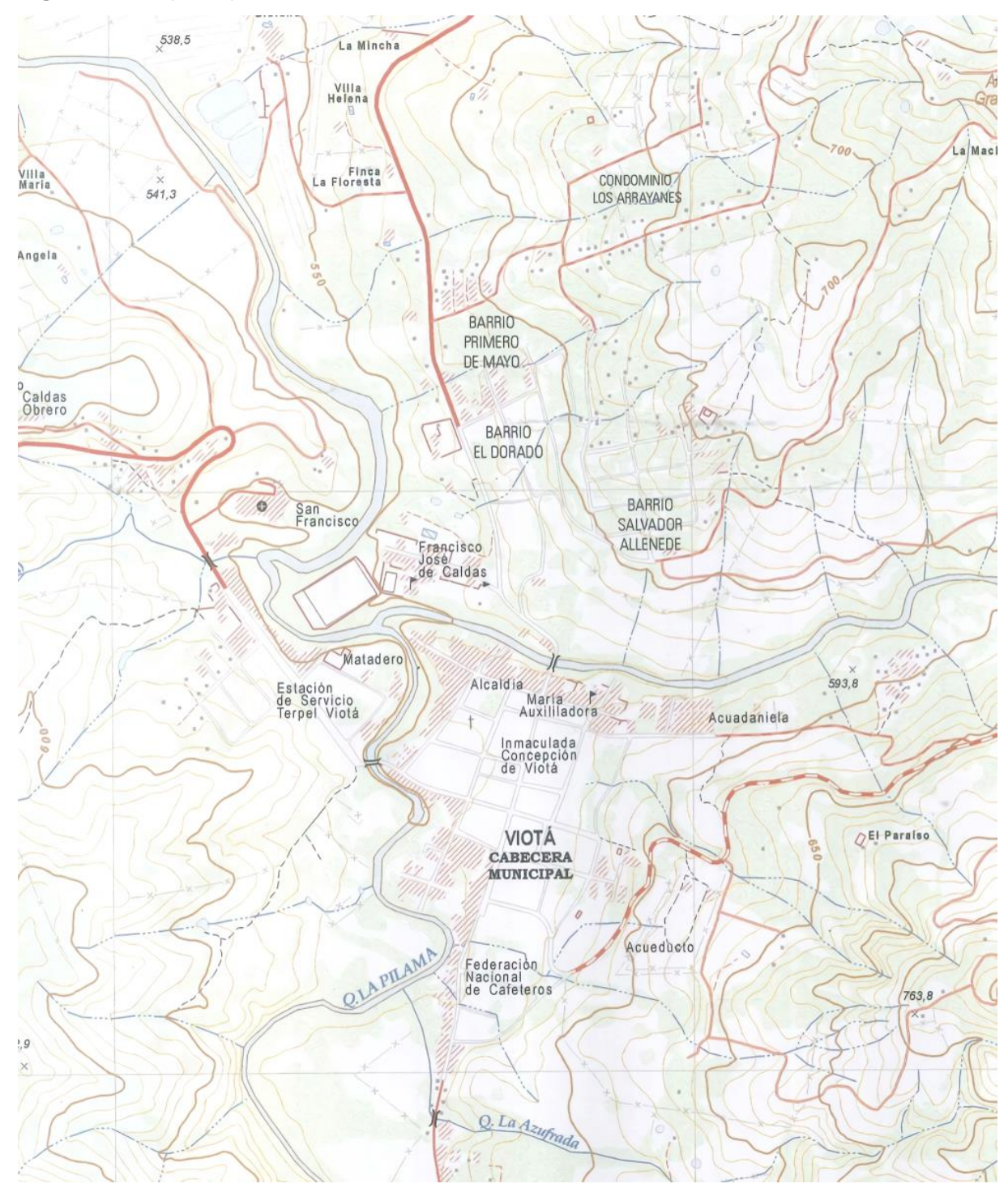

**Figura 11.** Mapa departamento de Cundinamarca

**Fuente:** Instituto Colombiano Agustín Codazzi.

Estudio geográfico. La subcuenca del rio Calandaima se encuentra localizada en la región del Tequendama en la parte central de la cordillera oriental, nace en Peñas blancas y desemboca en el rio Bogotá a la altura de mesa de yeguas. Ubicado a 85 km de Bogotá, por la salida sur, pasando primero por el salto del Tequendama, Mesitas del colegio, él Triunfo y finalmente Viotá.

La zona del Tequendama abarca cuatro poblaciones, Viotá con zonas rurales y urbanas, El colegio, Anapoima y Apulo, entre otros de la provincia de Sumapaz, Nilo, Granada, Silvania y Tibacuy. Esté rio es de gran importancia para la zona ya que abastece a varias poblaciones de agua potable, es de gran importancia económica ya que es el sustento de varias familias que viven de la pesca o usan estas aguas para la agricultura de diferentes productos como los son naranja, mango, plátano, aguacate, mandarina.

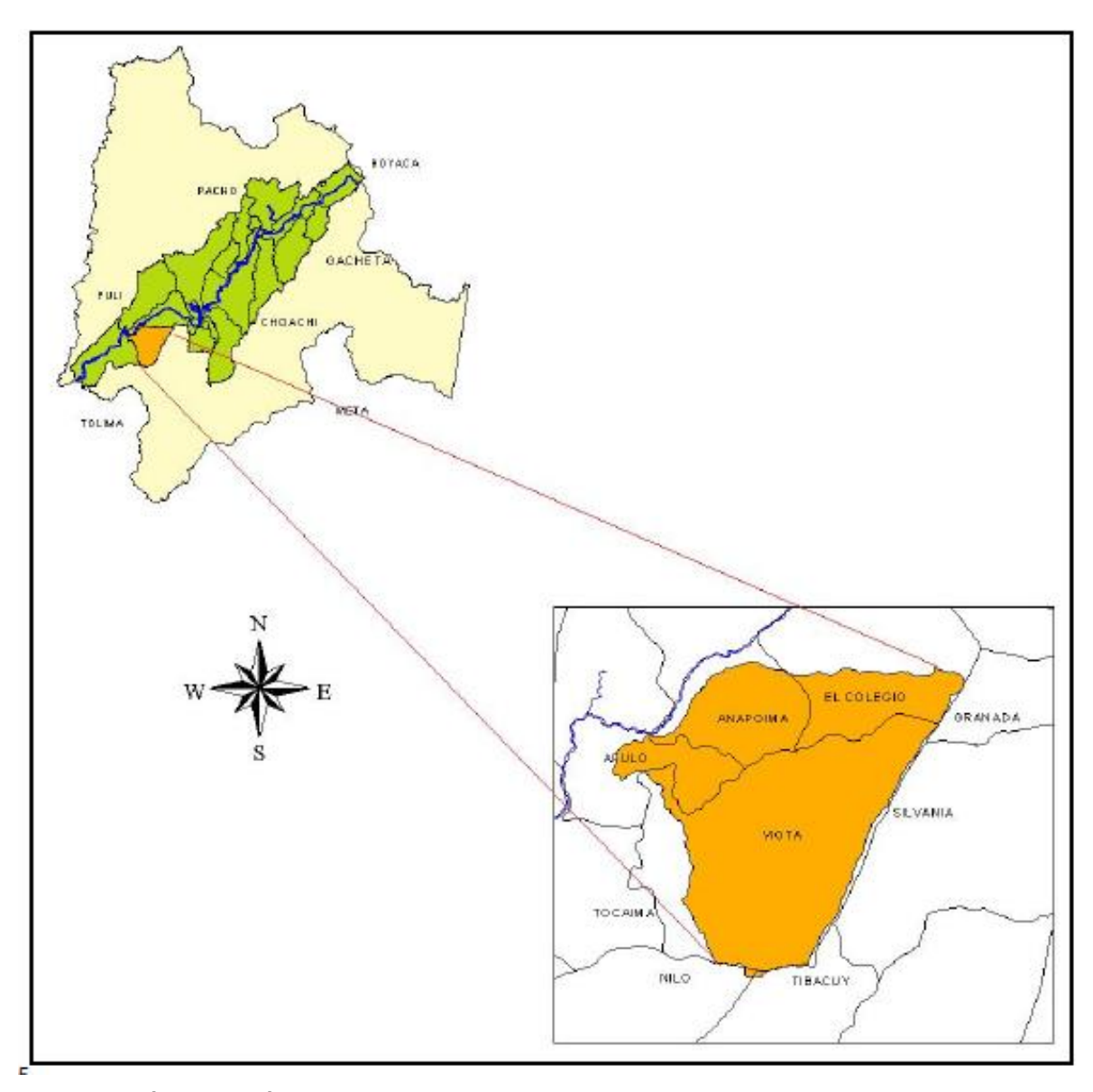

**Figura 12.** Ubicación cuenca Rio Calandaima

**Fuente:** MÉNDEZ CÁRDENAS. Lady. Abastecimiento del recurso hídrico en la cuenca del rio Calandaima en Cundinamarca-Colombia.2014.

En la figura 12 se puede observar la ubicación de Viota, respecto a Cundinamarca, y los municipios con los que colinda y por los cuales también pasa el rio Calandaima el cual es proveedor del agua que se va a utilizar para la generacion de energía hidroelectrica.

Colinda con Apulo, Anapoima, Granada, El colegio, Silvania, Tibacuy, Nilo y Tocaima.

**2.1.5 Altura.** El parámetro de la altura será definido mediante la ecuación de potencia hidráulica, donde ya se tienen los parámetros de potencia que es igual a 200 KW, el caudal ya definido anteriormente y el peso específico del fluido, el cual es agua.

**Ecuación 1.** Potencia.

$$
P = \gamma * Q * H
$$

**Fuente:** MOTT.robert. Mecanica de fluidos. Sexta edición. Pearson educación. 2006. pág. 383.

Donde, P= Potencia, 200 KW  $x=$  Peso específico del agua; 9,8 N/m<sup>3</sup>  $Q =$ Caudal; 0,58 m $\frac{3}{s}$ Al despejar la ecuación, obtenemos:

**Ecuación 2** Despeje de altura con la ecuación de potencia.

$$
H = \frac{P}{\gamma * Q} = \frac{200KW}{9.78\frac{KN}{m^3} * 0.58\frac{m^3}{s}} = 35 m
$$

**Fuente:** MOTT.robert. Mecanica de fluidos. Sexta edición. Pearson educación. 2006. pág. 383.

La altura con la cual se va a diseñar la turbina es de 35 metros ya que es la altura acorde a la potencia ya definida, otros parámetros como el caudal, con estos parámetros se escogerá el tipo de turbina el cual es acorde a para estos parámetros de diseño.

#### **2.2 PARAMETROS**

Se establecieron algunos parámetros que son la guía para escoger y diseñar la turbina de acuerdo con la demanda de la comunidad y teniendo en cuenta que esta turbina se usará en caso de que la energía suministrada por la zona sea deficiente o no haya, se tienen en cuenta las condiciones del rio , la velocidad angular del generador , es el que da el tamaño de la turbina , que son parte de los cálculos para determinar su tamaño exacto en el capítulo 4 ,a continuación se muestran los parámetros principales para escoger la turbina y el diseño de esta.

La potencia máxima será de 200 KW, ya que se necesita suplir el servicio de 20 viviendas y que por estimados codensa consumen 8 KW a 9 KW por vivienda, se usa la potencia de 200 kW como máximo para suplir la necesidad de la vereda cuando esta la necesite, donde el voltaje de la zona son 110 voltios.

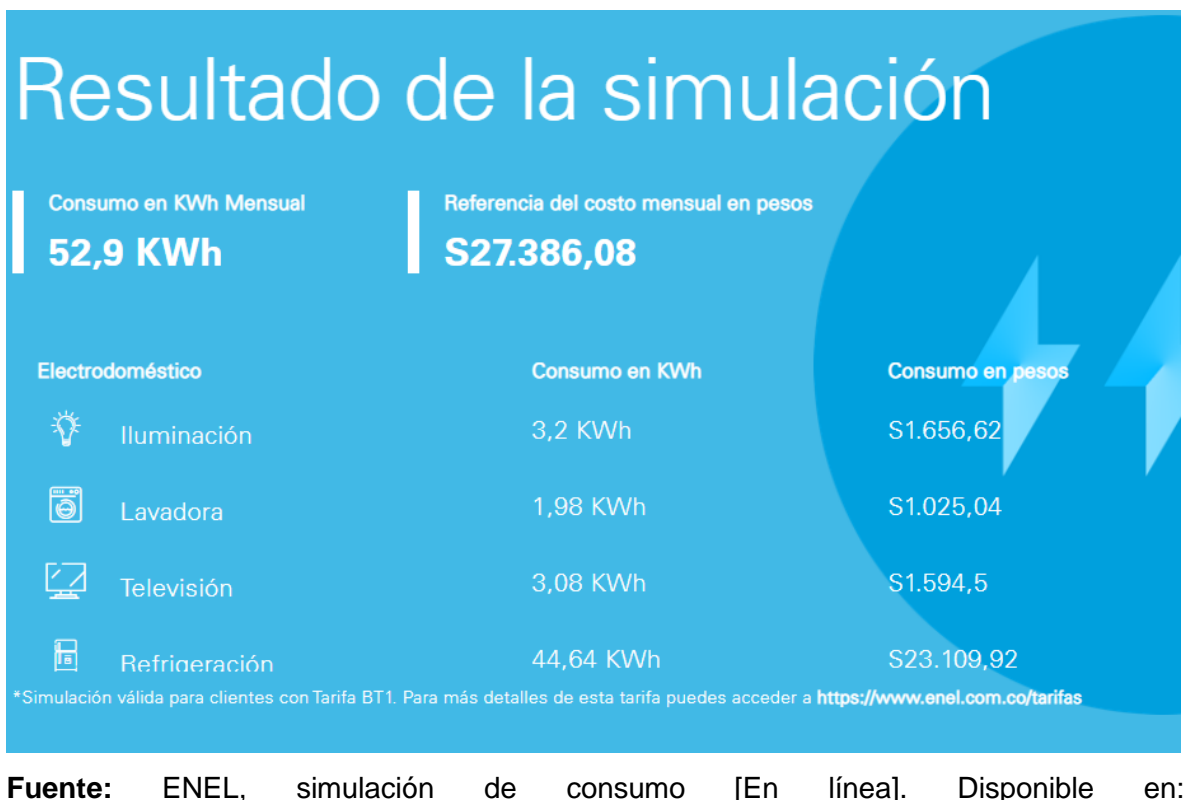

**Figura 13** Simulación de un mes de energía por ENEL

**Fuente:** ENEL, simulación de consumo [En línea]. Disponible en: <https://www.enel.com.co/es/personas/servicio-al-cliente.html>

En la figura anterior se evidencia un consumo mensual, para el tipo de viviendas de vereda, donde en la mayoría de los casos no cuenta con electrodomésticos como hornos microondas. Para un ejemplo promedio el consumo mensual es de 52,9

KWh, al dia se consumen en promedio por hogar 1,70 KWh, siendo 0,0283 KW por hogar al dia, lo cual los 200 KW como potencia final está acorde con la demanda de la vereda los arrayanes, en Viota.

Para la selección del caudal que fue de 0,58 m<sup>3</sup>/s, se hizo un análisis de datos obtenidos de la CAR, donde, se tomaron los caudales mínimos para garantizar el funcionamiento de la turbina, datos del año 2018, donde se hizo un promedio del mes a mes de los caudales mínimos.

La altura estimada para el funcionamiento de la turbina es de 35 metros, la zona cuenta con un abismo de más de 600 metros, donde se garantiza la altura para el funcionamiento de la turbina.

La velocidad angular a la cual va a funcionar la turbina depende de las condiciones del generador, se hace el diseño en base al generador y será de 1800 rpm, es el parámetro que define el tamaño de la turbina.

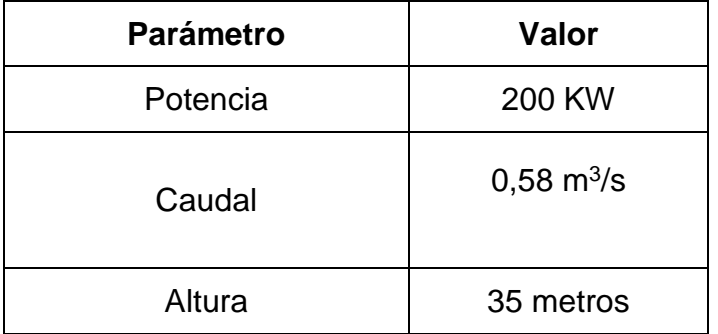

**Cuadro 3** Parámetros para selección y diseño de la turbina.

**Fuente:** elaboración propia.

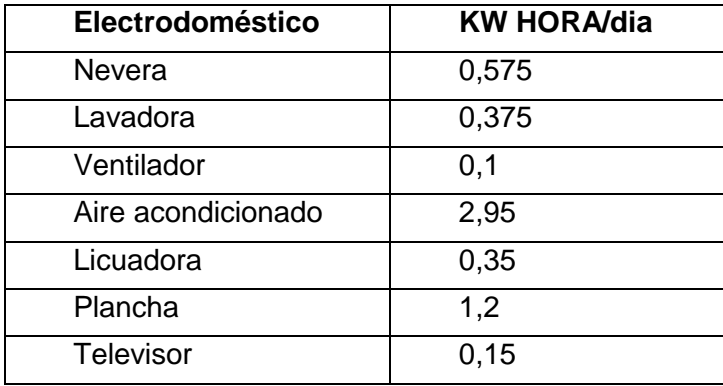

**Cuadro 4** Consumo de electrodomésticos.

 **Fuente:** elaboración propia

En el cuadro 4, se puede observar los electrodomésticos comunes usados en las zonas rurales cálidas de Colombia, son de Viotá no es la excepción ,estos se muestran en KW/h para cada hogar, si los súmanos nos da 5,7 KW/h, teniendo en cuenta que estos electrodomésticos se están usando a la vez , si lo ponemos para los 20 hogares que es la cantidad de hogares para la cual se va a diseñar la turbina nos da 114 KW/h, es decir, que la potencia máxima que se estableció de 200 KW está acorde a lo que se necesita para la vereda los Arrayanes, en Viota, Cundinamarca.

### **2.3REQUERIMIENTOS FUNCIONALES**

Con este proyecto se pretende mejorar la calidad de vida de los habitantes de la vereda los arrayanes en Viotá, Cundinamarca; este proyecto beneficiará a 20 hogares con una potencia máxima de 200 kW, debido a que la red eléctrica es intermitente y se presentan frecuentemente altibajos y picos de tensión, lo cual ha generado daños en los electrodomésticos de las familias de allí habitan.

La alimentación de la energía en esta vereda ha afectado el desarrollo comercial y agrícola, por lo tanto, también la calidad de vida de os habitantes de la zona, ya que hay frecuentes daños de motores y daños en los electrodomésticos.

Con este proyecto se pretende garantizar la energía eléctrica para que los habitantes mejoren su calidad de vida, para que puedan ejercer todas sus actividades cotidianas sin ningún problema. Este proyecto es de impacto positivo para los habitantes así llevando prosperidad a la región.

Teniendo encuentra que las micro centrales generan energía limpia y renovable este proyecto trae varios beneficios como bajos costos operacionales, energía eficiente y bajos costos de mantenimiento.

Esta zona cuenta con gran potencial hídrico por donde pasa el rio Calandaima, el cual es de gran importancia para la zona ya que varios municipios se abastecen de él, para actividades de cultivo como café, guama, yuca, plátano, naranja, mandarina y mango, también se desarrollan actividades avícolas, porcícolas y apícolas.

# **3. PLANTEAR ALTERNATIVAS DE SELECCIÓN PARA EL SUMINISTRO DE ALIMENTACIÓN Y RETORNO DE AGUA**

En este proyecto se pretende estudiar un posible tipo de microcentral al cual se ajusta el diseño de la turbina, las condiciones de la zona y la demanda de energía que hay, recordando que este proyecto es únicamente el diseño de la turbina.

Por condiciones de la zona se pretende ajustar esta turbina a una microcentral de filo de agua ya que las condiciones de la zona favorecen la construcción de este tipo de microcentral , también se pretende generar los más mínimos impactos en la zona, también porque es un tipo de microcentral sencilla y que se ajusta a las necesidades tanto de la zona como de la turbina ya que se pretende hacer una micro generación para abastecer a la los habitantes de la zona y darles una mejor calidad de vida sin alterar sus condiciones actuales.

Se conoce como filo de agua a aquella central que utiliza una parte del flujo de una cuenca hidrográfica para generar energía eléctrica, es uno de los tipos de energía más sencillos; este tipo de central no dispone de embalse, es decir, que es de flujo continuo y luego devuelve el caudal al cauce.

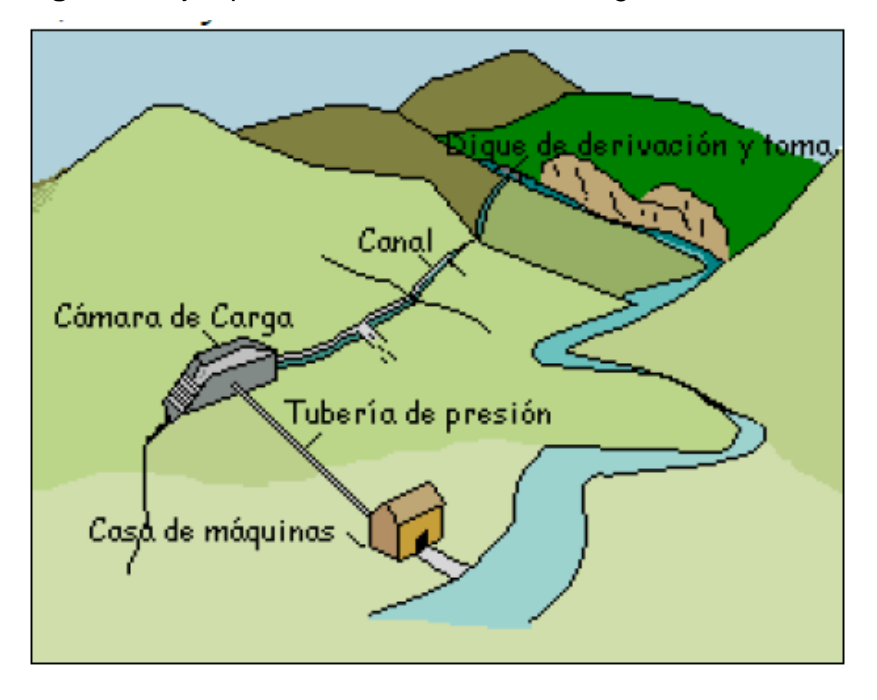

**Figura 14** Ejemplo de microcentral a filo de agua.

**Fuente:** TORRES QUINTERO, Ernesto. Investigación de pequeñas centrales en Colombia [En línea]. Disponible en: http://www.unilibre.edu.co/revistaingeniolibre/revista-12/ar9.pdf

#### **3.1 ALTERNATIVAS PARA EL SUMINISTRO DE ALIMENTACIÓN Y RETORNO DE AGUA**

Se plantean varias alternativas cada una compuesta por diferentes elementos teniendo en cuenta que se propone una microcentral a filo de agua para que no genere grandes impactos ambientales y que en la zona se presta para este tipo de microcentral ,con el fin de que el suministro tanto de alimentación como retorno de la microcentrales sea el adecuado para así aprovechar todo el caudal y la velocidad con que el agua corre, también sin afectar la zona de manera representativa o a la fauna y flora del sector.

Se debe tener en cuenta la entrada de agua de la turbina, en este caso será axial, la cual será explicada con más detenimiento más adelante en el capítulo 4, en estas alternativas, se tienen en cuenta tanto el tipo de microcentral que se pretende construir como la entrada de agua.

Se evalúan tres alternativas donde la Micro central está compuesta por:

**3.1.1 Alternativa 1**. Esta alternativa pretende represar el agua para después llevarla a generación de energía eléctrica y esta tiene los siguientes componentes:

- Presa o azud
- Canal
- Depósito de carga
- Casa de máquinas (turbina)
- Restitución

**3.1.2 Alternativa 2.** En esta alternativa se pretende represar el agua de manera artificial, pero con una cantidad menor de agua que se puede almacenar en una presa, esta contiene los siguientes componentes.

- Encoró
- Canal de desviación
- Cámara de carga
- Tubería forzada
- Casa de máquinas (turbina)
- Restitución

**3.1.3 Alternativa 3.** Se pretende desviar el agua de su cauce normal por medio de una bocatoma y devolverla a su cauce más adelante, esta alternativa consta de los siguientes componentes:

- Bocatoma
- Canal de conducción
- Desarenador
- Cámara de carga
- Tubería de presión
- Casa de máquinas (turbina)
- Restitución

## **3.2 SELECCIÓN DE LA ALTERNATIVA DE SUMINISTRO DE ALIMENTACIÓN Y RETORNO DEL AGUA**

A continuación, se identificará la alternativa adecuada para el suministro de alimentación y retorno del agua para la turbina, y la futura microcentral que se propuso anteriormente, que es de filo de agua para mitigar daños ambientales en la zona, mejorando así la calidad de vida de los habitantes, sin afectar de manera importante su entorno de agua, esta se hará por medio de la matriz de perfil competitivo (MPC).

A los criterios se le dan valores de importancia o de peso según el requerimiento del criterio al momento de evaluar cada alternativa, a continuación, se le darán valores para la clasificación.

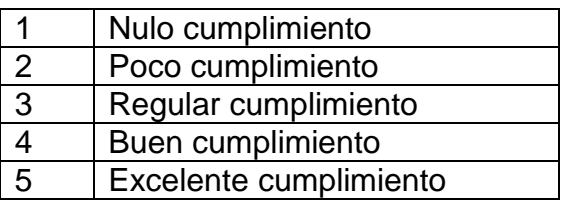

**Cuadro 5** Valores de clasificación.

**Fuente:** elaboración propia

**Cuadro 6** Matriz MPC, para selección de alternativas

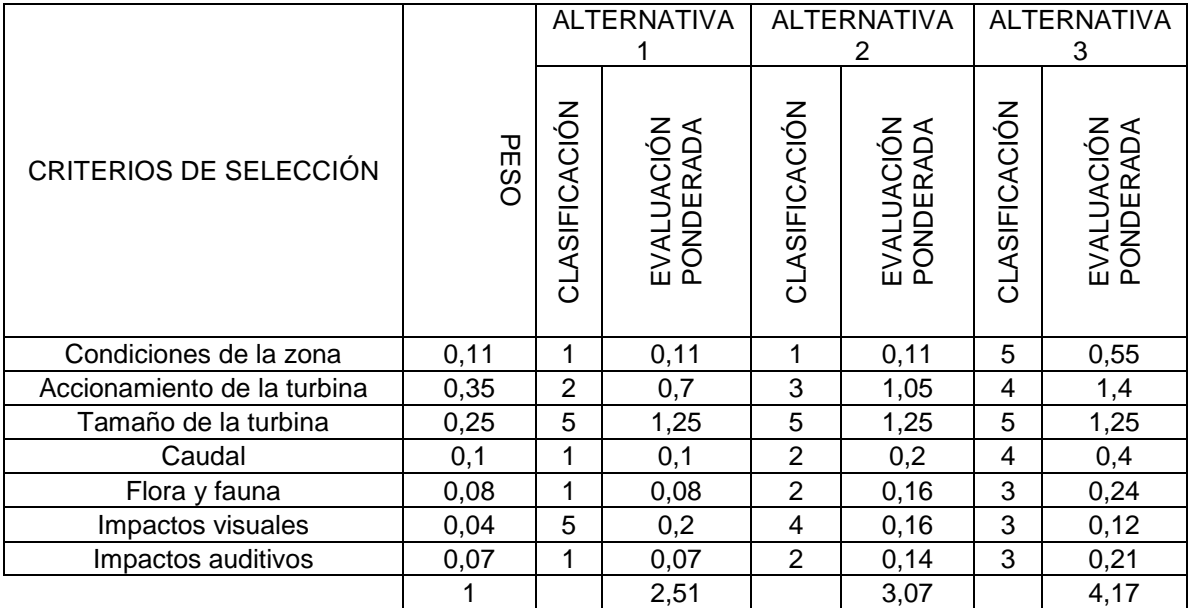

**Fuente:** elaboración propia

Las condiciones de peso se escogieron de acuerdo con la importancia de cada uno de los criterios, es decir, que estos no afecten la calidad de vida de los habitantes en cuanto a impactos ya que es un elemento que no se encuentra en la zona, también se tiene en cuenta el tipo de turbina y la alimentación y descarga de la misma, buscando así la mejor opción para que la turbina funcione correctamente y cumpla con las necesidades de los habitantes.

La matriz MPC que se muestra anteriormente, se le dieron valores de 0 a 1 en los criterios de selección y después se confrontaron con la clasificación para cada uno de los criterios.

Por la matriz anterior se puede determinar que la mejor alternativa es la 3, ya que es la que cumple con casi todos los requisitos para el buen funcionamiento de la turbina, teniendo en cuenta la zona donde va a funcionar esta turbina.

# **3.3 DESCRIPCION DE LOS ELEMENTOS QUE COMPONEN LA ALTERNATIVA ESCOGIDA**

A continuación, se describirán los compuestos de la alternativa seleccionada, para tener claro cuáles son los componentes que van a acompañar a la turbina Francis en su funcionamiento como una microcentral hidro hidráulica para generar energía en la vereda los arrayanes en Viotá, Cundinamarca. Los componentes de la alternativa 3 son los siguientes:

**3.3.1 Bocatoma.** La bocatoma es una obra netamente civil que se construye a la orilla de afluente, permitiendo un desvió que llega al canal de condición para así empezar el proceso para que pueda llegar a producir energía. Su construcción debe ser sólida para que pueda soportar crecidas del rio, impidiendo al máximo el paso de partículas suspendidas, materiales solidos como basura, residuos, entre otros. Su construcción debe ser sencilla económica, que sea de fácil mantenimiento, hay dos tipos de captación de agua para una bocatoma, las cuales son.<sup>14</sup>

<sup>14</sup> Castañeda Acosta Aylin Viviana, Estudios necesarios para la construcción de una hidroeléctrica, 2016. p.2.

**Figura 15** Ejemplo de bocatoma.

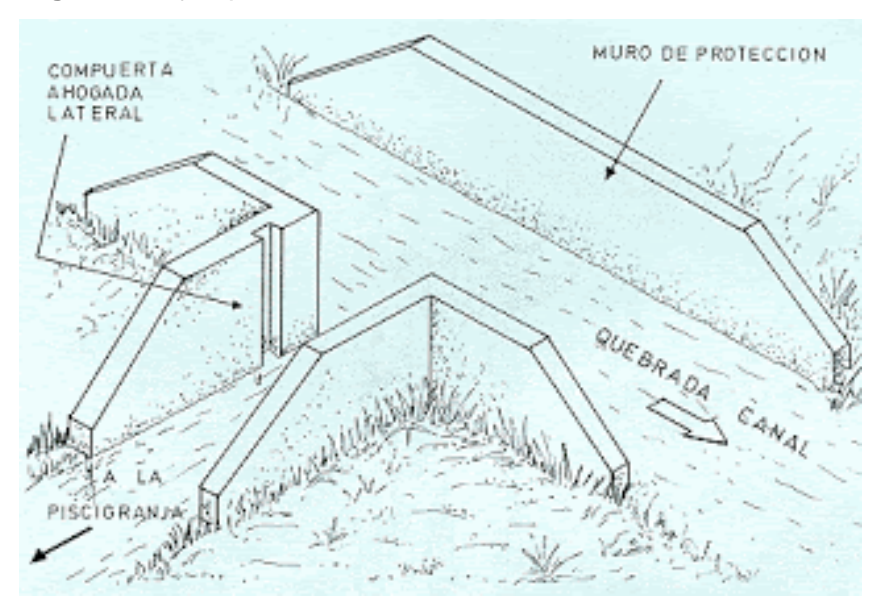

**Fuente:** MARTÍNEZ. Juan Carlos Martínez. Sistema de tratamiento de agua. [En línea]. Disponible en: [http://www4.congreso.gob.pe/comisiones/1999/ciencia/cd/iiap/ii](http://www4.congreso.gob.pe/comisiones/1999/ciencia/cd/iiap/iiap1/TEXTO02.htm) [ap1/TEXTO02.htm](http://www4.congreso.gob.pe/comisiones/1999/ciencia/cd/iiap/iiap1/TEXTO02.htm)

**3.3.1.1 Toma lateral con espigones.** La captación se realizará directamente sin ninguna obra en el cauce del rio. Sé lleva el caudal por una canal lateral, pero está expuesto a gran deterioro debido a la acción del río, de esta manera es más difícil controlar el caudal y los sólidos que puedan entrar.<sup>15</sup>

**3.3.1.2 Toma en el lecho.** Se capta el agua en el fondo del rio con una estructura que va extendida a lo ancho del mismo, está acompañado de un colector fijado en dirección al flujo, al agua que se capta es llevada al canal de conducción para evitar el paso de grandes partículas sólidas de tiene una rejilla a la entrada del canal de condición. Siendo este un punto crítico donde hay que limpiarlo constantemente para evitar taponamientos del canal y desbordamiento del rio Calandaima.<sup>16</sup>

l  $15$  Ibid p, 3

 $16$  Ibid p, 3.

**3.2.2 Canal de conducción.** Esta se encarga de llevar al caudal de la bocatoma hasta el desarenador, el canal de conducción tiene una pequeña pendiente lo cual permite el flujo del caudal más fácil, dependiendo lo que se necesite en el diseño puede ser un canal, tubería o túnel dependiendo las condiciones del terreno. 17

**3.2.3 Desarenador.** Es una parte importante del proceso de generación de energía ya que se podrían generar algunos daños como, es un tanque donde se decantan la disminución de la sección de conducción por la sedimentación por lo que genera el paso de partículas sólidas, se aumenta el desgaste de las tuberías y la vida útil de la turbina y otros elementos que la componen, partículas suspendidas provenientes del canal de conducción.<sup>18</sup>

**3.2.3.1 Desarenador de lavado intermitente**. Sé caracteriza porque hace su trabajo periódicamente procurando siempre hacerlo en el menor tiempo posible, pero el tiempo está directamente relacionado con los sedimentos que ingresan a este.<sup>19</sup>

**3.2.3.2 Desarenador de cámara doble.** Este tipo de desarenador se utiliza únicamente cuando su caudal es igual o mayor a 10 m $\frac{3}{s}$  dividiendo el desarenador en 2 o más cámaras, según el uso y el caudal.<sup>20</sup>

**3.2.3.3 Desarenador de lavado continúo.** Este tipo de desarenador está lavando continuamente los sedimentos.<sup>21</sup>

**3.2.3.4 Elementos que componen el desarenador.** Todos los desarenadores están compuestos por los mismos elementos se diferencian en la cantidad de cámaras de sedimentación.<sup>22</sup>

- Compuerta de admisión.
- Transición de entrada.
- Transición de salida o vertedero.
- Cámara de sedimentación.
- Compuerta de purga.
- Canal directo

l <sup>17</sup> Castañeda Acosta Aylin Viviana, Estudios necesarios para la construcción de una hidroeléctrica, 2016. p.4

<sup>18</sup> Ibid, p.5.

 $19$  Ibid p.5

 $20$  Ibid p.5

<sup>21</sup> Castañeda Acosta Aylin Viviana, Estudios necesarios para la construcción de una hidroeléctrica, 2016. p.6

<sup>22</sup> Ibid p.7

**3.2.4 Cámara de carga.** También llamado tanque de presión que generalmente se encuentra después del desarenador, ya que en este punto la velocidad es baja o prácticamente 0, entre sus funciones tiene como principales, evitar que entren burbujas al tubo de presión y ayuda a amortiguar el golpe de ariete. Para evitar daños la válvula que le da paso al caudal debe tener cierta velocidad para mitigar daños en la tubería y no desestabilice el generador. Esta debe soportar la parada y la partida brusca del generador, el caudal se pasa por medio de una rejilla a la tubería de presión que evita la entrada de elementos flotantes que aún se encuentren el sistema.<sup>23</sup>

**3.2.5 Tubería de presión.** Es el encargado de llevar el agua desde la cámara de carga hasta la turbina, la turbina debe estar anclada para soportar la presión que lleva esta agua, es recomendable que a la tubería sea lo más recta posible, sin desvíos o curvas para que llegue toda la presión necesaria para accionar la turbina, la tubería de presión contiene los siguientes elementos: <sup>24</sup>

- Toma de agua.
- Codos para la variación de la pendiente.
- Juntas u unión.
- Juntas de expansión ubicadas entre los anclajes
- Válvulas independientes de la tubería, que deben estar ubicadas al final de la tubería y a la entrada de la turbina.
- Anclajes y apoyos encargados de sostener la tubería.

Para la tubería de presión de una microcentral hidroeléctrica es común el uso de PVC o acero comercial.

**3.2.5.1 Sistemas de apoyo de la tubera de presión.** La tubería descasa sobre apoyos y codos los cuales son los encargados o le dan la pendiente necesaria la tubería. Se usan bloques de apoyo y anclajes. Los bloques se usan para sostener adecuadamente la tubería y los anclajes impiden el movimiento de la tubería.<sup>25</sup>

**3.2.6 Casa de máquinas.** Acá se encontrará principalmente el generador y la turbina, es donde sucede la transformación de la energía hidráulica en energía mecánica, esto cuando entra a la turbina y en energía eléctrica cuando la turbina acciona el generador y con el sistema de transmisión será posible llevarla a los habitantes de la vereda los arrayanes en Viotá, Cundinamarca. Para el diseño de la casa de máquinas se tiene en cuenta la organización de los componentes más

 $23$  Ibid p.7

<sup>24</sup> Ibid p.7

<sup>25</sup> Ibid p.8

importantes turbina-generador, este puede ser horizontal o vertical, debido a la turbina que es Francis la selección es horizontal. Los elementos más importantes en la casa de máquinas son:<sup>26</sup>

**3.2.6.1 Válvula.** Esta permite el paso de caudal, pero este no se utiliza como regulador de caudal, como se dijo anteriormente va ubicada a la salida del tubo de presión y a la entrada de la turbina.<sup>27</sup>

**3.2.6.2 Turbina.** Es el componente fundamental, el corazón de la microcentral, aquí es donde se transforma la energía hidráulica en mecánica y estas accionan el generador al movimiento así generando energía eléctrica.<sup>28</sup>

**3.2.6.3 Generador.** Es el encargado de transformar la energía mecánica en energía eléctrica para el uso de los habitantes. Acoplado mecánicamente a la turbina, este compuesto por un rotor y un estator, la demanda de la energía eléctrica está conectada a los bornes que regulan. <sup>29</sup>

**3.2.6.4 Volante de inercia.** Este se encarga del momento de inercia de la turbina y el generador para así reducir el golpe de ariete en la tubería de presión.<sup>30</sup>

**3.2.6.5 Subestación.** Son equipos que se utilizan para el transporte de energía eléctrica desde la microcentral hasta las redes de transmisión de energía eléctrica.<sup>31</sup>

**3.2.6.6 Restitución.** El agua saliente de la turbina retorna al rio por medio de un  $c$ anal $32$ 

<sup>&</sup>lt;sup>26</sup> Boletín IDAE: Minicentrales Hidroeléctricas., núm. 6. Madrid: IDAE, 2004.

<sup>27</sup> Ibid. p,53

<sup>28</sup> Ibid. p,54

<sup>29</sup> Ibid. p,55

<sup>30</sup> Ibid. p,56

<sup>31</sup> Ibid. p,57

<sup>32</sup> Ibid. p,58

# **4. DISEÑO DETALLADO DE LA TURBINA**

#### **INTRODUCCION**

Se va a establecer el tipo de turbina a diseñar dependiendo unos parámetros de potencia, caudal, altura entre otros, existen dos tipos de turbinas, de acción y las de reacción.

- **Turbina de acción.** Estas se caracterizan por no tener grado de reacción. Estas turbinas hacen la transformación de energía potencial en energía cinética en los órganos fijos anteriores al rodete, pueden ser inyectores o toberas. Esto significa que el rodete solo recibe energía cinética. La turbina más conocida con estas características es la turbina Pelton.<sup>33</sup>
- **Turbina de reacción.** Estás turbinas tienen grado de reacción y la energía potencial se transforma en energía cinética en el rodete, es decir, entra energía potencial y sale energía cinética. Las turbinas más conocidas con estas características son las turbinas Kaplan y Francis. 34

### **4.1 SELECCIÓN DE LA TURBINA**

Para seleccionar la turbina se tendrán en cuenta los siguientes parámetros, que fueron seleccionados y explicados en el capítulo 2, estos parámetros se tomaran para la selección de la turbina y el diseño de esta.

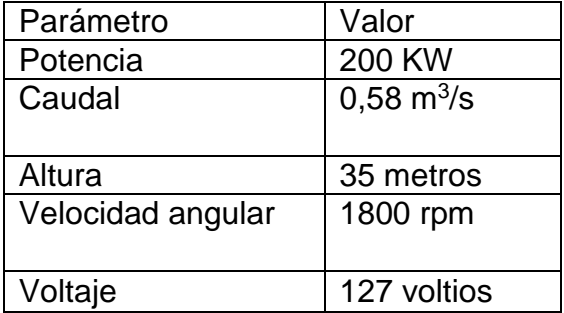

 **Cuadro 7** Parámetros para selección y diseño de la turbina

 **Fuente:** elaboración propia

<sup>33</sup> Boletín IDAE: Minicentrales Hidroeléctricas., núm. 6. Madrid: IDAE, 2004.p,48. <sup>34</sup> Ibid. p,49.

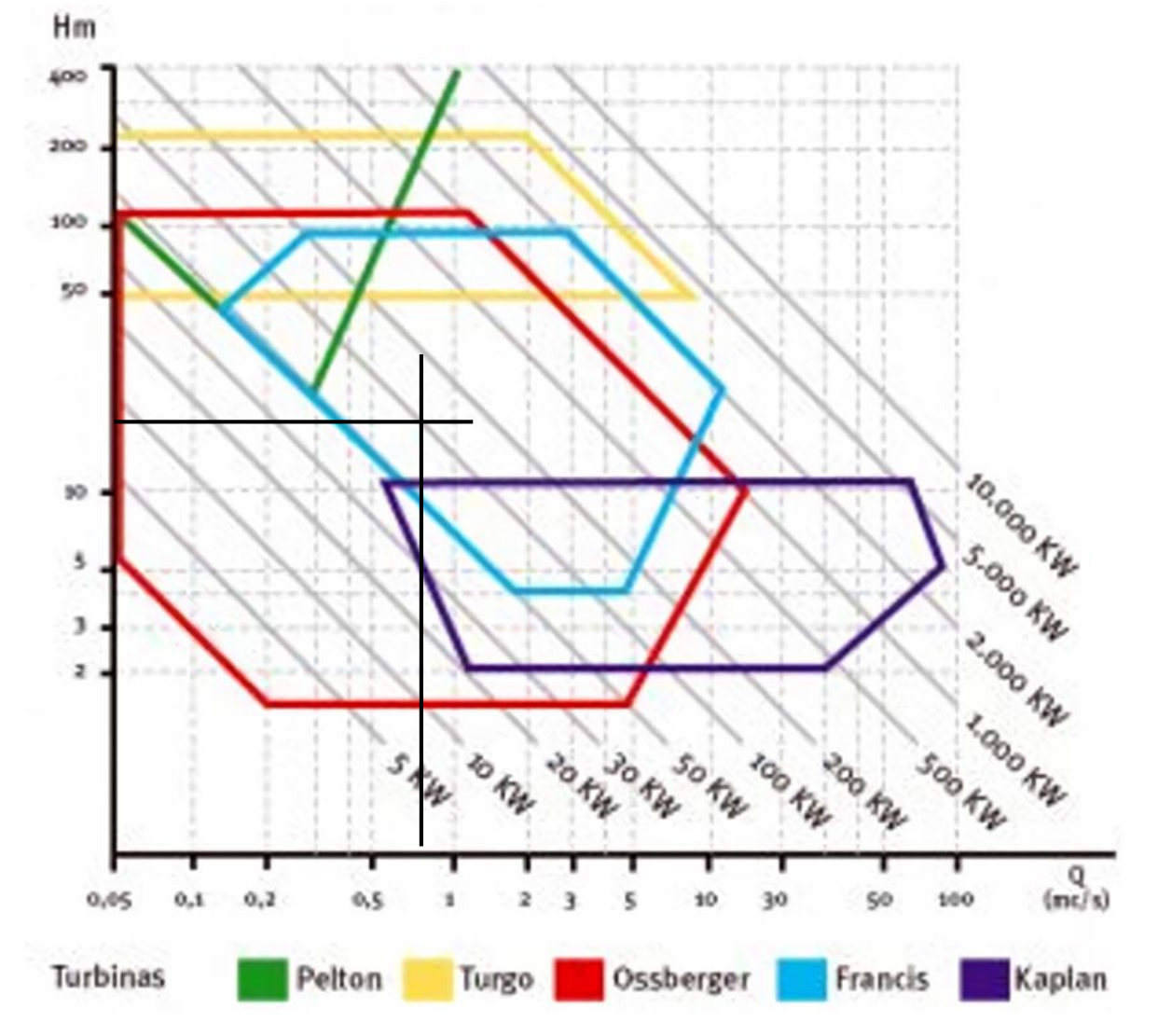

**Gráfica 8** Campos de utilización de la turbina, se usa para escoger el tipo de turbina

**Fuente:** INSTITUTO PARA LA DIVERSIFICACION Y AHORRO DE ENERGIA. IDAE, Minicentrales hidroeléctricas. Instituto para la diversificación y ahorro de la energía, España. P 53.

De acuerdo con los parámetros de diseño, en la gráfica podemos determinar que la turbina más adecuada para este proyecto es una turbina Francis, se deben determinar por otras curvas el tipo de turbina Francis.

**Ecuación 3** Velocidad especifica adimensionalN<sub>o</sub>

 $N_o =$ 1800  $rpm * π$  $\frac{m}{30}$  = 188,49 rad/s

**Fuente:** MORALES, Mary. Diseño de turbina Francis en C++ builder. INGENIERIA 10. revista de la universidad de Puerto Rico.

La altura está dada por decisión del diseñador ya que el terreno, es bastante montañoso y lleva una altura superior a 35 metros y para cuestiones de este diseño se tomará 35 metros, la cual es la necesaria para que una turbina Francis funcione Según la gráfica anterior la turbina más adecuada es la turbina Francis, aunque el caudal que se tiene es mucho más pequeño con el que podría trabajar una turbina Francis.

Se selecciona una turbina Francis normal acorde con la Grafica 8 donde se muestra que de acuerdo con los parámetros de diseño que se definieron en el capítulo 2, es decir, que va a funcionar de manera correcta para las necesidades de la vereda Los arrayanes, en Viotá Cundinamarca.

Las turbinas Francis son turbinas de reacción, aunque normalmente son de eje vertical también se puede usar en eje vertical, el agua que proviene de la tubería forzada entra perpendicularmente al eje de la turbina y sale paralela al eje. Esta es la turbina más versátil ya que puede funcionar para varios caudales y para alturas de hasta 200 metros, el caudal se regula mediante el distribuidor donde puede variar el ángulo de las paletas.

Existen diferentes tipos de turbina Francis y para este caso se diseñará una turbina Francis rápida, la cual es apropiada para pequeños saltos de altura, como es el caso de este proyecto; la turbina Francis está compuesta principalmente por una cámara espiral, un distribuidor, un rotor, tubo de aspiración, eje, equipo de sellado, cojinete guía y cojinete de empuje; la turbina en Francis lleve este nombre en honor al ingeniero británico, James Bicheno Francis (1815 - 1892).

#### **4.2SUB-SISTEMAS DE LA TURBINA FRANCIS**

El diseño se dividirá el sub- sistemas para mejor explicación del diseño detallado de la turbina Francis, a continuación, se evidencian los subsistemas, explicados detalladamente.

#### **4.2.1 Sistema de alimentación.**

**Figura 16** Entrada y salida del fluido

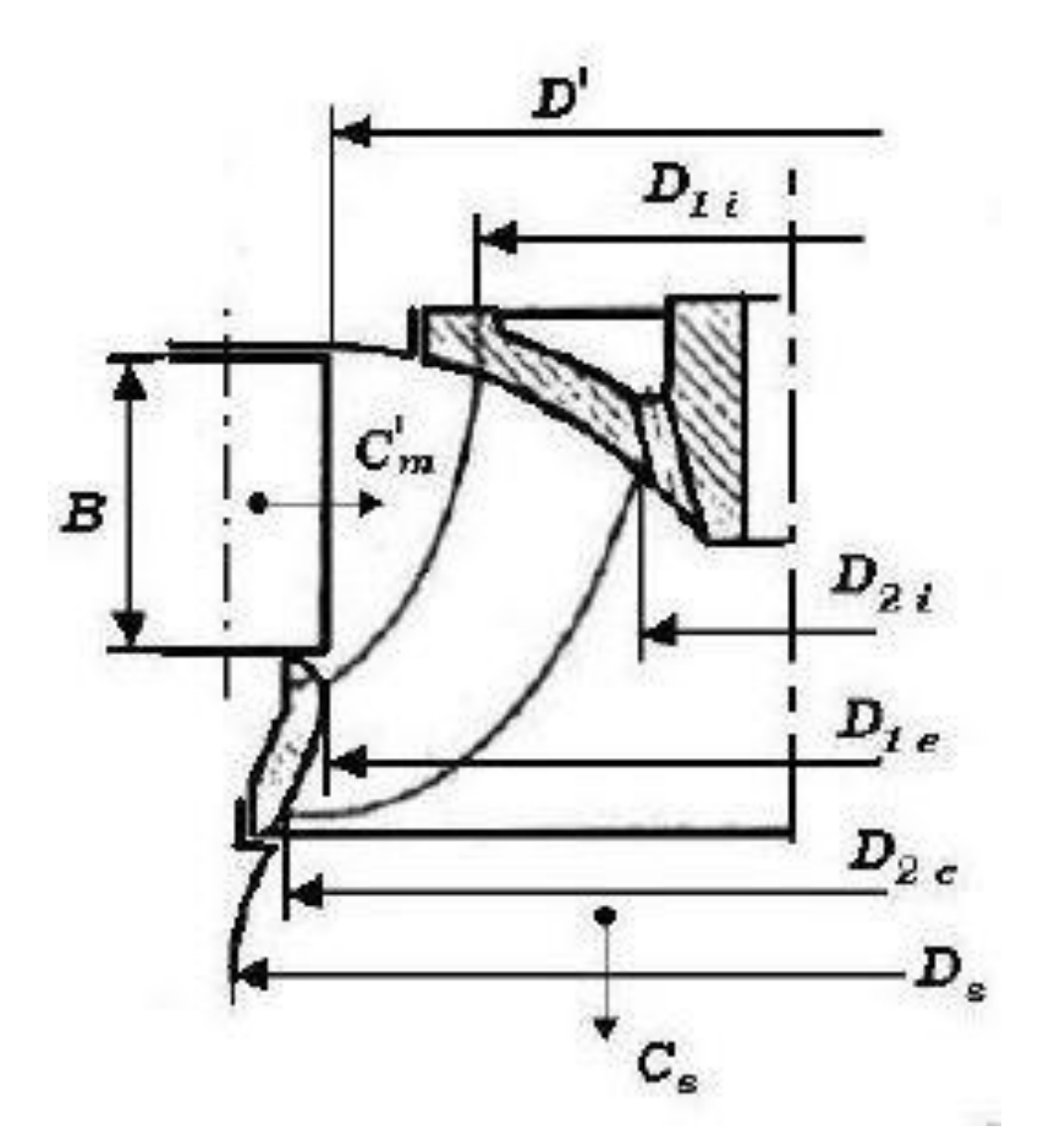

**Fuente:** NECHLEBA**.** Miroslav. Turbomáquinas hidráulicas. Editorial Mir.1957. p..40.

Como se muestra en la figura 15, la entrada del fluido al rotor de la turbina será de forma axial, siendo B la altura que tiene el rotor para la entrada del fluido, que en este caso será agua, proveniente del rio Calandaima en Viota, Cundinamarca.

**4.2.2 Sistema de potencia** El sistema de generación, compuesto por el generador.

**4.1.2.1 Generador.** Se necesita un generador que tenga una potencia máxima de 200 KW y el voltaje que va a depositar a la red electrica de distribución, teniendo en cuenta la frecuencia que para Colombia es de 60 Hz.

Como opción se tiene un generador marca WERNA, el cual tiene como potencia 200 kW y su frecuencia es de 60 Hz.

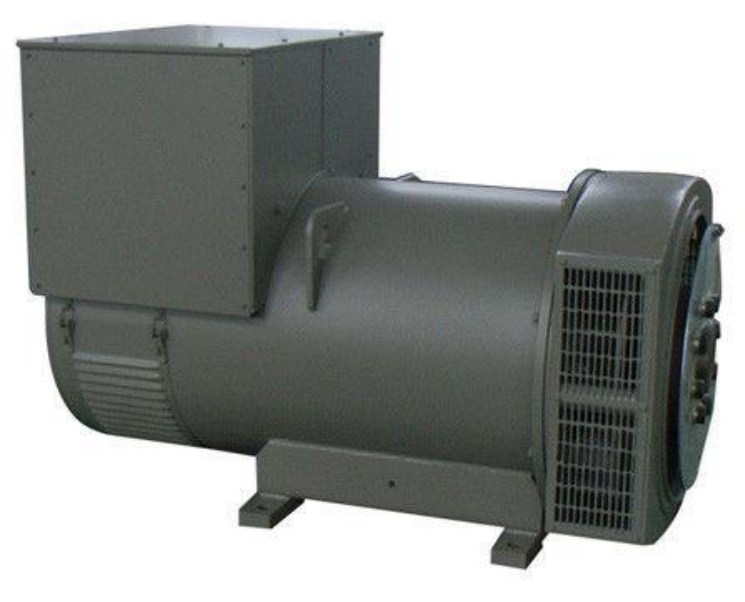

**Figura 17** Generador alternador WERNA

**Fuente:** WERNA

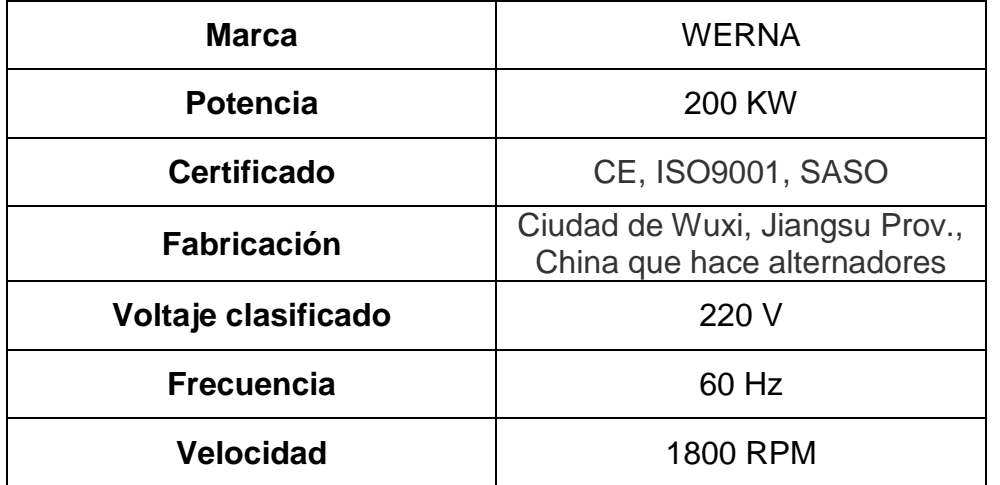

**Cuadro 8** Características del generador de CA trifásico del alternador 220V 200kw

Fuente: elaboración propia con base en información de WERNA

**4.1.2.2 Velocidad especifica.** Para el cálculo de la velocidad especifica mediante dos ecuaciones del método Bovet para la ecuación 2, permite establecer si la velocidad especifica está acorde para el funcionamiento de turbina Francis y la ecuación 3 nos da el parámetro de diseño, por el cual será fundamental para el diseño de todos los componentes de la turbina Francis.

**Ecuación 4** Velocidad especifica adimensional

$$
n_o = \frac{N_o \sqrt{\frac{Q}{\pi}}}{\left(2gH_n\right)^{3/4}} = \frac{188.49 \text{ rad/s}}{\left(2*9.81*35m\right)^{\frac{3}{4}}} = 0.64
$$

**Fuente:** MORALES, Mary. Diseño de turbina Francis en C++ builder. INGENIERIA 10. revista de la universidad de Puerto -rico.

Donde:

**NO:** velocidad de rotación, dada en, rad/s,

**Hn:** altura neta en, m,

Q: caudal en, m<sup>3</sup>/s,

g: aceleración de la gravedad en m/s<sup>2</sup>. Para el caso de este diseño se tomará una gravedad de  $9,81$  m/s<sup>2</sup>.

Según Bovet la turbina Francis con buen funcionamiento tiene velocidades especificas adimensionales entre: 0,1 <no<0, 8; para este caso la velocidad especifica dio 0,64, lo cual indica que esta entre el rango de buen funcionamiento para las turbinas Francis, es decir que la turbina tendrá las medidas y la velocidad adecuada para este tipo de turbina.

**Ecuación 5** Velocidad especifica.

$$
n_s = \frac{1800 \, rpm \sqrt{200Kw}}{\left(35 \, m\right)^{5/4}} = 299,02
$$

**Fuente:** MORALES, Mary. Diseño de turbina Francis en C++ builder. INGENIERIA 10. revista de la universidad de Puerto -rico. Donde:

NO: velocidad de rotación, dada en rpm.

Hn= altura neta en, m.

Pa= potencia, KW.

Para una turbina Francis el rango más favorable de ns es de 100 < ns ≤ 420 para este diseño se tiene un ns de 299,02, es decir, que es favorable para turbina Francis, esta velocidad especifica es adimensional y a partir de esta se va a basar el diseño, las velocidades.

Para las turbinas Francis cuyos n<sub>s</sub> están en los rangos de 60 y 125 se denominan Francis lentas, rangos entre 124 y 300, se denominan Francis normales y rangos entre 300 y 420 se clasifican como Francis rápidas para este caso el ns fue de 299,02, es decir, que se clasifica como turbina Francis rápida.

En la siguiente figura se puede comprobar de acuerdo con los parámetros de altura= 35 metros y el ns =299,02 que se halló en la ecuación 3, que la turbina que se necesita es la turbina Francis.

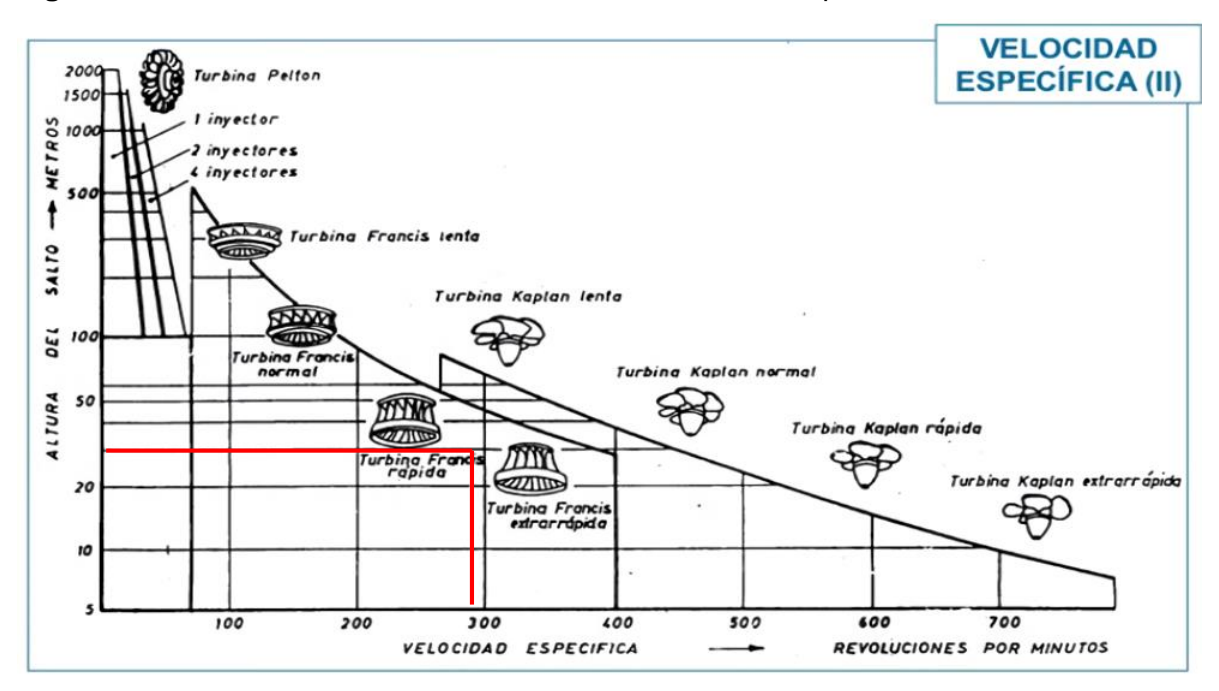

**Figura 18** Elección de la turbina en función de la velocidad especifica

**Fuente**: Universidad de Oviedo, turbinas hidráulicas, 6° ORG, abril 2006 [en línea]. Disponible en: https://es.slideshare.net/78inactivo/turbinas-13964533

Mediante la gráfica anterior, nuevamente se puede determinar que la turbina Francis, es la turbina más acorde para el proyecto que se pretende realizar, en la vereda los arrayanes, en Viota, Cundinamarca.
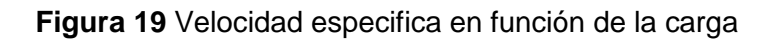

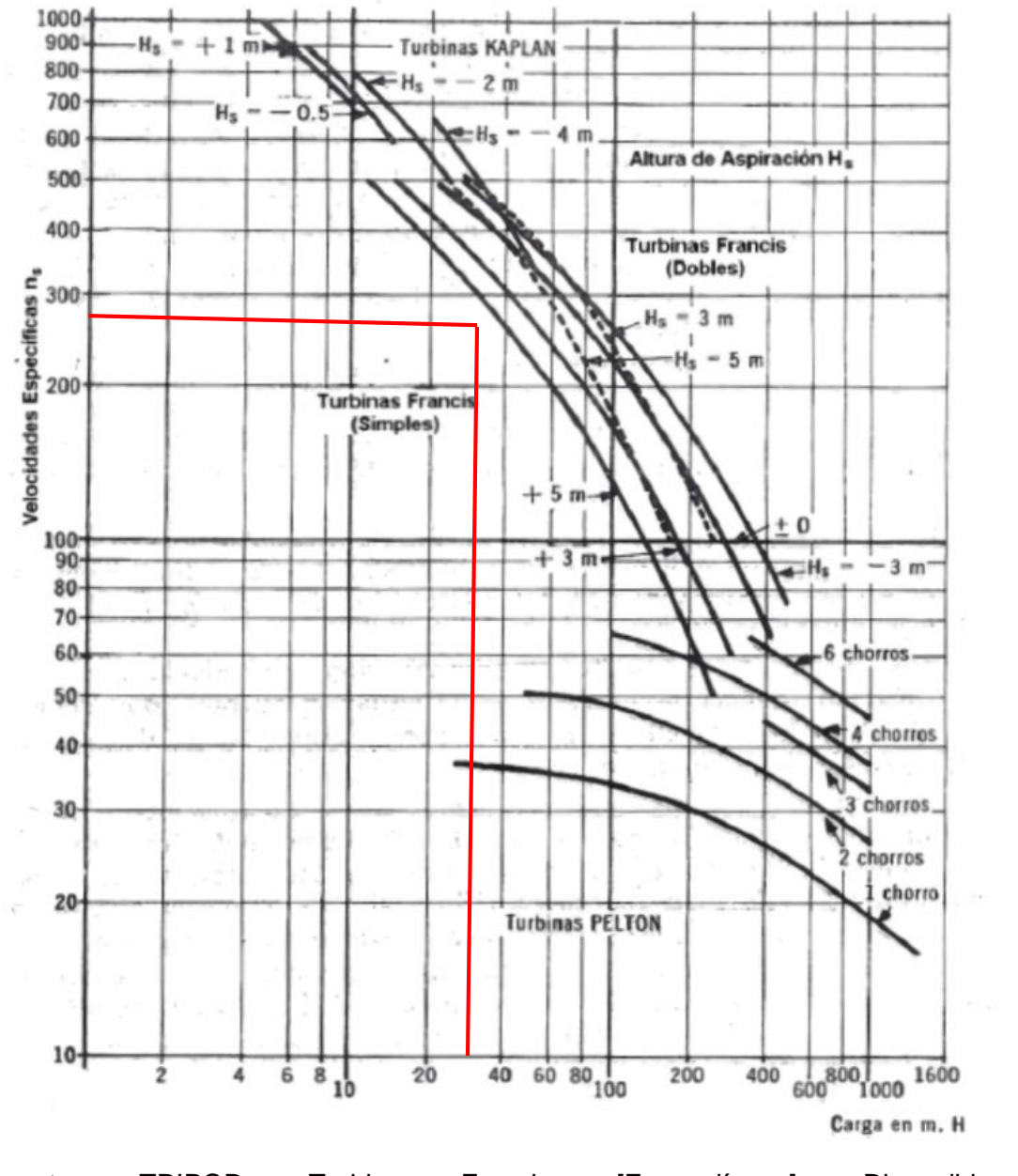

**Fuente:** TRIPOD. Turbina Francis. [En líneas]. Disponible en: http://members.tripod.com/mqhd\_ita.mx/maqinas4.htm

En la gráfica anterior se puedo observar con velocidad específica y altura, la turbina ideal es la turbina Francis.

**4.1.3 Sistema de generación.** Este sistema este compuesto por el rotor, el cual es el principal elemento de la turbina, a continuación, se explica el procedimiento para el diseño de este.

**4.1.3.1 Eficiencia de la turbina.** Esta en función de la potencia hidráulica, Ph, también se halla la potencia de entrada.

**Ecuación 6** Potencia hidráulica

$$
Ph = \rho * g * Q * Hn = 997 \frac{Kg}{m^3} * 9,81 \frac{m}{s^2} * 0,58 \frac{m^3}{s} * 35m = 225931,167 \frac{J}{s}
$$
  

$$
Ph = 225,93 \text{ KW}
$$

**Fuente:** MORALES, Mary. Diseño de turbina Francis en C++ builder. INGENIERIA 10. revista de la universidad de Puerto -rico.

Donde

**ρ:** Densidad del agua, en Kg/m<sup>3</sup>.

Q: Caudal en, m<sup>3</sup>/s,

g: Aceleración de la gravedad en m/s<sup>2</sup>. Para el caso de este diseño se tomará una gravedad de  $9,81$  m/s<sup>2</sup>.

**Hn:** Altura neta en, m.

Para hallar la eficiencia de la turbina se tomará en cuenta los siguientes parámetros, donde:

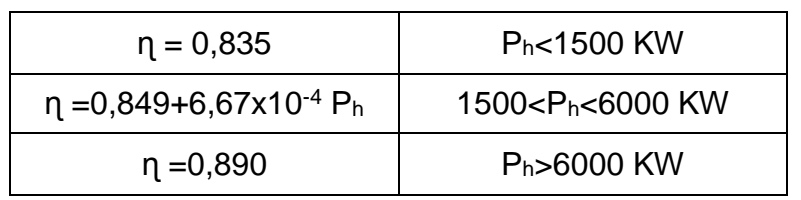

**Cuadro 9** Eficiencia total de la turbina según la potencia hidráulica

**Fuente:** MORALES, Mary. Diseño de turbina Francis en C++ builder. INGENIERIA 10. revista de la universidad de Puerto rico.

Para este caso donde Ph=225,93 KW donde la eficiencia seria de n=0,835 ya que Ph es menor a 1500, esta eficiencia se usa para hallar la potencia de entrada, la cual se puede evidenciar en la ecuación 5.

**Ecuación 7** Potencia de entrada.

$$
Pa = n * Ph = 0.835 * 225.93 \, KW = 188.645 \, KW
$$

**Fuente:** MORALES, Mary. Diseño de turbina Francis en C++ builder. INGENIERIA 10. revista de la universidad de Puerto -rico.

**4.2.1.1 Método Bovet.** El método de Bovet es un proceso grafico que está basado en recopilaciones y experimentos de turbinas construidas anteriormente, este método se desarrolla por medio de ecuaciones empíricas que salieron del experimento anteriormente contado, estas ecuaciones van en función de la velocidad especifica; estás ecuaciones generan el perfil hidráulico de los elementos.

**4.2.1.2 Rotor.** Es la rueda motriz que posee alabes y en la que hace el movimiento mediante el fluido para accionar el generador por medio de un eje, encargado de transformar la energía mecánica en energía electrica, para el aprovechamiento del fluido, esta turbina hecha de fundición de acero inoxidable AISI 304, los alabes son fijos, acompañado de una válvula tipo fink la cuál controla el caudal por medio de unas paletas que se abren o se cierran dependiendo la necesidad.

**Figura 20.**Rodete en el plano meridional.

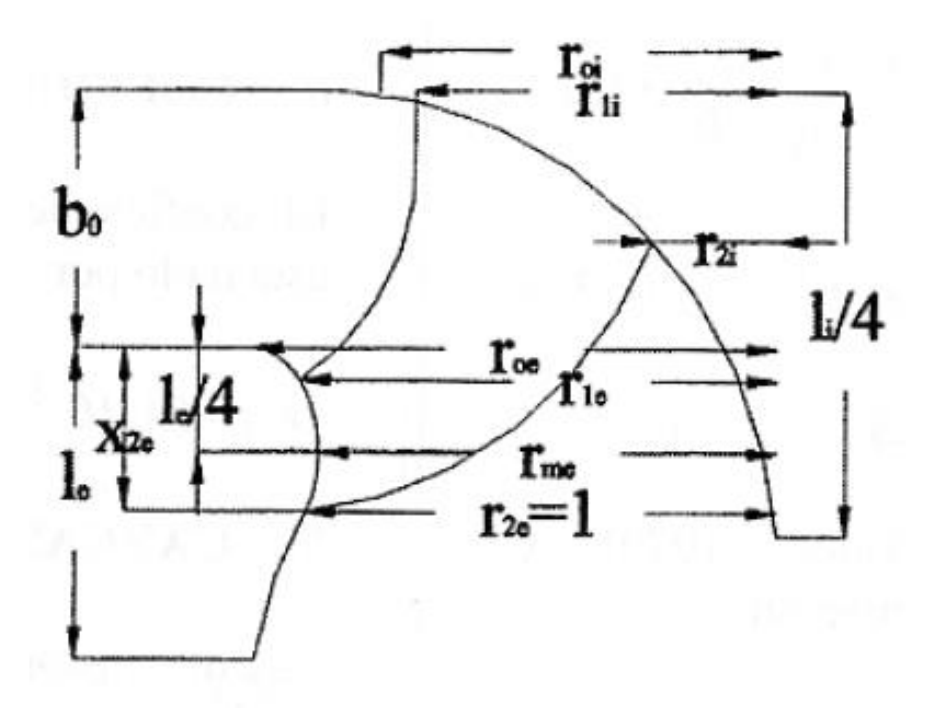

**Fuente:** MORALES, Mary. Diseño de turbina Francis en C++ builder. INGENIERIA 10. revista de la universidad de Puerto -rico.

Las coordenadas de las curvas i y e junto con las otras dimensiones, son respecto a una definición básica r2e la cual se toma como unidad al radio del punto 2e, el punto 2e, es la intersección de la corono externa con la arista de salida.

R2e= dimensión principal, está ligada directamente a la relación del caudal. Rli=punto que depende del rendimiento óptimo con relación al salto.

Las siguientes dimensiones se obtienen al multiplicar los datos adimensionales por R2e, para hallar los puntos de la corona interna

Estas dimensiones no son más que puntos ubicados en el plano para realizar el boceto del rodete, cabe aclarar que no son radios, sino puntos para ubicar la geometría del rodete.

Ecuación 8 Dimensión principal.

$$
R_{2e} = \sqrt[3]{\frac{Q}{0.27 * \pi * N_0}} = \sqrt[3]{\frac{0.58 \frac{m^3}{s}}{0.27 * \pi * 188.49 \frac{rad}{s}}} = 0.160 \text{ m}
$$

**Fuente** MORALES, Mary. Diseño de turbina Francis en C++ builder. INGENIERIA 10. revista de la universidad de Puerto -rico.

**Ecuación 9** Rendimiento óptimo con relación al salto.

$$
R_{li} = \sqrt[2]{\frac{2 * g * H_n}{1,72 * N_0^2}} = \sqrt[2]{\frac{2 * 9,81 \frac{m}{s^2} * 35m}{1,72 * (188,49 \frac{rad}{s})^2}} = 0,106 \ m
$$

**Fuente:** MORALES, Mary. Diseño de turbina Francis en C++ builder. INGENIERIA 10. revista de la universidad de Puerto -rico.

Los siguientes parámetros son adimensionales por R<sub>2e</sub> para la curva interior o corona interna.

**Ecuación 10** Curva interior.

$$
R_{0i} = R_{2e} * (0.7 + \frac{0.16}{n_0 + 0.08}) = 0.156m * (0.7 + \frac{0.16}{0.69 + 0.08}) = 0.1416 m
$$

**Fuente:** MORALES, Mary. Diseño de turbina Francis en C++ builder. INGENIERIA 10. revista de la universidad de Puerto -rico.

**Ecuación 11** Corona interna.

$$
L_i = R_{2e} * (3.2 + 3.2 * (2 - n_0) * n_0) = 0.156 * (3.2 + 3.2 * (2 - 0.69) * 0.69) = 0.950
$$
 m

**Fuente:** MORALES, Mary. Diseño de turbina Francis en C++ builder. INGENIERIA 10. revista de la universidad de Puerto -rico.

Para dimensionar la curva o la corona exteriores, se usan las siguientes ecuaciones las cuales son adimensionales.

**Ecuación 12** Corona externa.

$$
R_{0e} = R_{2e} * (1,255 - 3 * n_0^{-\frac{2}{3}}) = 0,156 * (1,255 - 3 * 0,69^{-\frac{2}{3}}) = 0,0997 m
$$

**Fuente:** MORALES, Mary. Diseño de turbina Francis en C++ builder. INGENIERIA 10. revista de la universidad de Puerto -rico.

**Ecuación 13** Altura Y con respecto al eje.

$$
Y_{2e} = R_{0e} - R_{2e} = 0.099m - 0.156m = -0.057
$$
 m

**Fuente**: MORALES, Mary. Diseño de turbina Francis en C++ builder. INGENIERIA 10. revista de la universidad de Puerto -rico.

Las otras dimensiones de la geometría del rotor se dimensionan con las siguientes ecuaciones.

**Ecuación 14** Altura en X con respecto al eje.

 $X_{2e} = 0.5 * R_{2e} = 0.5 * 0.156m = 0.078m$ 

**Fuente:** MORALES, Mary. Diseño de turbina Francis en C++ builder. INGENIERIA 10. revista de la universidad de Puerto -rico.

**Ecuación 15** Dimensión Bo.

$$
B_0 = R_{2e} * (0.8 * (2 - n_0) * n_0) = 0.156m * (0.8 * (2 - 0.69) * 0.69)
$$
  

$$
B_0 = 0.156 m * 0.1128 = 0.113 m
$$

**Fuente:** MORALES, Mary. Diseño de turbina Francis en C++ builder. INGENIERIA 10. revista de la universidad de Puerto -rico.

**Ecuación 16** Dimensión

 $R_{me} = R_{0e} - Y_{me} = 0.099m - (-0.057m) = 0.156m$ 

**Fuente:** MORALES, Mary. Diseño de turbina Francis en C++ builder. INGENIERIA 10. revista de la universidad de Puerto -rico.

**Ecuación 17** Dimensión  $R_{2l}$ 

 $R_{2l}=R_{2e}*(0{,}288-0{,}171*log_{n_0})=0{,}156*(0{,}288-0{,}171*log_{0{,}69})=0{,}049m$ 

**Fuente:** MORALES, Mary. Diseño de turbina Francis en C++ builder. INGENIERIA 10. revista de la universidad de Puerto -rico.

**Ecuación 18** Dimensión

 $R_{le} = R_{2e} * (1,144 - 0,286 * n_0) = 0,156 * (1,144 - 0,286 * 0,69)$  $R_{le} = 0,148 \ m$ 

**Fuente:** MORALES, Mary. Diseño de turbina Francis en C++ builder. INGENIERIA 10. revista de la universidad de Puerto -rico.

**4.2.1.3 Álabes.** Para hallar las dimensiones respecto a los alabes se usarán las siguientes ecuaciones. Los alabes son fijos y van ubicados en las ranuras del rotor.

**Ecuación 19** Numero de alabes.

 $Z_y = 14{,}054 - 0{,}01 * \ln n_s = 14{,}054 - 0{,}01 * 299{,}02 = 13{,}996 \approx 14$ 

**Fuente:** MORALES, Mary. Diseño de turbina Francis en C++ builder. INGENIERIA 10. revista de la universidad de Puerto -rico.

**Ecuación 20** Espesor de los álabes.

$$
e_{max} = \frac{0.015 * R_{le} * H_n}{Z_r} + 0.002 = \frac{0.015 * 0.1476 * 30m}{11} + 0.002
$$

$$
e_{max} = 0.009 m
$$

**Fuente:** MORALES, Mary. Diseño de turbina Francis en C++ builder. INGENIERIA 10. revista de la universidad de Puerto -rico.

**Ecuación 21** Altura de los alabes directrices.

$$
\frac{B}{D_{1e}} = 0.45 = 0.45 * 278 c = 125.1 cm
$$

**Fuente:** Turbo maquinas hidráulicas, Nechleba.

**Ecuación 22** Altura de la llanta del rotor.

$$
l_m = \lambda \sqrt{D_{1e}}
$$

**Fuente** Turbo maquinas hidráulicas, Nechleba.

#### **Cuadro 10** Para hallar el factor  $λ$ .

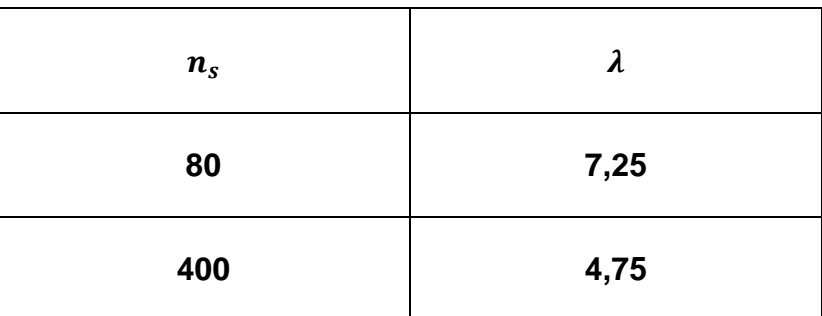

**Fuente:** NECHLEBA**.** Miroslav. Turbomáquinas hidráulicas. Editorial Mir.1957. pag.41.

Haciendo la interpolación con el ns, el factor λ=5,5389, reemplazando en la Ec. 20.

**Ecuación 23** interpretación de la altura de la llanta.

$$
l_m = 5,5389\sqrt{278} \, \text{cm}
$$
\n
$$
l_m = 92,3519 \, \text{cm}
$$

**Fuente:** NECHLEBA**.** Miroslav. Turbomáquinas hidráulicas. Editorial Mir.1957. pag.42.

La cavitación es un fenómeno que se debe consideran en el diseño de las turbinas hidráulicas, ya que esta puede disminuir la potencia o el rendimiento de las turbinas, también genera vibraciones, ruido y erosión en los materiales de construcción.

**Ecuación 24** Coeficiente de cavitación.

$$
\sigma = 754 \times 10^{-5} \times n_s^{1.41} = 754 \times 10^{-5} \times 299.02^{1.41} = 0.23
$$

**Fuente:** MORALES, Mary. Diseño de turbina Francis en C++ builder. INGENIERIA 10. revista de la universidad de Puerto -rico. **Figura 21** Evolución del coeficiente de cavitación.

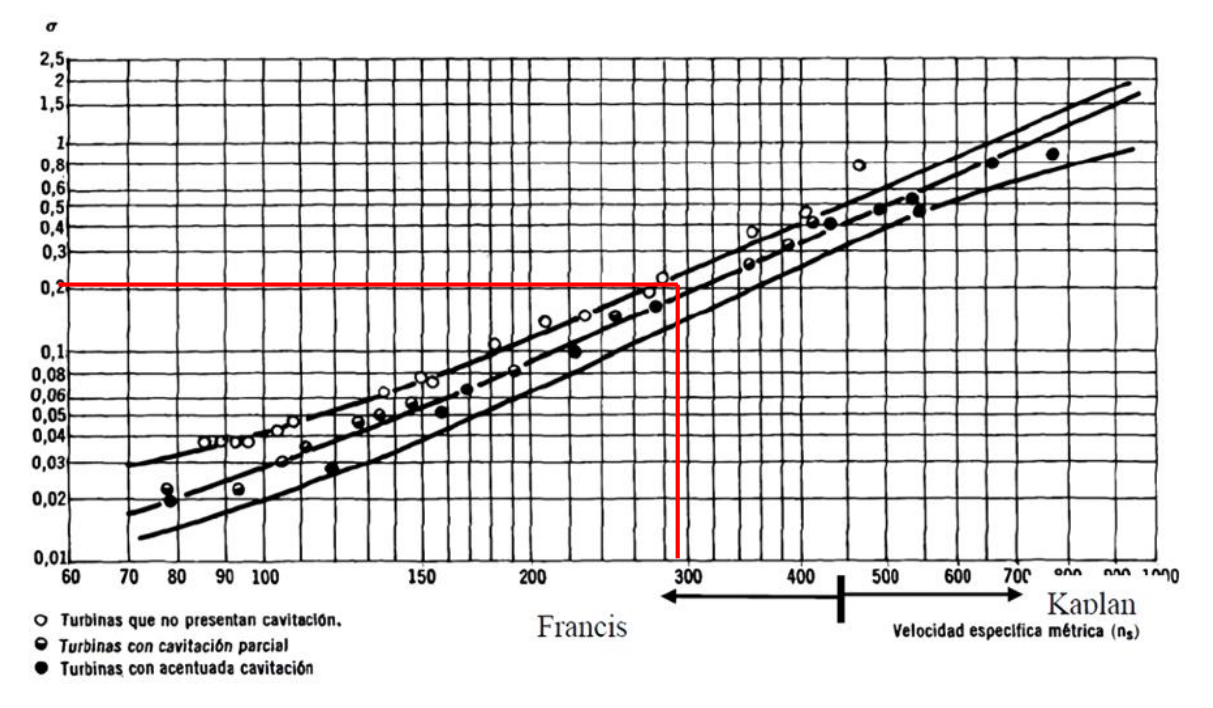

**Fuente:** PUCP, Turbinas de acción y reacción. pág.62.

En la gráfica anterior se puede observar que la turbina no presenta cavitación, ya que está en una zona donde la cavitación es mínima o nula, ya que pasa desapercibida, lo cual es muy bueno para este diseño.

# **4.3 DIÁMETROS DEL ROTOR**

**Gráfica 9**. Velocidades periféricas del rotor según el ns.

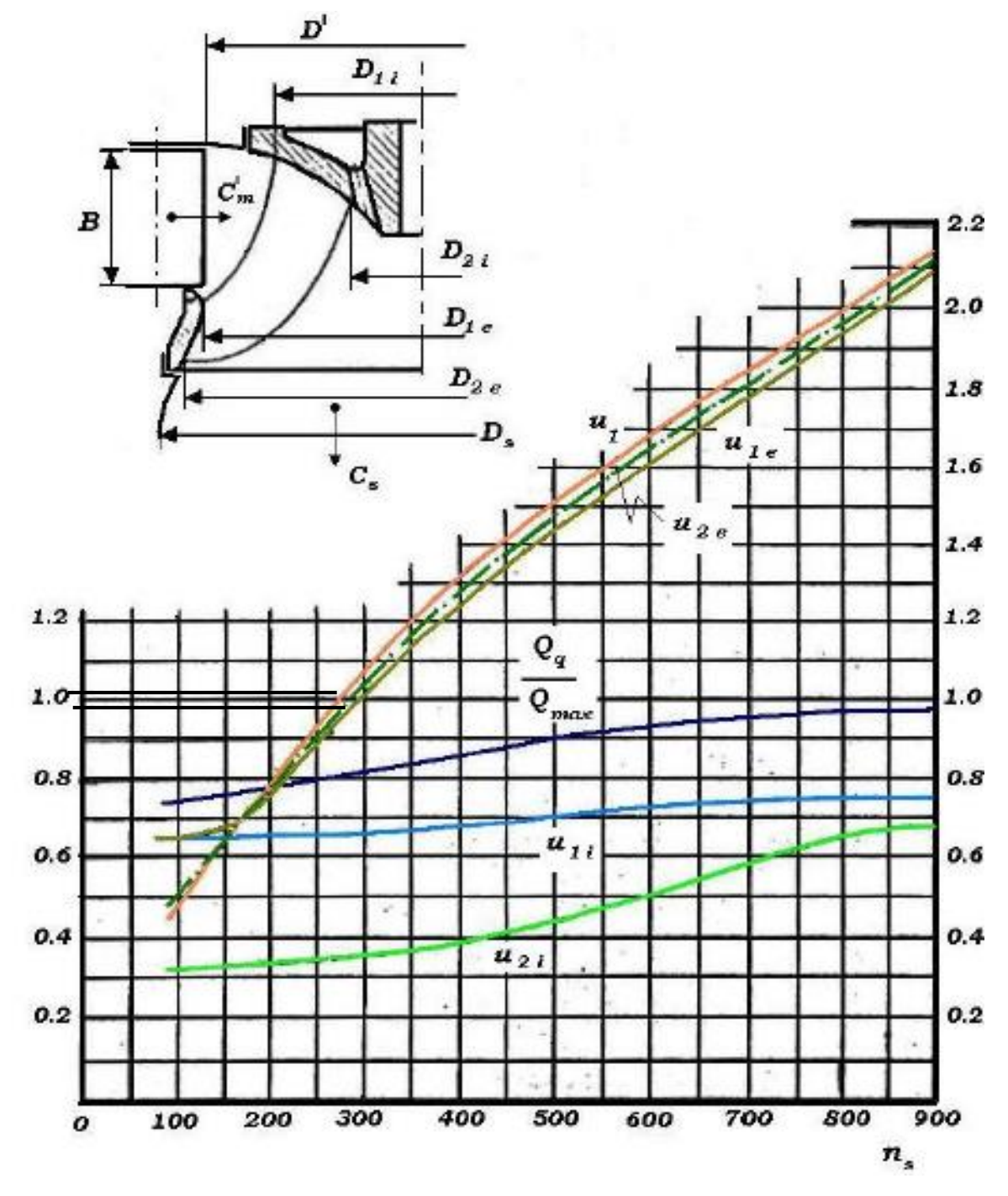

**Fuente:** NECHLEBA**.** Miroslav. Turbomáquinas hidráulicas. Editorial Mir.1957. pág. 44.

En la gráfica 9 se pueden determinar de las velocidades periféricas del rotor tanto a la entrada como a la salida, los valores para los parámetros son los siguientes:  $\overline{u}$  0.30

$$
U_{2i} = 0.38
$$
  
\n
$$
U_{1i} = 0.65
$$
  
\n
$$
\frac{Qq}{Q_{Max}} = 0.89
$$
  
\n
$$
U_1 = 1.9
$$
  
\n
$$
U_{2e} = 1.2
$$
  
\n
$$
U_{1e} = 1.0
$$

Los factores específicos que se hallaron con la gráfica 7, ahora se multiplican por  $\sqrt{2 * g * H_n}$ , para así obtener las velocidades absolutas.

**Ecuación 25** Velocidad U1.

$$
U_1 = u_1 \sqrt{2 * g * H_n} = 1.9 \sqrt{2 * 9.81^m /_{S^2} * 35^m} = 49.78^m /_{S^2}
$$

**Fuente:** NECHLEBA**.** Miroslav. Turbomáquinas hidráulicas. Editorial Mir.1957. pag.45.

**Ecuación 26** Velocidad tangencial en radianes sobre segundo.

$$
\omega = \frac{N}{9,55} = \frac{1800 \, rpm}{9,55} = 188,48 \, rad/s
$$

**Fuente:** NECHLEBA**.** Miroslav. Turbomáquinas hidráulicas. Editorial Mir.1957. pag.45.

**Ecuación 27** Diámetro D1e.

$$
D_{1e} = 2 \left[ \frac{u_{1e} \sqrt{2 * g * H_n}}{\omega} \right] = 2 \left[ \frac{1.0 \sqrt{2 * 9.81 \, m_{S^2} * 35m}}{188.48 \, rad/s} \right] = 0.278 \, m
$$

**Fuente:** NECHLEBA**.** Miroslav. Turbomáquinas hidráulicas. Editorial Mir.1957. pag.45.

**Ecuación 28** Diámetro D2e

$$
D_{2e} = 2\left[\frac{u_{2e}\sqrt{2*g*H_n}}{\omega}\right] = 2\left[\frac{1,2\sqrt{2*9,81\,m_{S^2}*35m}}{188,48\,rad_{S}}\right] = 0.334\,m
$$

**Fuente** NECHLEBA**.** Miroslav. Turbomáquinas hidráulicas. Editorial Mir.1957. pag.45.

**Ecuación 29** Diámetro D2i.

$$
D_{2i} = 2\left[\frac{u_{2i}\sqrt{2*g*H_n}}{\omega}\right] = 2\left[\frac{0.38\sqrt{2*9.81 \, m_{S^2}*35m}}{188.48 \, rad/s}\right] = 0.106 \, m
$$

**Fuente:** NECHLEBA**.** Miroslav. Turbomáquinas hidráulicas. Editorial Mir.1957. pag.45.

**Ecuación 30** Diámetro D1i.

$$
D_{1i} = 2 \left[ \frac{u_{1i}\sqrt{2*g*H_n}}{\omega} \right] = 2 \left[ \frac{0.65\sqrt{2*9.81 \, m_{S^2}*35m}}{188.48 \, rad/s} \right] = 0.181 \, m
$$

**Fuente:** NECHLEBA**.** Miroslav. Turbomáquinas hidráulicas. Editorial Mir.1957. pag.45.

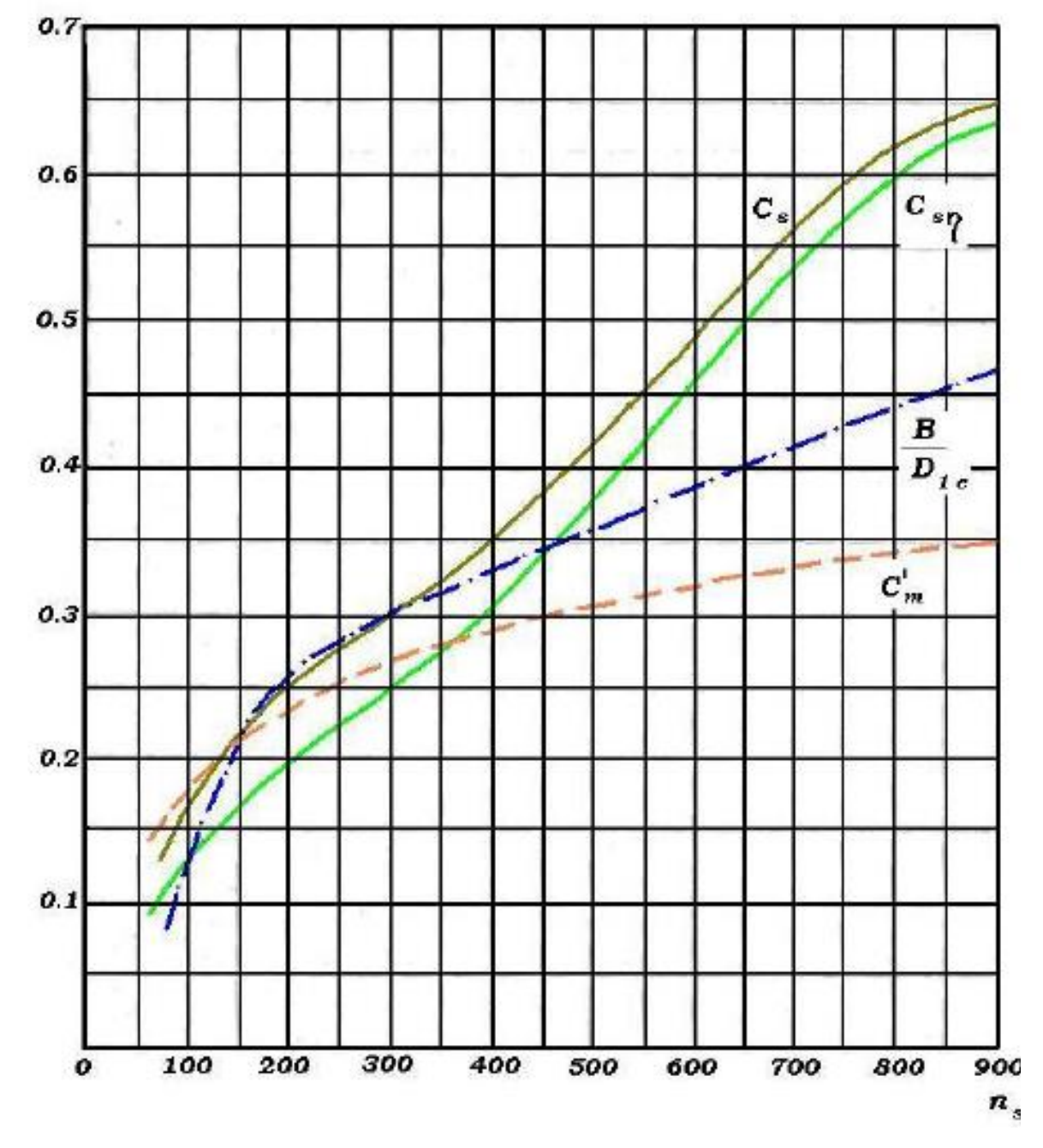

Gráfica 10 Velocidades importantes para el diseño del rotor Francis según n<sub>s</sub>.

**Fuente:** NECHLEBA**.** Miroslav. Turbomáquinas hidráulicas. Editorial Mir.1957. pag.47

En la gráfica 10 se hallan algunas velocidades importantes para el diseño de un rotor Francis, se relacionan directamente con la revolución especifica ns.

Donde:

cs: Velocidad absoluta del agua a la salida del rotor.

Csn: Velocidad del agua a máxima eficiencia.

C'm: Velocidad meridional del agua a la salida de los alabes.

B  $\frac{B}{D_{1e}}$ = Relación entre el diámetro exterior de entrada al rotor con la altura de los álabes directrices.

Los factores que se obtuvieron por la gráfica 8, fueron los siguientes:

$$
C'_m = 0.27
$$
  
\n
$$
C_s = 0.3
$$
  
\n
$$
C_{sn} = 0.25
$$
  
\n
$$
\frac{B}{D_{1e}} = 0.45
$$

**Ecuación 31** Diámetro medio de la entrada.

$$
D_1 = \left[\frac{D_{1e} + D_{1i}}{2}\right] = \left[\frac{0.181 \, m + 0.278}{2}\right] = 0.230 \, m
$$

**Fuente:** NECHLEBA**.** Miroslav. Turbomáquinas hidráulicas. Editorial Mir.1957. pag.48.

**Ecuación 32** Diámetro medio de la salida.

$$
D_2 = \left[\frac{D_{2e} + D_{2i}}{2}\right] = \left[\frac{0.333 + 0.106}{2}\right] = 0.218m
$$

**Fuente:** NECHLEBA**.** Miroslav. Turbomáquinas hidráulicas. Editorial Mir.1957. pág. 48.

Nuevamente estos factores se multiplican por  $\sqrt{2 * g * H_n}$ , para obtener las velocidades deseadas.

**Ecuación 33**  $C'_{m}$ , velocidad meridional a la salida de los álabes.

$$
C'_m = 0.27 \sqrt{2 \cdot 9.81 \, m /_{\text{s}^2} \cdot 35m} = 7,075 \, m /_{\text{s}}
$$

**Fuente:** NECHLEBA**.** Miroslav. Turbomáquinas hidráulicas. Editorial Mir.1957. pag.48.

**Ecuación 34**  $C_{sn}$  velocidad del agua a máxima eficiencia.

$$
C_{sn} = 0.25 \sqrt{2 \cdot 9.81 \, m /_{S^2} \cdot 35 m} = 6.55 \, m /_{S}
$$

**Fuente:** NECHLEBA**.** Miroslav. Turbomáquinas hidráulicas. Editorial Mir.1957. pag.48.

Ecuación 35 Cs, velocidad meridional a la salida de los álabes.

$$
cs = 0.3 \sqrt{2 \cdot 9.81 \, m /_{s^2} \cdot 35m} = 7.86 \, m /_{s}
$$

**Fuente:** NECHLEBA**.** Miroslav. Turbomáquinas hidráulicas. Editorial Mir.1957. pag.48.

#### **4.4 Triangulo de velocidades**.

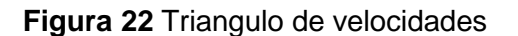

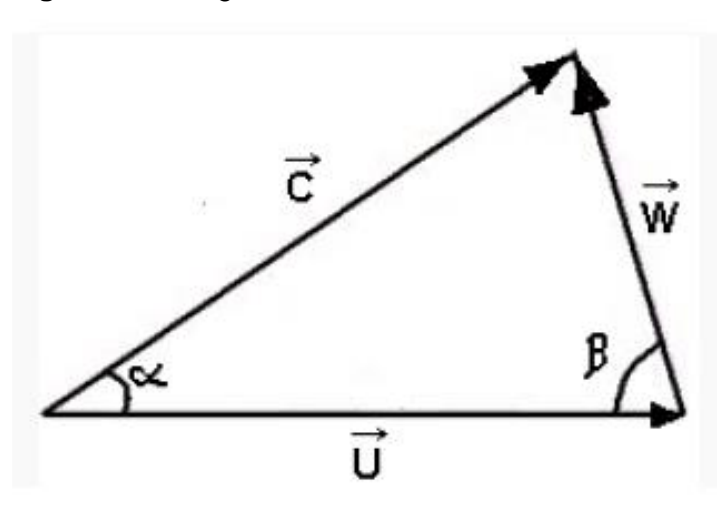

**Fuente:** Nomenclatura DIN 1331 para triangulo de velocidades.

Donde:

 $\vec{c}$ , es la velocidad absoluta del fluido.

 $\vec{W}$ , es la velocidad relativa del fluido respecto al rotor.

 $\vec{U}$ , es la velocidad tangencial del rotor.

Para hallar los triángulos de salida y de entrada del rotor, se encontrará los siguientes términos que permitirán encontrar los valores para cada triangulo, para el triángulo de salida se sustituye el subíndice 1 por el 2

 $\overrightarrow{U_{1}}$  = Velocidad tangencial de álabe a la entrada.

 $\overrightarrow{C_1}$  =Velocidad absoluta del fluido a la entrada.

 $\overrightarrow{W_1}$ =Velocidad relativa a la entrada del fluido respecto al álabe.

 $C_{1m}$  = Componente meridional de la velocidad absoluta del fluido a la entrada

 $C_{1u}$  = Componente periférica de la velocidad absoluta del fluido a la entrada.

 $\alpha_1$ = Ángulo de forman las velocidades C<sub>1</sub> y U<sub>1</sub>.

 $\beta_1$ = Ángulo formado entre W<sub>1</sub> con U<sub>1</sub>.

#### **4.4.1 Entrada de rotor**.

**Figura 23.**Entrada del rotor

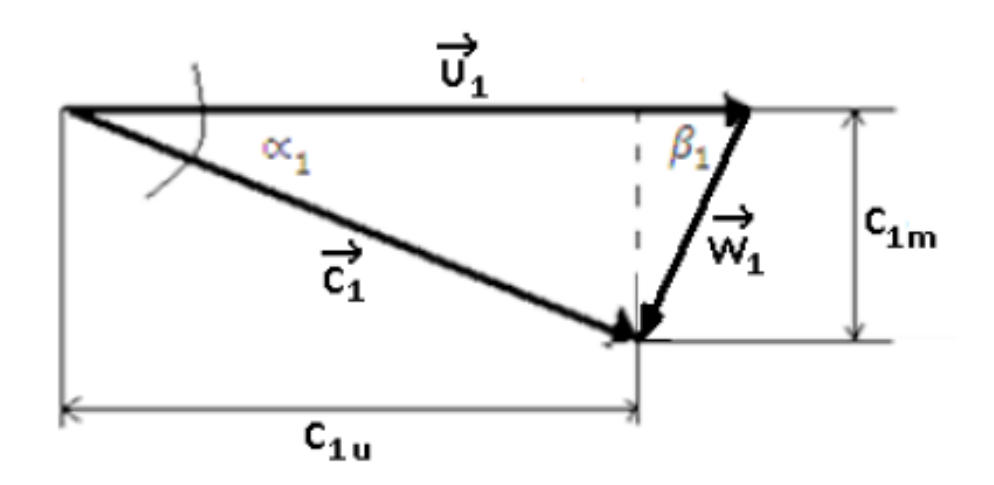

**Fuente:** Nomenclatura DIN 1331 para el triángulo de velocidades.

**Ecuación 36** Velocidad tangencial del álabe a la entrada del rotor.

$$
U_1 = \left[\frac{u_{1e} + u_{1i}}{2}\right] \sqrt{2 * g * H_n} = \left[\frac{1,0 + 0,65}{2}\right] \sqrt{2 * 9,81 \, m_{S^2} * 35m}
$$

$$
U_1 = 8,517 \, m_{S}
$$

**Fuente:** Turbo maquinas hidráulicas, Nechleba

**Ecuación 37** Componente tangencial de la velocidad absoluta del fluido.

$$
C_{1u} = \frac{g * H_n}{U_1} = \frac{9.81 \, m/_{S^2} * 35m}{8.65 \, m/_{S}} = 39.69 \, m/_{S}
$$

**Fuente:** Turbo maquinas hidráulicas, Nechleba

Donde C1m=C'm= 7,075 m/s.

**Ecuación 38** Velocidad absoluta del fluido.

 $C_{1=\frac{C_{1u}}{C_{22c}}$  $\frac{C_{1u}}{\cos \alpha_1} = \frac{39,69 \frac{m}{s}}{\cos(10,10)}$  $cos(10,10)$  $C_{1=}40,31 \frac{m}{s}$ 

**Fuente:** NECHLEBA**.** Miroslav. Turbomáquinas hidráulicas. Editorial Mir.1957. pag.49.

**Ecuación 39** Angulo de la velocidad absoluta.

$$
\alpha_1 = \tan^{-1} \left[ \frac{c_{1m}}{c_{1u}} \right] = \tan^{-1} \left[ \frac{7.075^m}{39.69^m/s} \right] = 10.10^\circ
$$

**Fuente:** NECHLEBA**.** Miroslav. Turbomáquinas hidráulicas. Editorial Mir.1957. pag.49.

**Ecuación 40** Velocidad relativa.

$$
W_1^2 = (U_1 - C_{1u})^2 + C_{1m}^2
$$
  
\n
$$
W_1^2 = (49,78 \frac{m}{s} - 39,69 \frac{m}{s})^2 + (7,075 \frac{m}{s})^2
$$
  
\n
$$
W_1^2 = 151,86
$$
  
\n
$$
W_1 = \sqrt{151,86}
$$
  
\n
$$
W_1 = 12,323 \frac{m}{s}
$$

**Fuente**: NECHLEBA**.** Miroslav. Turbomáquinas hidráulicas. Editorial Mir.1957. pag.49**.**

**Ecuación 41** Angulo de entrada del alabe.

$$
\beta_1 = \tan^{-1} \left[ \frac{C_{1m}}{U_1 - C_{1u}} \right] = \tan^{-1} \left[ \frac{7,075 \, m/s}{49,78 \, m/s - 39,69 \, m/s} \right] = 35,037^{\circ}
$$

**Fuente:** NECHLEBA**.** Miroslav. Turbomáquinas hidráulicas. Editorial Mir.1957. pag.49.

**Figura 24** Triángulo de velocidad de entrada al rotor

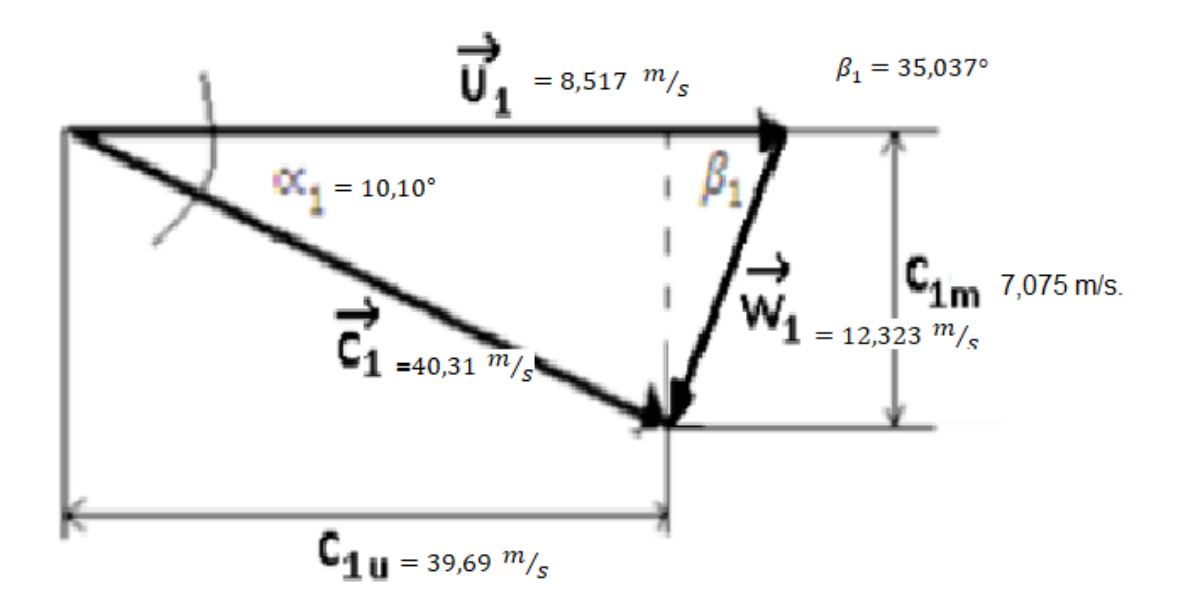

#### **4.4.2 Salida del rotor**

**Figura 25** Triangulo de salida del rotor

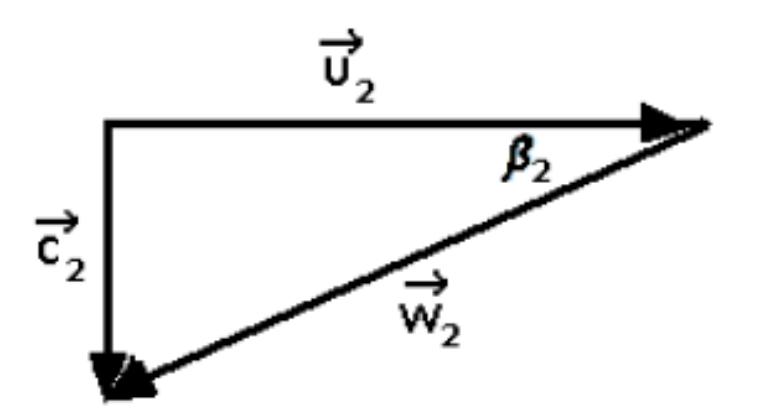

**Fuente:** Nomenclatura DIN 1331 para el triángulo de velocidades.

Para lograr la potencia máxima en el rotor de salida para la generación de energía eléctrica por medio de agua, según el libro de Energía Hidroeléctrica, Turbinas y Plantas Generadoras se Zubicaray se deben consideran los siguientes parámetros:

- 1. El gasto de Q deberá ser el máximo.
- 2. El producto de  $U_2C_{2u}$  debe tender a 0, pero eso es imposible, ya que eso significaría que la turbina estuviese parada.
- 3. Entonces para que  $C_{2u}=0$ , se necesita que la velocidad absoluta del agua a la salida sea perpendicular a u, con esto se lograría que la descarga sea totalmente axial.

Se necesita que el flujo del agua a la entrada de la turbina debe ser lo más tangencial posible y la descarga debe ser más axial posible.

**Ecuación 42** Velocidad tangencial del alabe a la salida del rotor.

$$
U_2 = \left[\frac{u_{2e} + u_{2i}}{2}\right] \sqrt{2 * g * H_n} = \left[\frac{1,2 + 0,38}{2}\right] \sqrt{2 * 9,81 \, m_{S^2} * 35m}
$$

$$
U_2 = 20,702 \, m_{S}
$$

**Fuente:** NECHLEBA**.** Miroslav. Turbomáquinas hidráulicas. Editorial Mir.1957. pág.50.

**Velocidad tangencial del álabe a la salida del rotor. Donde, Cs, es igual a la velocidad absoluta del agua a la salida del rotor, entonces Cs=C2**.

$$
\mathcal{C}_2 = 7.86 \ m/s
$$

**Ecuación 43** Angulo de salida del alabe

$$
\beta_2 = \tan^{-1}\left[\frac{U_2}{C_2}\right] = \tan^{-1}\left[\frac{20,70 \, m/s}{7,86 \, m/s}\right] = 69,208^\circ
$$

**Fuente:** NECHLEBA**.** Miroslav. Turbomáquinas hidráulicas. Editorial Mir.1957. pág.50.

**Ecuación 44** Velocidad relativa.

$$
W_2^2 = U_2^2 + C_2^2
$$
  
\n
$$
W_2^2 = (20.7 \frac{m}{s})^2 + (7.86 \frac{m}{s})^2
$$
  
\n
$$
W_2^2 = 490.27
$$
  
\n
$$
W_2 = \sqrt{490.27}
$$
  
\n
$$
W_2 = 22.14 \frac{m}{s}
$$

**Fuente:** NECHLEBA**.** Miroslav. Turbomáquinas hidráulicas. Editorial Mir.1957. pág.50.

**Figura 26** Triángulo velocidad de salida del rotor

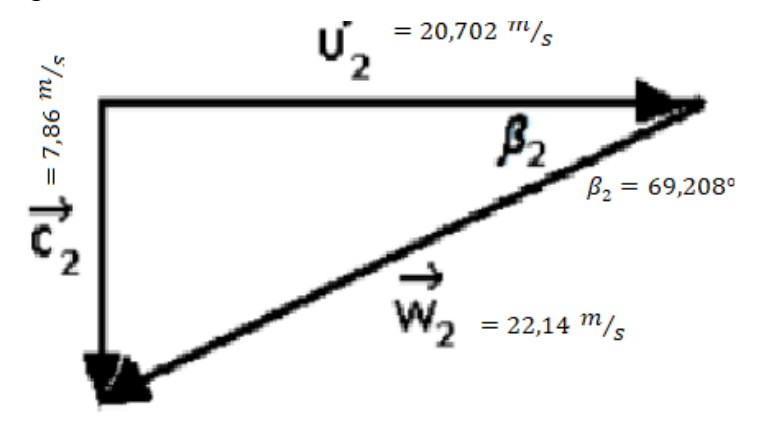

**Fuente:** elaboración propia.

**4.4.3 Sistema estructural.** Se compone de la carcasa que además de proteger el rotor, es también el ducto de alimentación, en forma de caracol con sección circular y de diámetro creciente.

#### **4.5CARCASA**

Para la carcasa se tomaron anotaciones de [siervo,1976], que están en función del diámetro de descarga (D2e= 2R2e), estos dependen esencialmente de la velocidad del agua en la sección de entrada, para esto se usaron las siguientes ecuaciones. Se calculan las secciones transversales a lo largo del eje de la carcasa.

**Figura 27.** Dimensiones de la carcasa.

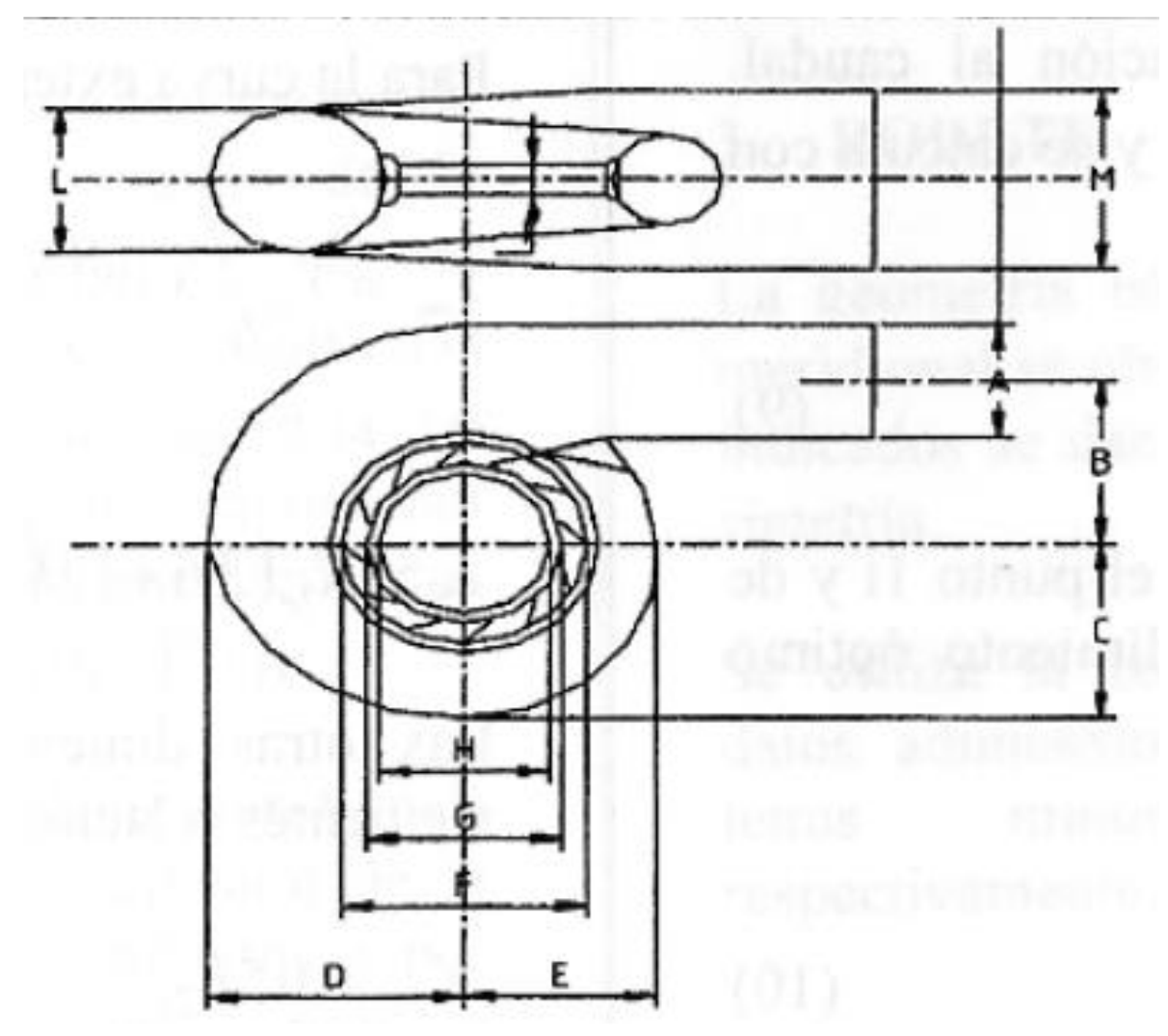

**Fuente:** MORALES, Mary. Diseño de turbina Francis en C++ builder. INGENIERIA 10. revista de la universidad de Puerto -rico.

**Ecuación 45** Diámetro de la descarga.

 $D_{2e} = 334 \; m$ **Fuente:** INGENIERIA 10. revista de la universidad de Puerto -rico. MORALES. Mary. Diseño de turbina Francis en C++ builder

**Ecuación 46** Velocidad absoluta.

$$
v_{cc} = 84.4 \times n_s^{-0.44} = 84.4 \times 299.02^{-0.44} = 6.871 \frac{m}{s}
$$

**Fuente:** MORALES, Mary. Diseño de turbina Francis en C++ builder. INGENIERIA 10. revista de la universidad de Puerto -rico.

**Ecuación 47** Dimensión A de la carcasa.

$$
A = 2 * R_{2e} * (1,2 - \frac{19,56}{n_s}) = 2 * 0,156 * (1,2 - \frac{19,56}{299,02}) = 0,354 m
$$

**Fuente:** MORALES, Mary. Diseño de turbina Francis en C++ builder. INGENIERIA 10. revista de la universidad de Puerto -rico.

**Ecuación 48** Dimensión B de la carcasa.

$$
B = 2 * R_{2e} * (1,1 + \frac{54,8}{n_s}) = 2 * 0,156 * (1,1 + \frac{54,8}{299,02}) = 0,385 m
$$

**Fuente:** MORALES, Mary. Diseño de turbina Francis en C++ builder. INGENIERIA 10. revista de la universidad de Puerto -rico.

**Ecuación 49** Dimensión C de la carcasa.

$$
C = 2 * R_{2e} * (1,32 + \frac{49,25}{n_s}) = 2 * 0,156 * (1,32 + \frac{49,25}{299,02}) = 0,463 m
$$

**Fuente:** MORALES, Mary. Diseño de turbina Francis en C++ builder. INGENIERIA 10. revista de la universidad de Puerto -rico.

**Ecuación 50** Dimensión D de la carcasa.

$$
D = 2 * R_{2e} * (1.5 + \frac{48.8}{n_s}) = 2 * 0.156 * (1.5 + \frac{48.8}{299.02}) = 0.519 m
$$

**Fuente:** MORALES, Mary. Diseño de turbina Francis en C++ builder. INGENIERIA 10. revista de la universidad de Puerto -rico.

**Ecuación 51** . Dimensión E de la carcasa.

$$
E = 2 * R_{2e} * (0.98 + \frac{63.6}{n_s}) = 2 * 0.156 * (0.98 + \frac{63.6}{299.02}) = 0.372 m
$$

**Fuente:** MORALES, Mary. Diseño de turbina Francis en C++ builder. INGENIERIA 10. revista de la universidad de Puerto -rico.

**Ecuación 52** Dimensión F de la carcasa

$$
F = 2 * R_{2e} * \left(1 + \frac{131.4}{n_s}\right) = 2 * 0.156 * \left(1 + \frac{131.4}{299.02}\right) = 0.449 m
$$

**Fuente:** MORALES, Mary. Diseño de turbina Francis en C++ builder. INGENIERIA 10. revista de la universidad de Puerto -rico.

**Ecuación 53** Dimensión G de la carcasa.

$$
G = 2 * R_{2e} * (0.89 + \frac{96.5}{n_s}) = 2 * 0.156 * (0.89 + \frac{96.5}{299.02}) = 0.378 m
$$

**Fuente:** MORALES, Mary. Diseño de turbina Francis en C++ builder. INGENIERIA 10. revista de la universidad de Puerto -rico.

**Ecuación 54** Dimensión H de la carcasa.

$$
H = 2 * R_{2e} * (0.79 + \frac{81.75}{n_s}) = 2 * 0.156 * (0.79 + \frac{81.75}{299.02}) = 0.332m
$$

**Fuente:** MORALES, Mary. Diseño de turbina Francis en C++ builder. INGENIERIA 10. revista de la universidad de Puerto -rico.

**Ecuación 55** Dimensión I de la carcasa.

$$
I = 2 * R_{2e} * (0.1 + 6.5 * 10^{-4} * n_s)
$$
  
= 2 \* 0.156 \* (0.1 + 6.5 \* 10<sup>-4</sup> \* 299.02)  

$$
I = 0.0918 m
$$

**Fuente** MORALES, Mary. Diseño de turbina Francis en C++ builder. INGENIERIA 10. revista de la universidad de Puerto -rico.

**Ecuación 56** Dimensión L de la carcasa.

$$
L = 2 * R_{2e} * (0.88 + 4.9 * 10^{-4} * n_s)
$$
  
\n
$$
L = 2 * 0.156 * (0.88 + 4.9 * 10^{-4} * 299.02)
$$
  
\n
$$
L = 0.320 \, m
$$

**Fuente:** MORALES, Mary. Diseño de turbina Francis en C++ builder. INGENIERIA 10. revista de la universidad de Puerto -rico.

**Ecuación 57** Dimensión M de la carcasa.

$$
M = 2 * R_{2e} * (0.6 + 1.5 * 10^{-4} * n_s)
$$
  

$$
M = 2 * 0.156 * (0.6 + 1.5 * 10^{-4} * 299.02)
$$
  

$$
M = 0.201 m
$$

**Fuente:** MORALES, Mary. Diseño de turbina Francis en C++ builder. INGENIERIA 10. revista de la universidad de Puerto -rico.

**4.4.3 Sistema de descarga.** Este sistema está compuesto por el tubo de descarga, es por donde se desalimenta el sistema, es un tubo que va de diámetro creciente para no generar contra presión y que el fluido se devuelva hacia el rotor. Este va conectado junto a la restitución

### **4.6TUBO DE DESCARGA**

.

El tubo de descarga es el encargado de recuperar la energía cinética a la salida del rodete.

Diseño detallado de tubo de aspiración. Está dada por el diámetro de la descarga (D2e= 2R2e) y la velocidad absoluta en la sección de entrada del tubo que es igual a la velocidad de descarga en el rodete.

**Figura 28**. Dimensiones del tubo de aspiración

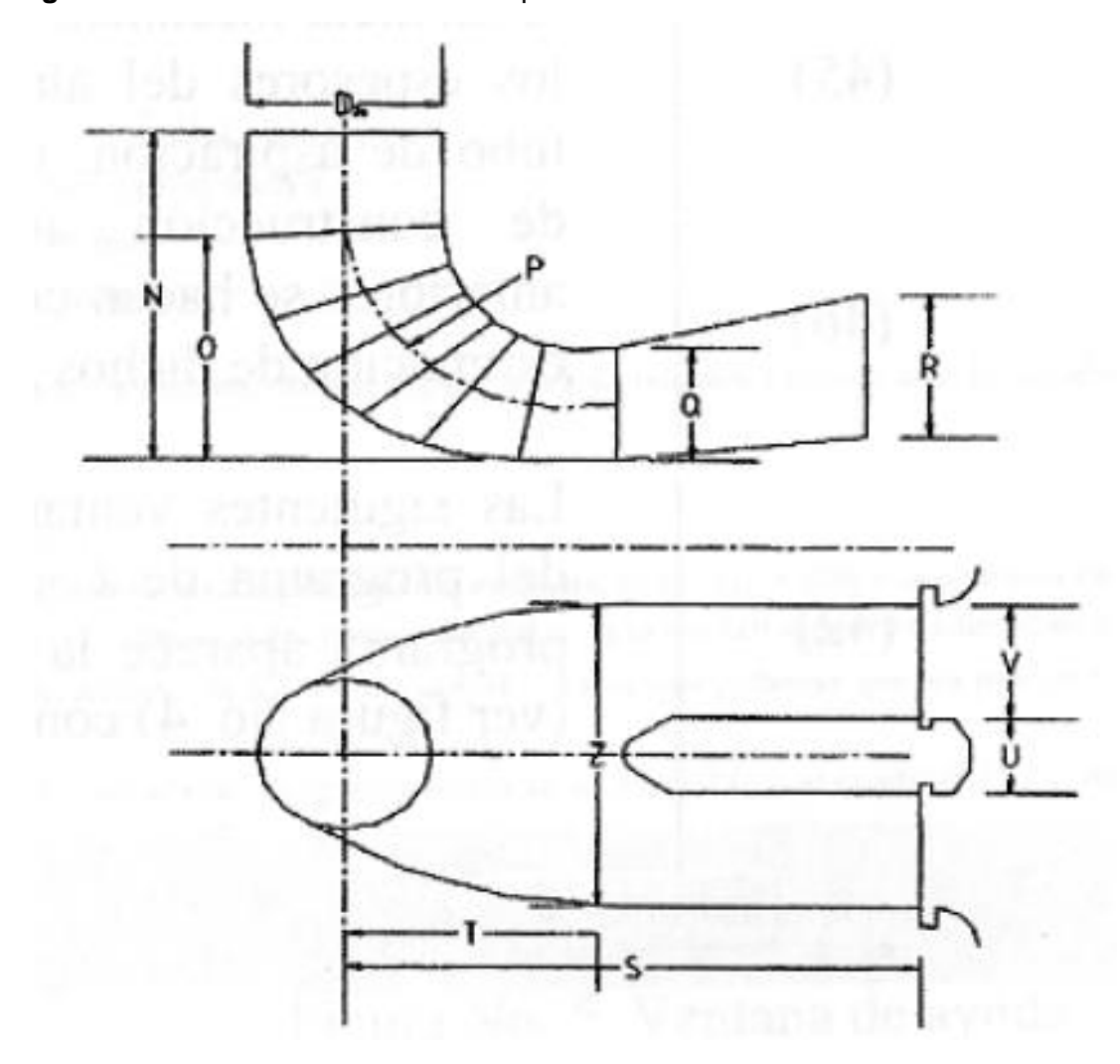

**Fuente:** MORALES, Mary. Diseño de turbina Francis en C++ builder. INGENIERIA 10. revista de la universidad de Puerto -rico

**Ecuación 58** Velocidad absoluta.

$$
v_{et} = 8.74 + \frac{248}{n_s} = 8.74 + \frac{248}{299.02} = 9.569 \ m/s
$$

**Fuente:** MORALES, Mary. Diseño de turbina Francis en C++ builder. INGENIERIA 10. revista de la universidad de Puerto -rico.

**Ecuación 59** Dimensión N del tubo de aspiración.

$$
N = 2 * R_{2e} * \left(1,54 + \frac{203,5}{n_s}\right) = 2 * 0,156 * \left(1,54 + \frac{203,5}{299,02}\right) = 0,693m
$$

**Fuente:** MORALES, Mary. Diseño de turbina Francis en C++ builder. INGENIERIA 10. revista de la universidad de Puerto -rico.

**Ecuación 60** Dimensión O del tubo de aspiración.

$$
0 = 2 * R_{2e} * (0.83 + \frac{140.7}{n_s}) = 2 * 0.156 * (0.83 + \frac{140.7}{299.02}) = 0.406 m
$$

**Fuente:** MORALES, Mary. Diseño de turbina Francis en C++ builder. INGENIERIA 10. revista de la universidad de Puerto -rico.

**Ecuación 61** Dimensión P del tubo de aspiración.

$$
P = 2 * R_{2e} * (1,37 - 5,6 * 10^{-4} * n_s)
$$
  

$$
P = 2 * 0,156 * (1,37 - 5,6 * 10^{-4} * 299,02)
$$
  

$$
P = 0,375 m
$$

**Fuente:** MORALES, Mary. Diseño de turbina Francis en C++ builder. INGENIERIA 10. revista de la universidad de Puerto -rico.

**Ecuación 62** Dimensión Q del tubo de aspiración.

$$
Q = 2 * R_{2e} * (0.58 + \frac{22.6}{n_s}) = 2 * 0.156 * (0.58 + \frac{22.6}{299.02}) = 0.205 m
$$

**Fuente:** MORALES, Mary. Diseño de turbina Francis en C++ builder. INGENIERIA 10. revista de la universidad de Puerto -rico.

**Ecuación 63** Dimensión R del tubo de aspiración.

$$
R = 2 * R_{2e} * \left( 1,6 + \frac{1,3 * 10^{-3}}{n_s} \right) = 2 * 0,156 * \left( 1,6 + \frac{1,3 * 10^{-3}}{299,02} \right) = 0,499 \ m
$$

**Fuente:** MORALES, Mary. Diseño de turbina Francis en C++ builder. INGENIERIA 10. revista de la universidad de Puerto -rico.

**Ecuación 64** Dimensión S del tubo de aspiración.

$$
S = \frac{2 * R_{2e} * n_s}{-9,28 + 0,25 * n_s} = \frac{2 * 0,156 * 362,55}{-9,28 + 0,25 * 299,02} = 1,425m
$$

**Fuente:** MORALES, Mary. Diseño de turbina Francis en C++ builder. INGENIERIA 10. revista de la universidad de Puerto -rico.

**Ecuación 65** Dimensión T del tubo de aspiración.

$$
T = 2 * R_{2e} * (1.5 + 1.9 * 10^{-4} * n_s)
$$
  
\n
$$
T = 2 * 0.156 * (1.5 + 1.9 * 10^{-4} * 299.02)
$$
  
\n
$$
T = 0.486 m
$$

**Fuente:** MORALES, Mary. Diseño de turbina Francis en C++ builder. INGENIERIA 10. revista de la universidad de Puerto -rico.

**Ecuación 66** Dimensión U del tubo de aspiración.

$$
U = 2 * R_{2e} * (0.51 + 7 * 10^{-4} * n_s)
$$
  
 
$$
U = 2 * 0.156 * (0.51 - 7 * 10^{-4} * 299.02)
$$
  
 
$$
U = 0.094 \, m
$$

**Fuente:** MORALES, Mary. Diseño de turbina Francis en C++ builder. INGENIERIA 10. revista de la universidad de Puerto -rico.

**Ecuación 67** Dimensión V del tubo de aspiración.

$$
V = 2 * R_{2e} * (1.1 + \frac{53.7}{n_s}) = 2 * 0.156 * (1.1 + \frac{53.7}{299.02}) = 0.399 m
$$

**Fuente:** MORALES, Mary. Diseño de turbina Francis en C++ builder. INGENIERIA 10. revista de la universidad de Puerto -rico.

### **4.7SISTEMA DE CONTROL**

**4.7.1 Válvula de apertura o cierre del agua.** Es un control de apertura de paso y esta permite que el flujo del agua aumente o disminuya, el control de esta válvula puede ser manual o electrónico mediante electroválvulas.

Estas válvulas son instaladas entre la cámara de espiral y el rodete, estas válvulas se usan para optimizar el proceso de generación y es una guía para el agua que pasa por la turbina. Llamadas comúnmente válvula tipo fink.

**Figura 29** Válvula de control de apertura abierta.

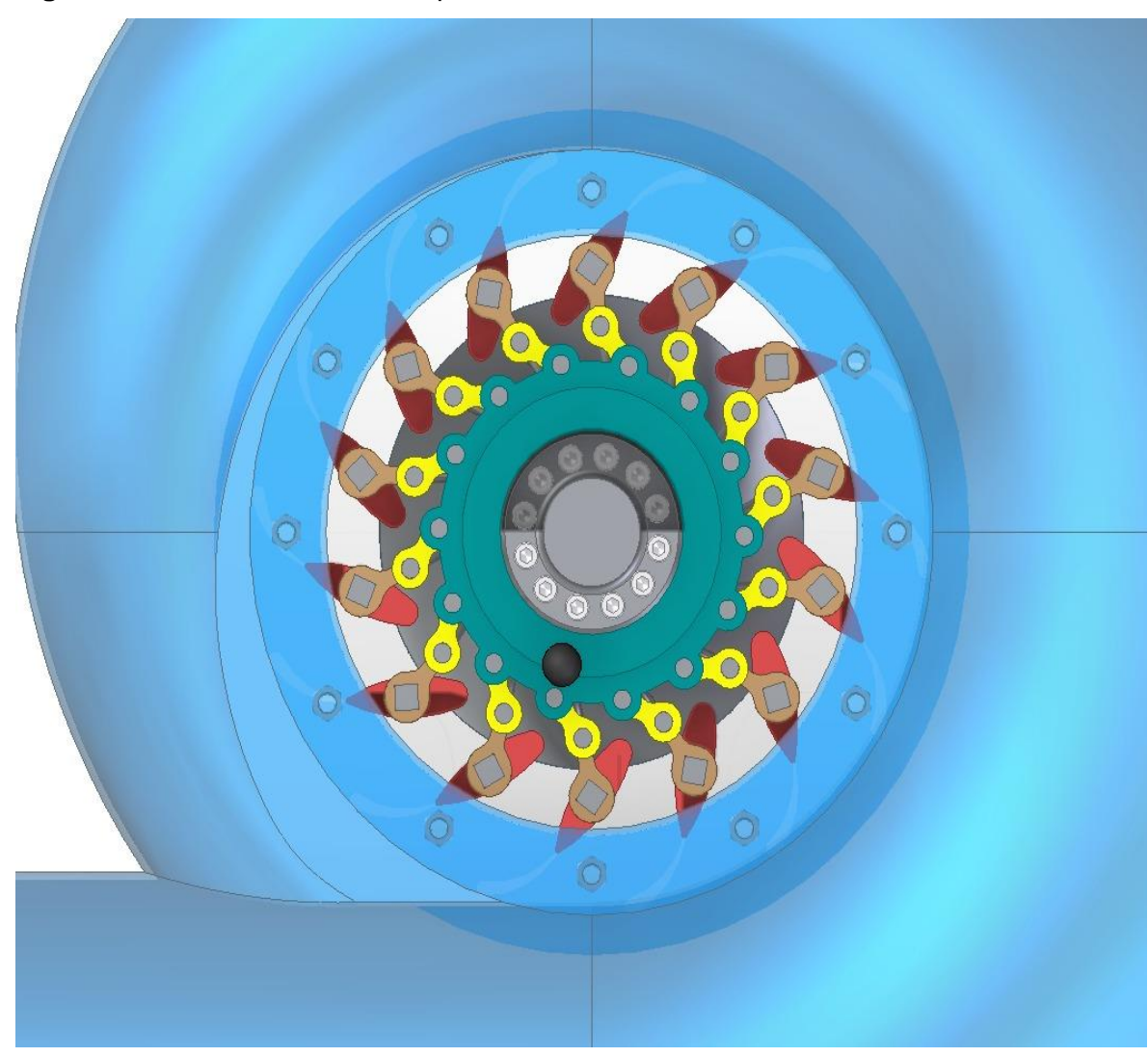

**Fuente:** elaboración propia

**Figura 30** Válvula de control de apertura cerrada

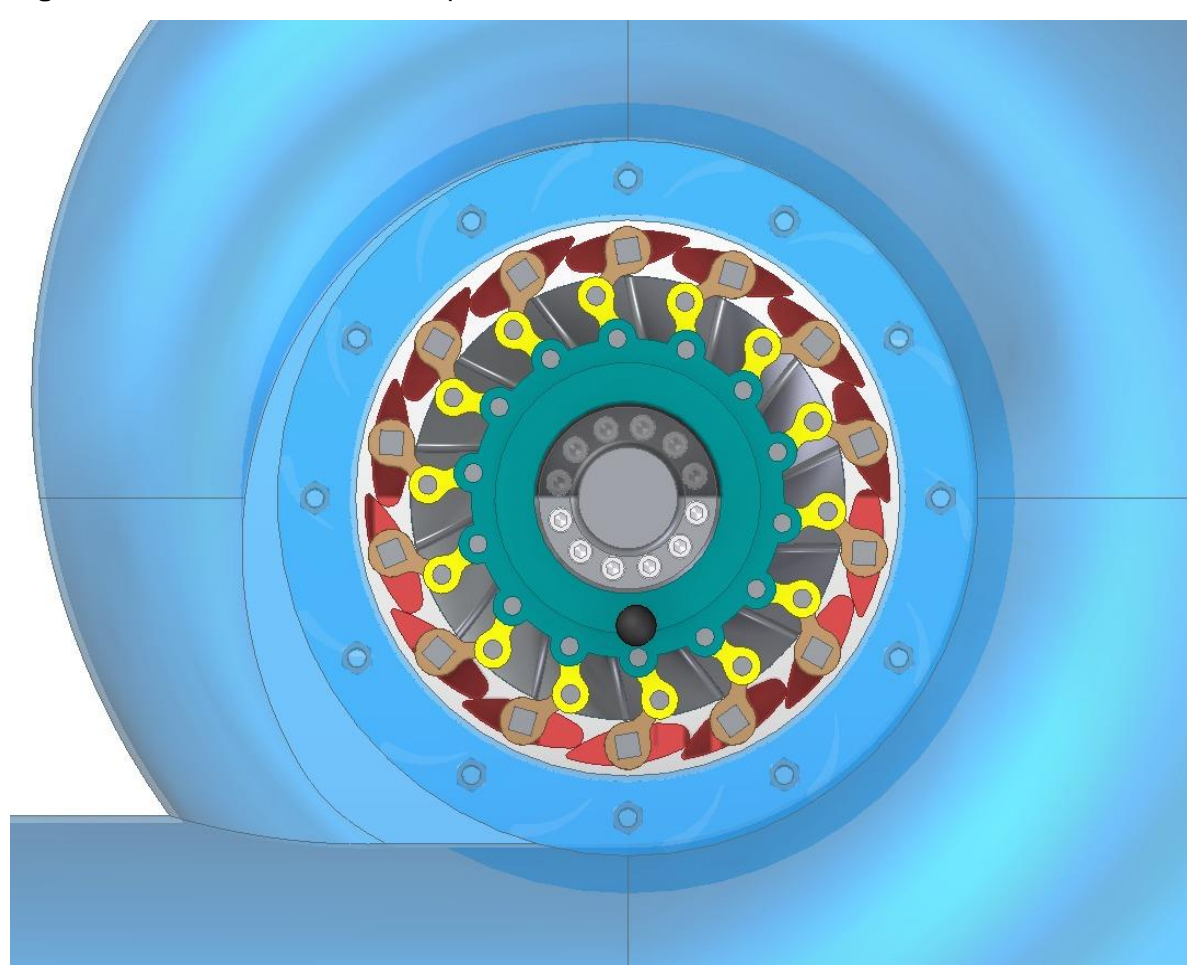

**Fuente**: elaboración propia

# **5. ELABORAR PLANOS DE DISEÑO, DE MONTAJE, UBICACIÓN Y ENSAMBLE**

### **INTRODUCCION**.

A continuación, se mostrarán los planos correspondientes al diseño de la turbina, que mediante un proceso de selección y de acuerdo con los parámetros, se seleccionó una turbina Francis ya que es la que estaba de acuerdo con los parámetros de diseño, esta turbina fue seleccionada mediante el método Bovet. VER ANEXO A

# **Figura 31** Turbina Francis

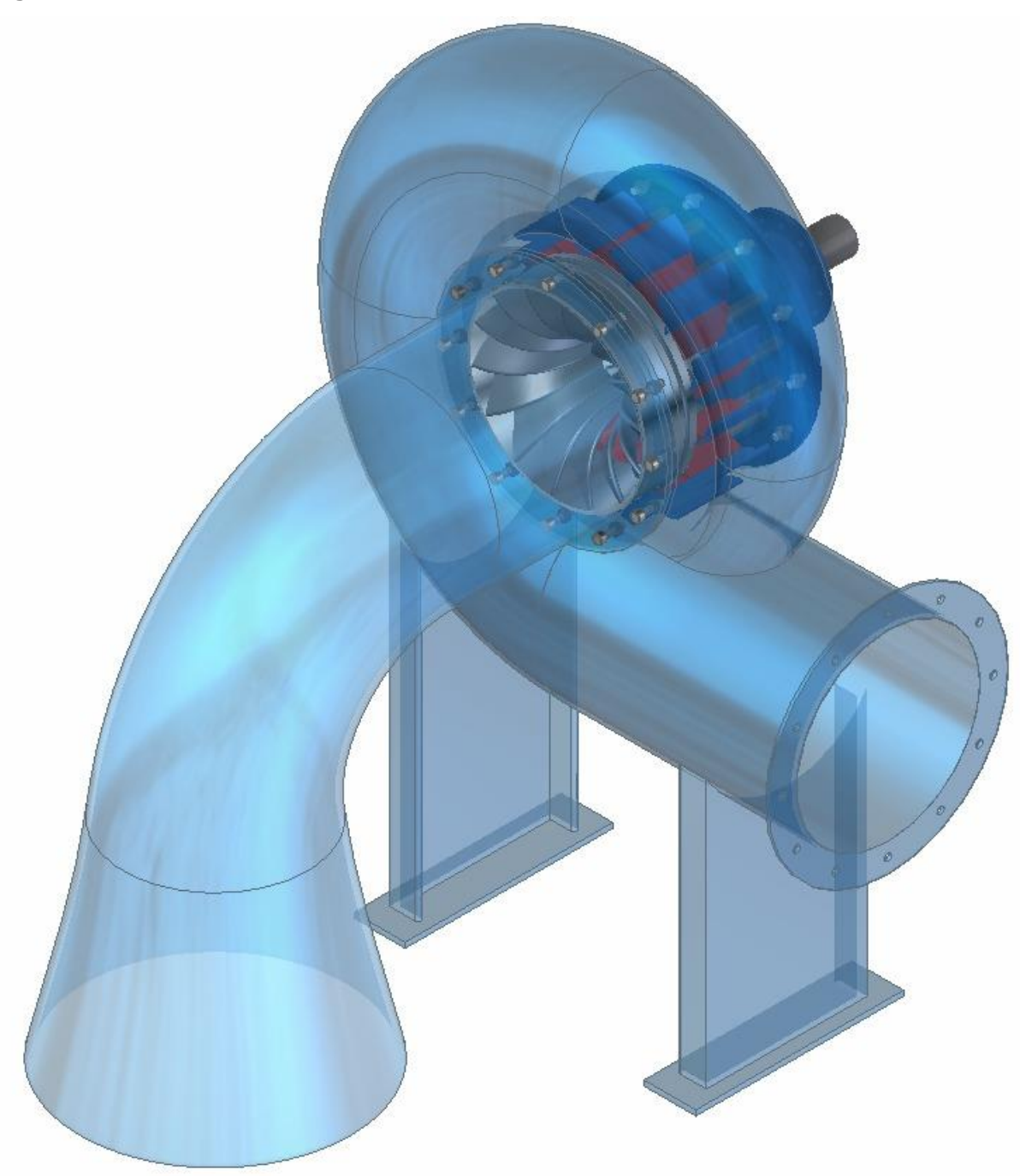

**Fuente:** elaboración propia

# **Figura 32** Corte Transversal de la turbina

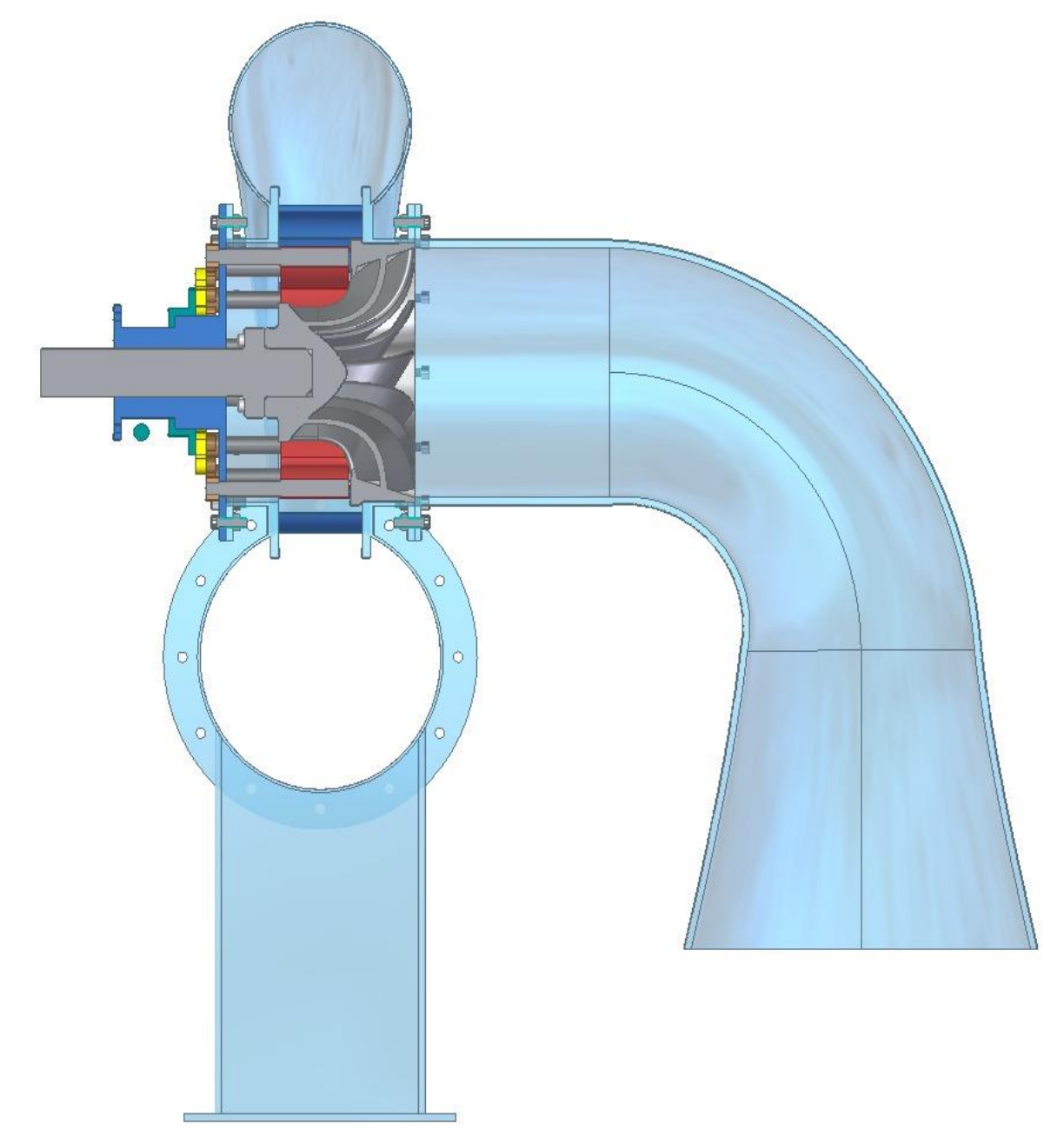

# **Figura 33** Corte en detalle

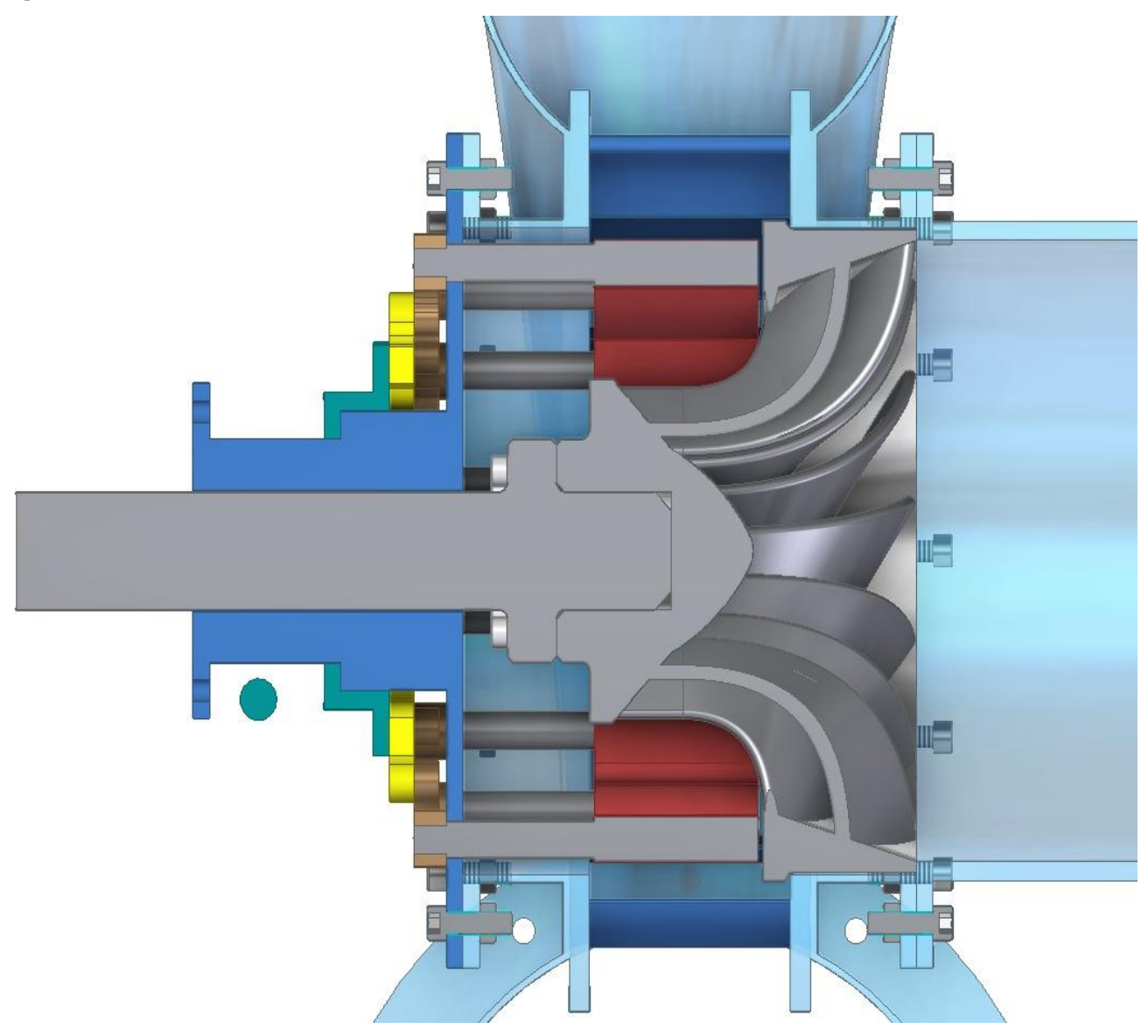

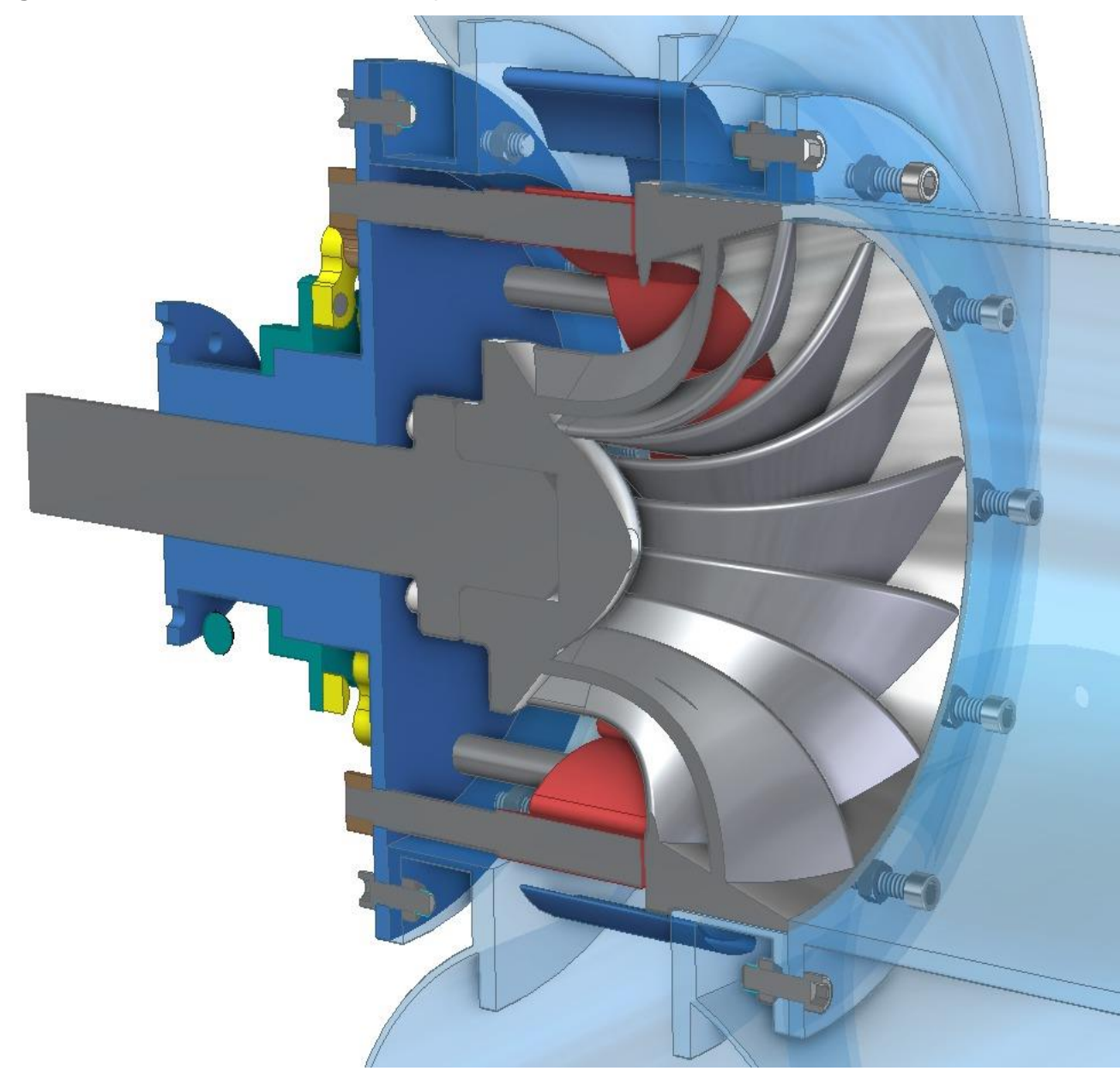

**Figura 34** Corte transversal detalle acoplamiento
# **Figura 35** Carcasa vista frontal

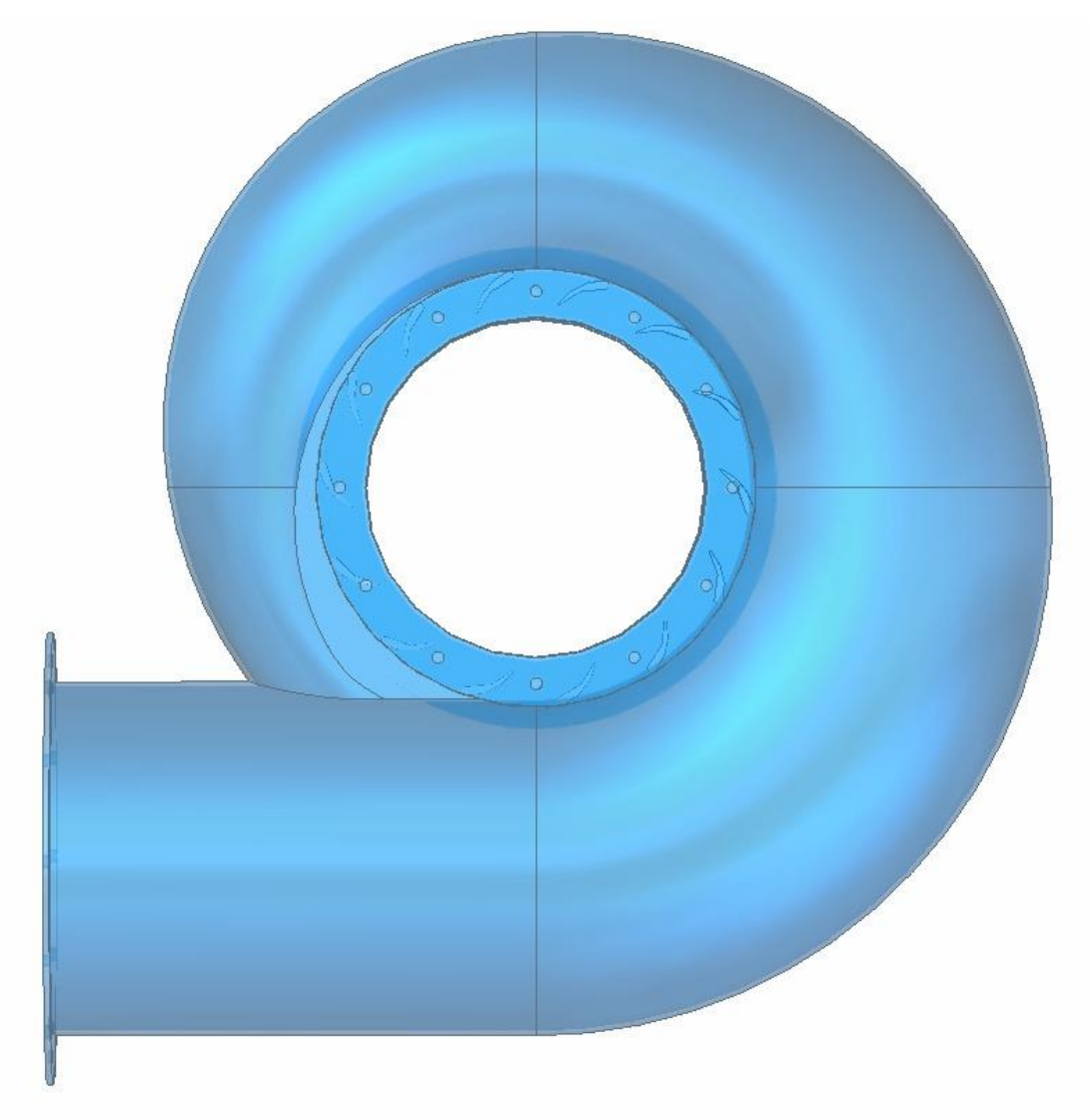

# **Figura 36** Carcasa

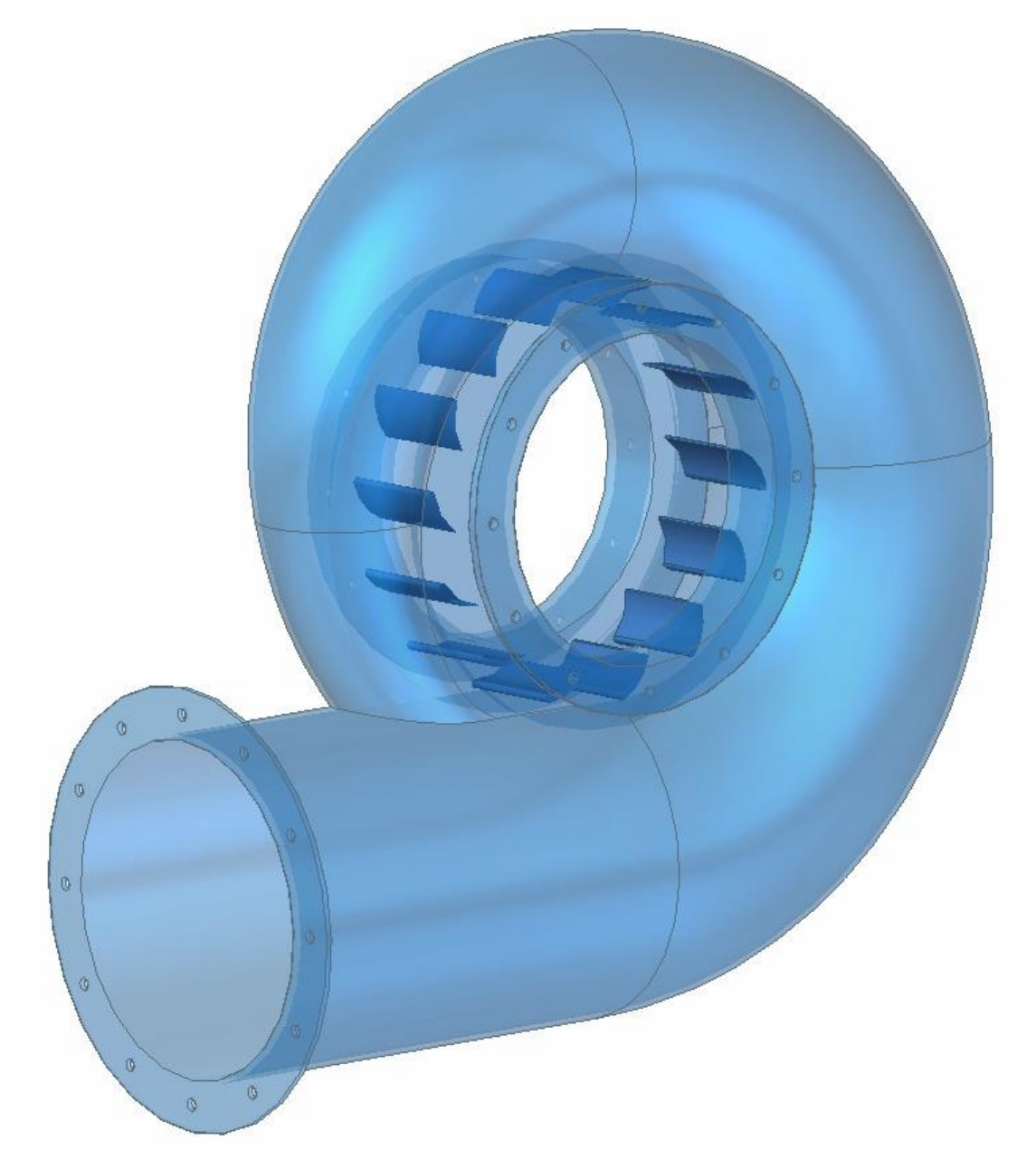

# **Figura 37** Rotor (Vista frontal)

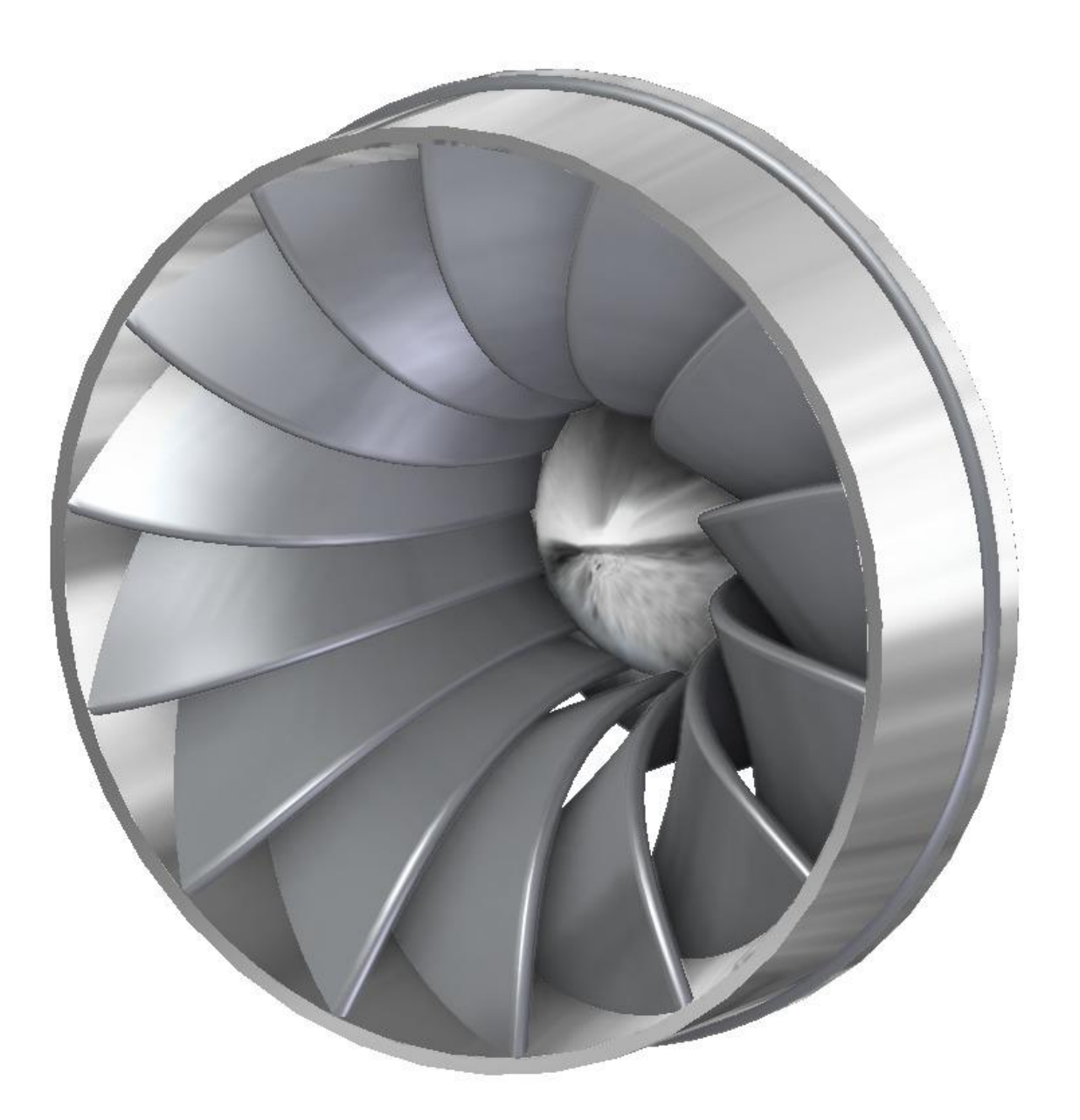

**Figura 38** Rotor (vista trasera)

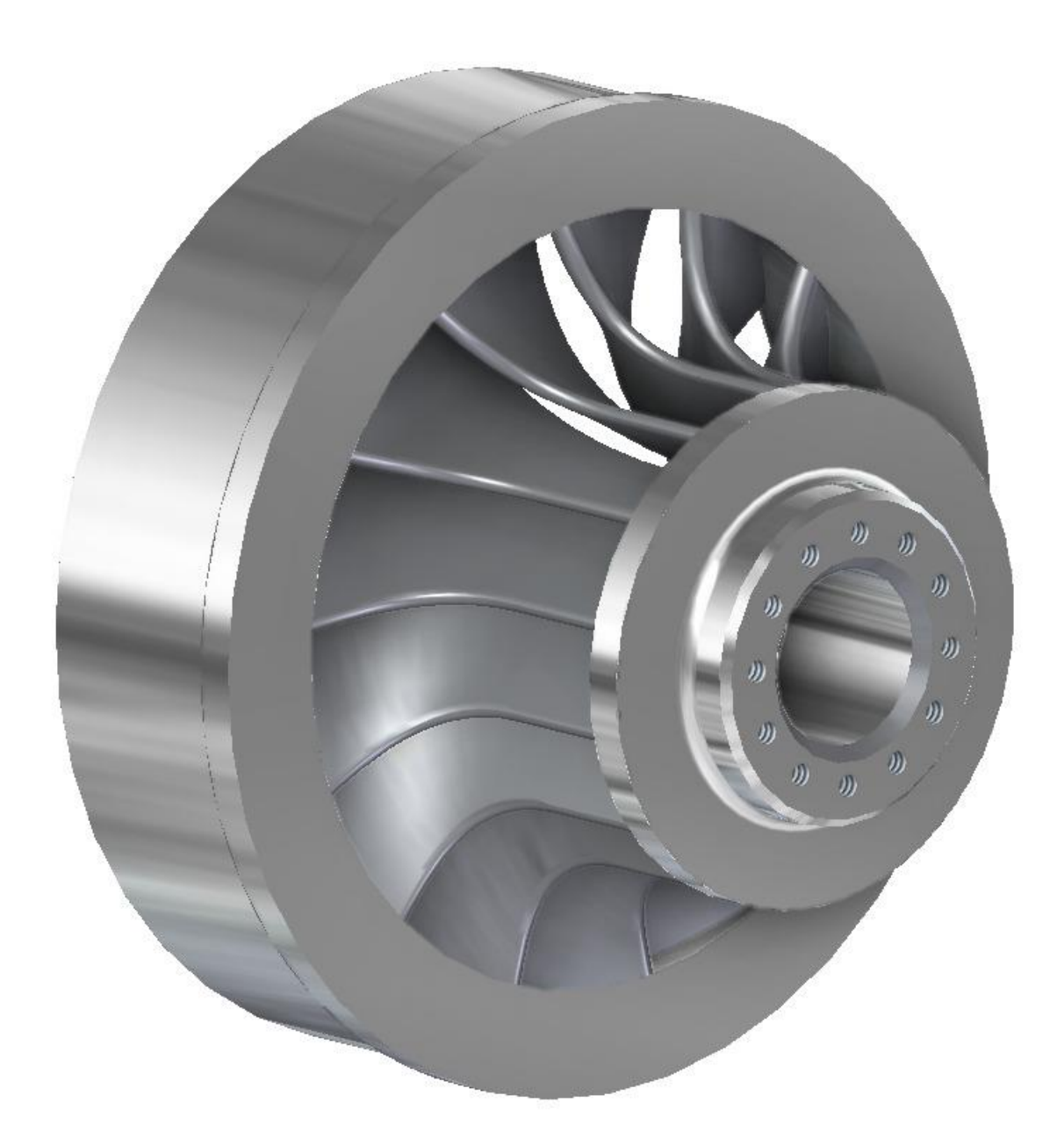

# **Figura 39** Corte transversal del rotor

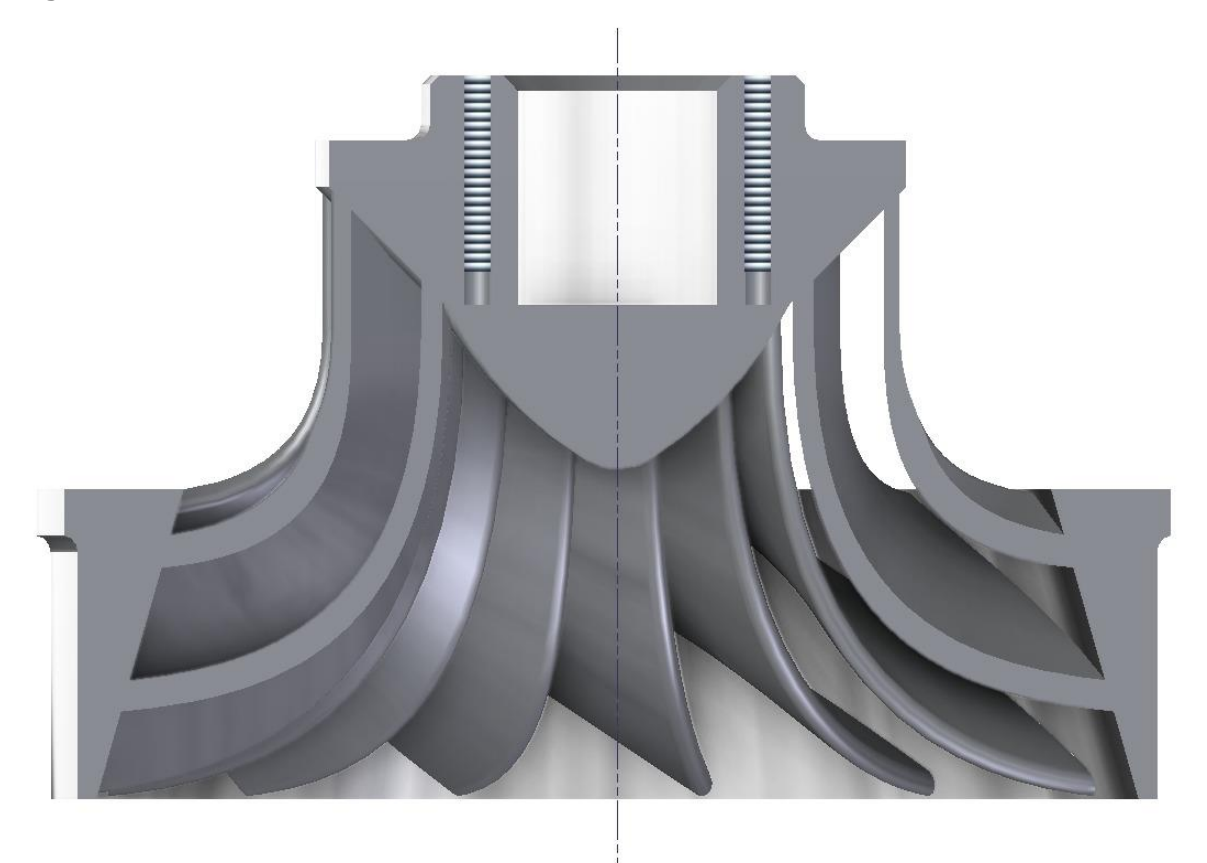

#### **6. ANALIZAR EL IMPACTO AMBIENTAL**

En este capítulo se pretende determinar la afectación que tiene los recursos naturales cuando se instala un micro central hidroeléctrica, en el pueblo de Viotá, Cundinamarca.

Ya que el gobierno debe garantizar el servicio de energía eléctrica para todos sus habitantes, también es cierto que se deben disminuir el dióxido de carbono en el medio ambiente, en su mayoría generado por combustibles fósiles, ya que las centrales hidroeléctricas generan menos dióxido de carbono, entre otros compuestos que no permite conservar el medio ambiente.

Ya que las centrales hidroeléctricas no utilizan combustibles fósiles, no generan desechos tóxicos u otros tipos de contaminantes, lo que nos lleva a pensar que esta manera de producir energía eléctrica puede tener impactos ambientales mucho menores que cuando la producción de energía es con combustibles fósiles o con energía nuclear. Sin embargo, no se puede dejar de lado el impacto ambiental de las centrales hidroeléctricas en el ecosistema, en cuanto a la fauna y la flora.

En muchas ocasiones se han generado daños graves e irreversibles para el medio ambiente como inundaciones, dejando así a muchos habitantes sin un techo, también daños en el clima o en el suelo en donde se contruye la central hidroeléctrica.

Pero la prestación de este servicio de energía eléctrica es necesario contemplar la disminución o la afectación de los recursos naturales y si es necesario contemplar un plan para mitigar dichos riesgos para así hacer un proyecto responsable con el medio ambiente.

Las energías renovables son hoy en día capaces de contribuir significativamente a la generación de energía eléctrica para inclusive grandes ciudades, es decir, que esta forma de producir energía eléctrica también tiene grandes ventajas, ya sean parques eólicos o pequeñas centrales hidroeléctricas como es este caso.

#### **6.1 IDENTIFICACION DE IMPACTOS**

Para la identificación de los impactos se debe aclarar que existen diferentes tipos de impactos y también existen diferentes fases en la cual se genera el impacto como: impactos en fase de construcción, en fase de explotación, para estas se debe tener en cuenta el tipo de micro central que para este proyecto será una central de

agua fluyente, este es el tipo de micro central que genera menos impactos sobre el ambiente.

# **6.1.1 Impactos e importancia**.

## **Cuadro 11** Lista de chequeo

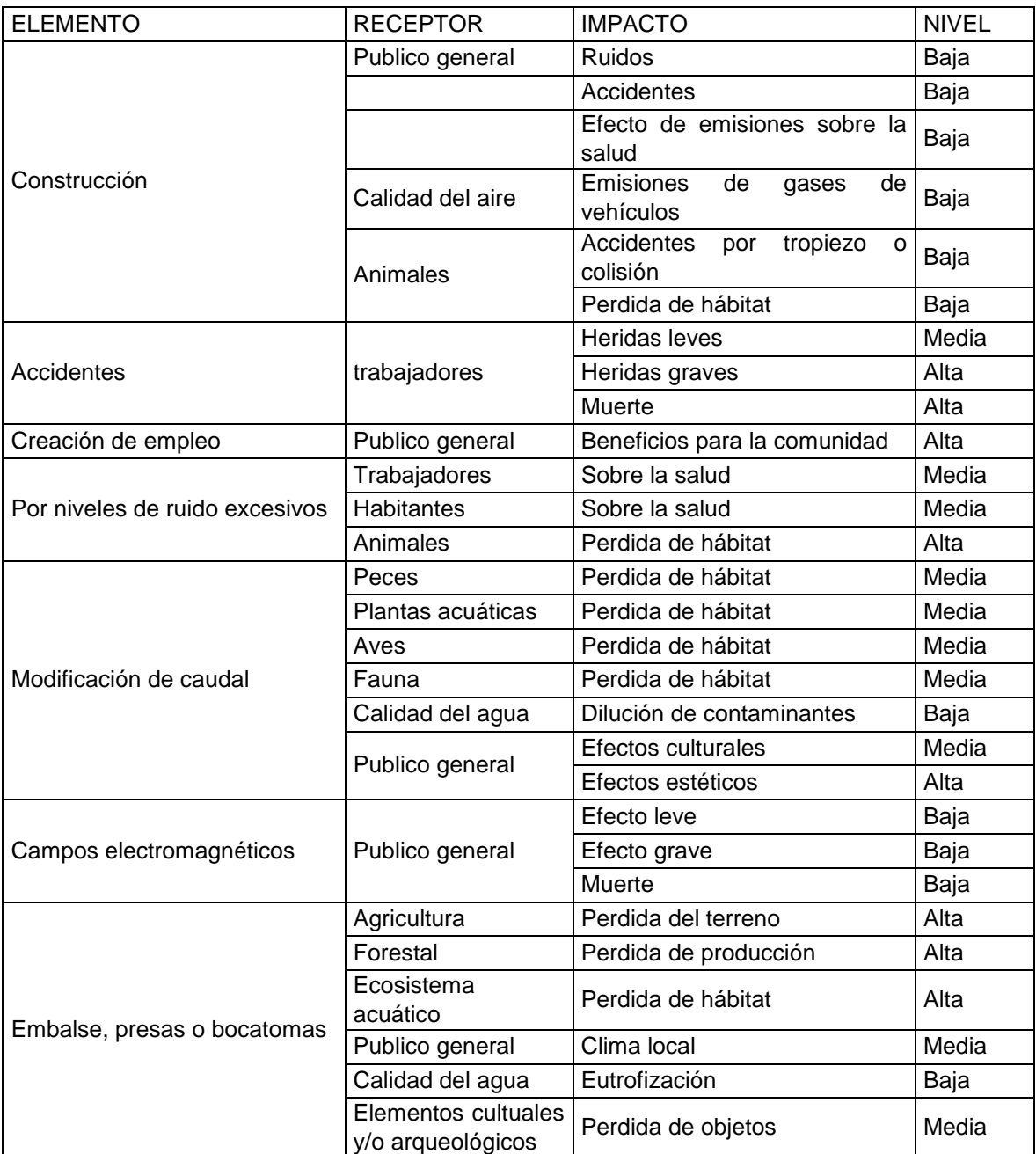

## **6.2 IMPACTOS BIOLOGICOS**

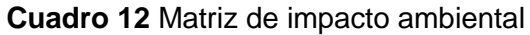

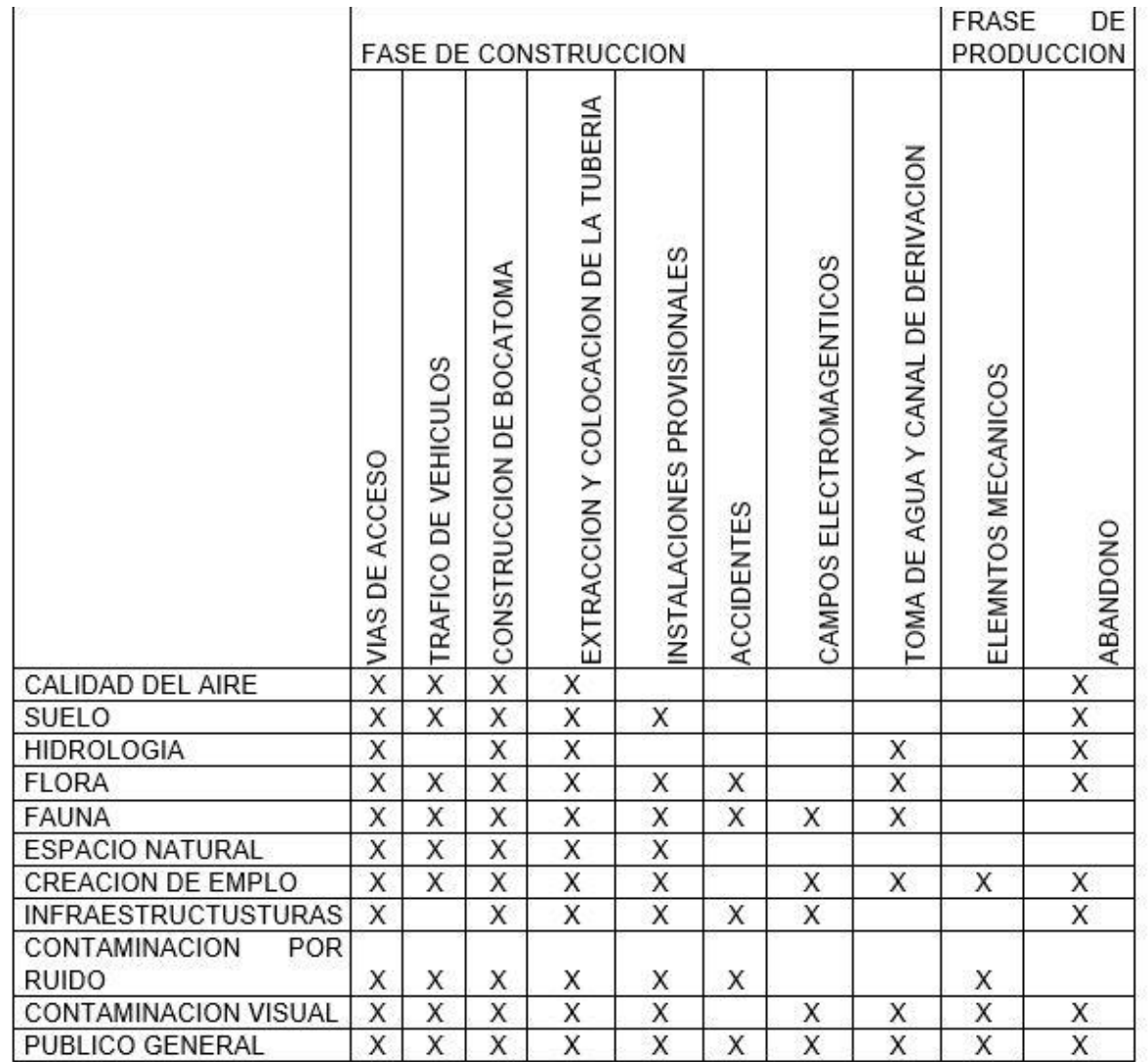

**Fuente:** elaboración propia

**6.2.1 En el cauce.** En donde ocurren cambios rápidos de seco a húmedo en forma repentina, que afectan significativamente a la fauna apícola, no solo en la fauna sino también en el flujo, y calidad de agua, ya que se empieza a controlar las descargas que van a entrar y salir de la turbina para generar energía.

Debido a que se generaran fertilizantes debido a la materia orgánica en descomposición, se genera crecimiento rápido y continuo de las plantas acuáticas las cuales pueden generar atascamientos en las vías o en los alrededores de la micro central, generado alteración de la fauna y flora acuática, en la cuenca del rio Calandaima cuenta con 32 especies de peces, entre los más comunes se encuentran el nicuro, la sardina y bocachico, que son os peces de más consumo en la zona.

**6.2.2 En el terreno.** Sé generan cambios en el terreno como deforestación, modificación y perdida de hábitats, aunque es un micro central hidroeléctrica, la cual comparada a otras que generan más energía y abarcan más terreno, el impacto en el medio ambiente es menor, pero aun así se debe tener en cuenta.

En ocasiones puede llegar a generar inundaciones, ya sea cuestión del trabajo de la microcentral o por sedimento de la tierra, ya que esta fue intervenida de manera agresiva para la zona.

Se genera más ruido en la zona que suele ser incómodo para algunos animales terrestres y algunos animales acuáticos, en la zona se encuentran varias especies de patos, lobos y serpientes, las cueles son sensibles y pueden llegar a migrar.

# **6.3 IMPACTO VISUAL**

Es un impacto bastante considerable cuando se trata de una zona montañosa o con poca accesibilidad de los humanos, es significante aunque muchos de los componentes de la micro central se puedan ocultar a simple vista, si se analiza muy bien la vegetación y la topografía de la zona, aunque sea un beneficio para la comunidad genera que algunos animales especialmente peces o algunas aves migren a buscar un nuevo hábitat o se instalen dentro de la central, donde podría generar accidentes o daños constantes en los sistemas que la componen.

Se debe tener en cuenta que no solo genera impacto la microcentral sino también las redes que llevan la electricidad a cada uno de los hogares, aunque se quiere conservar el estado de la zona, también es importante recordad que este es un beneficio para la comunidad, siendo las redes de electricidad las que más impacto negativo generen en la comunidad.

Aunque generan impactos visuales, no generan daños en las aves que suelen usarlas para pasar el tiempo ahí, la única manera en que las aves se ven afectas es en los trasformadores donde pueden morir, generar cortos circuitos, incendios y alteraciones de la energía que va por la línea.

# **6.4 IMPACTO SOBRE LA SALUD**

Las líneas eléctricas no generan riesgos de cáncer o leucemia sobre la salud, un estudio del Instituto del Cáncer de Estados unidos llego a esta conclusión y fue publicada en la revista [The New England Journal of Medicine].

Ya que la energía hidroeléctrica es considerada energía limpia sobre la salud no tiene grandes complicaciones, aunque debido a la zona donde será construida la microcentral puede generar daños sociales y estos pueden generar algún tipo de enfermedades sobre los habitantes.

# **7. COSTOS DEL PROYECTO**

#### **INTRODUCCION**

Es este capítulo se consideran los costos del proyecto respecto a una turbina Francis que ya esté en el mercado, con la diseñada en este proyecto que tenga las mismas características, también se tendrán en cuenta los costos del generador ya que este generador es de vital importancia para la generación de energía eléctrica y mediante este fueron seleccionados algunos parámetros de diseño como la velocidad tangencial; también se tendrá en cuenta el precio del Dólar en Colombia que para el 13 de Noviembre es de \$3,384.21

### **7.1 COSTO DEL GENERADOR**

Este generador tiene procedencia China por lo cual hay que agregarle los costos de nacionalización, es un generador marca WERNA, modelo WE444C.

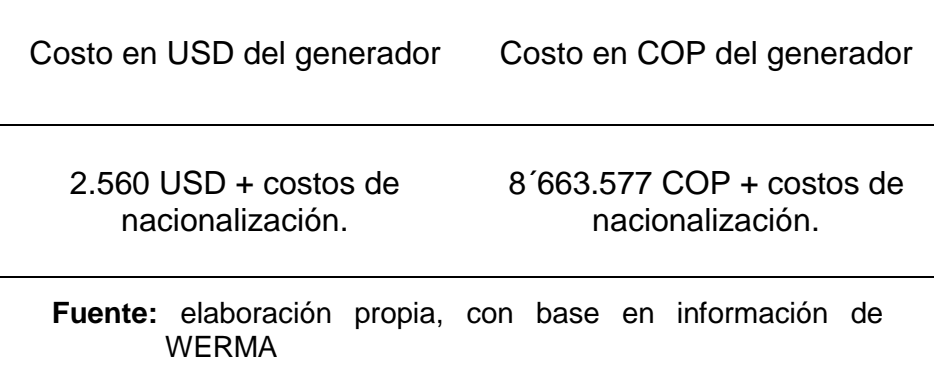

**Tabla 4.** Costo del generador.

#### **Figura 40** Generador alternador WERMA

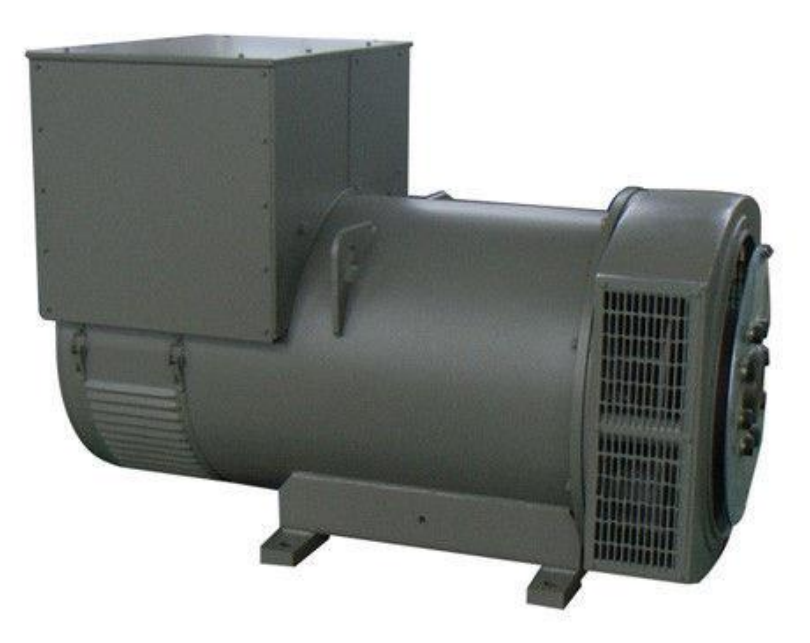

**Fuente:** GENERADOR TRIFASICO. (sitio web).Disponible en: [http://spanish.brushlessacgenerator.com/sale-](http://spanish.brushlessacgenerator.com/sale-2502792-220v-alternator-three-phase-ac-generator-200kw-250kva-sx440-sx460.html)[2502792-220v-alternator-three-phase-ac-generator-](http://spanish.brushlessacgenerator.com/sale-2502792-220v-alternator-three-phase-ac-generator-200kw-250kva-sx440-sx460.html)[200kw-250kva-sx440-sx460.html](http://spanish.brushlessacgenerator.com/sale-2502792-220v-alternator-three-phase-ac-generator-200kw-250kva-sx440-sx460.html)

# **7.1 COSTO DE UNA TURBINA COMERCIAL**

Se hará una comparación una turbina Francis comercial, estos son las características de una turbina comercial que genere 200 KW, con unas características similares a los parámetros de diseño que se tienen definidos.

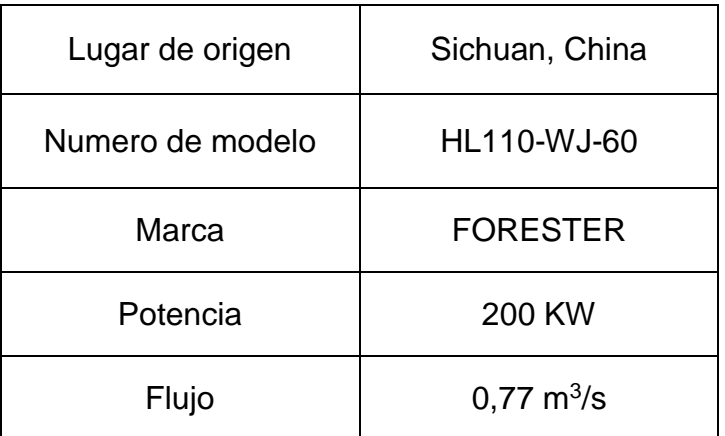

**Cuadro 13.** Descripción general de la turbina comercial

**Fuente:** TURBINA FRANCIS COMERCIAL (sitio web) [consultado el 10 de noviembre de 2019]. Disponible en: [https://spanish.alibaba.com/product-detail/micro](https://spanish.alibaba.com/product-detail/micro-hydro-power-plant-200kw-water-turbine-generator-for-power-plant-62001089281.html?spm=a2700.8699010.normalList.1.4bcb4524K0iUVh&s=p)[hydro-power-plant-200kw-water-turbine-generator](https://spanish.alibaba.com/product-detail/micro-hydro-power-plant-200kw-water-turbine-generator-for-power-plant-62001089281.html?spm=a2700.8699010.normalList.1.4bcb4524K0iUVh&s=p)[for-power-plant-](https://spanish.alibaba.com/product-detail/micro-hydro-power-plant-200kw-water-turbine-generator-for-power-plant-62001089281.html?spm=a2700.8699010.normalList.1.4bcb4524K0iUVh&s=p)[62001089281.html?spm=a2700.8699010.normalList.](https://spanish.alibaba.com/product-detail/micro-hydro-power-plant-200kw-water-turbine-generator-for-power-plant-62001089281.html?spm=a2700.8699010.normalList.1.4bcb4524K0iUVh&s=p) [1.4bcb4524K0iUVh&s=p](https://spanish.alibaba.com/product-detail/micro-hydro-power-plant-200kw-water-turbine-generator-for-power-plant-62001089281.html?spm=a2700.8699010.normalList.1.4bcb4524K0iUVh&s=p)

**Tabla 5**.Costo de la turbina comercial

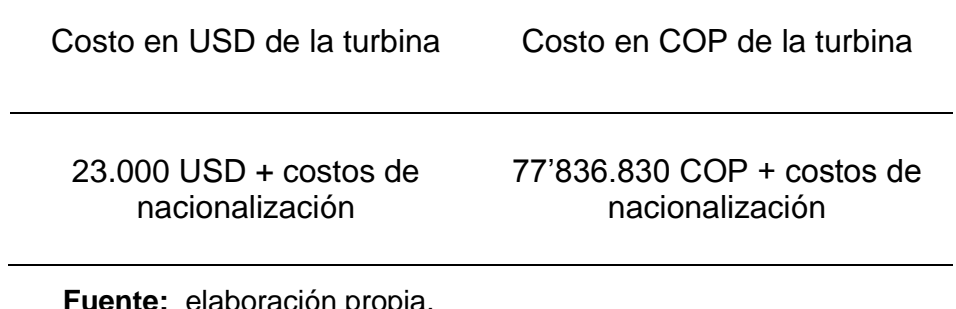

**Figura 41.** Turbina Francis comercial.

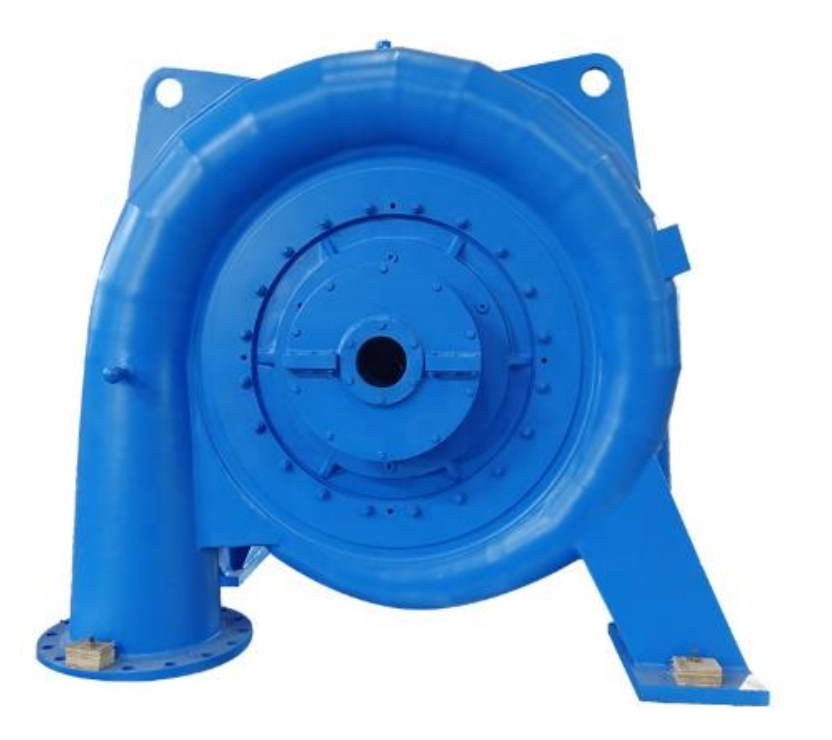

**Fuente:** TURBINA FRANCIS COMERCIAL (sitio web) [consultado el 10 de noviembre de 2019]. Disponible en: [https://spanish.alibaba.com/product-detail/micro-hydro-power](https://spanish.alibaba.com/product-detail/micro-hydro-power-plant-200kw-water-turbine-generator-for-power-plant-62001089281.html?spm=a2700.8699010.normalList.1.4bcb4524K0iUVh&s=p)[plant-200kw-water-turbine-generator-for-power-plant-](https://spanish.alibaba.com/product-detail/micro-hydro-power-plant-200kw-water-turbine-generator-for-power-plant-62001089281.html?spm=a2700.8699010.normalList.1.4bcb4524K0iUVh&s=p)[62001089281.html?spm=a2700.8699010.normalList.1.4bcb4524K](https://spanish.alibaba.com/product-detail/micro-hydro-power-plant-200kw-water-turbine-generator-for-power-plant-62001089281.html?spm=a2700.8699010.normalList.1.4bcb4524K0iUVh&s=p) [0iUVh&s=p](https://spanish.alibaba.com/product-detail/micro-hydro-power-plant-200kw-water-turbine-generator-for-power-plant-62001089281.html?spm=a2700.8699010.normalList.1.4bcb4524K0iUVh&s=p)

### **7.2 COSTOS DEL DISEÑO DE UNA TURBINA PARA UNA MICROCENTRALHIDROELECTRICA EN LA VEREDA LOS ARRAYANES EN VIOTA, CUNDINAMARCA.**

En la siguiente tabla se tuvieron en cuenta las horas de tutoría y reuniones con los diferentes docentes de la universidad y horas que se usaron por parte del proponente para el diseño de la turbina.

**Tabla 6**.Costo del desarrollo de la turbina.

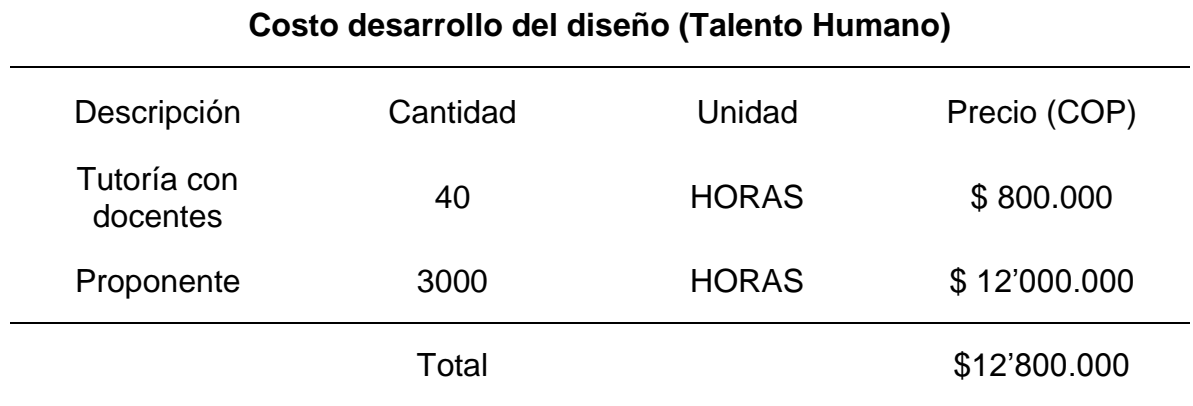

**Fuente:** elaboración propia.

Para el caso de la materia prima, se exponen los costos indicando el artículo, junto con sus unidades comerciales, junto con la fabricación de la turbina respectivamente como se muestra a continuación.

**Tabla 7**.Costo de fuentes tecnológicas.

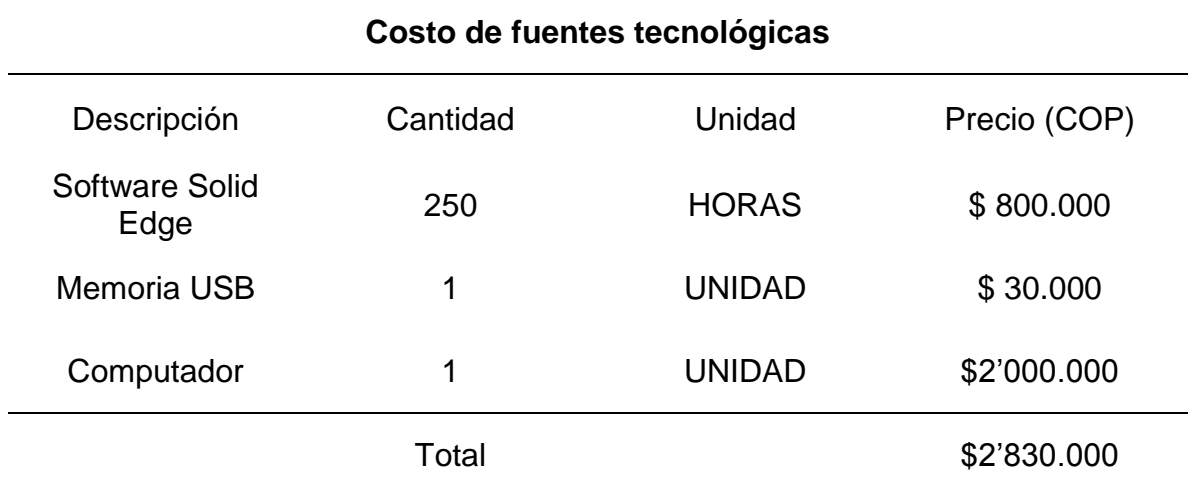

**Tabla 8**.Costo de materia prima y mano de obra.

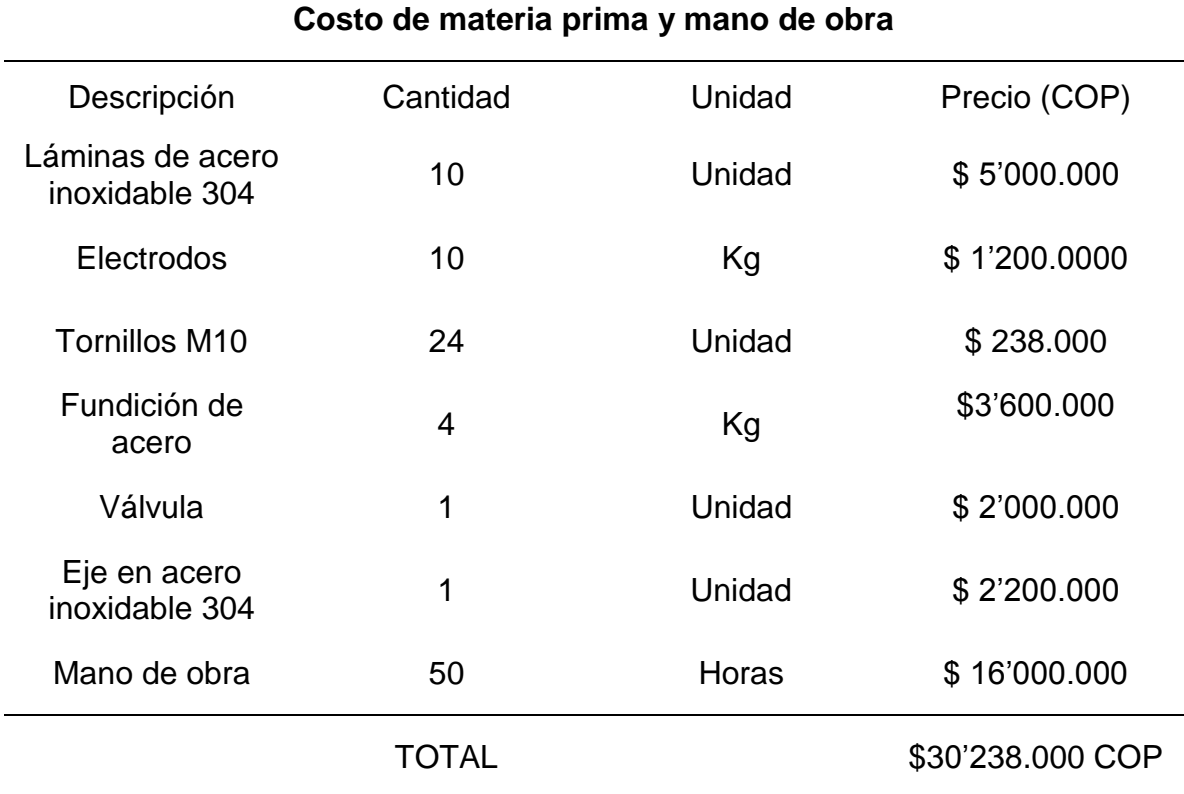

Fuente: elaboración propia

Con la información anterior se hace la totalización de costos para el diseño de la turbina, sin incluir el costo del generador.

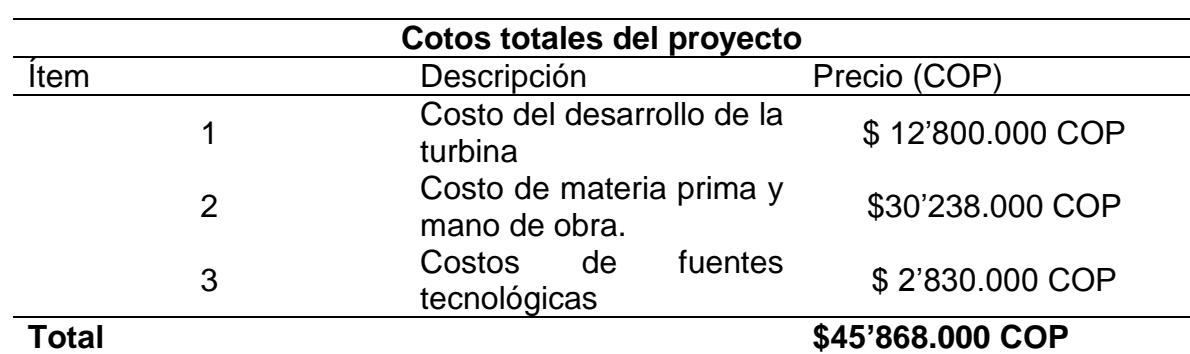

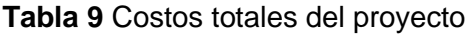

# **7.3 COMPARACION DE COSTOS TURBINA DISEÑADA Vs. TURBINA COMERCIAL**

**Cuadro 14** Comparación de costos de la turbina diseñada Vs. Turbina

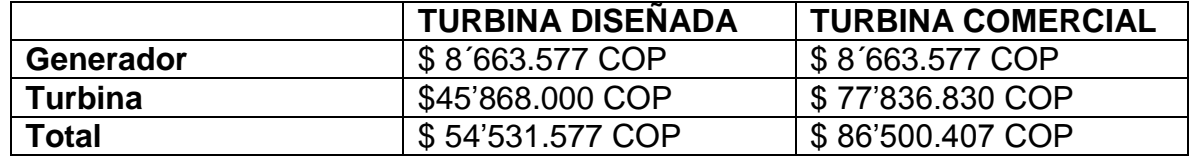

**Fuente:** elaboración propia.

En la turbina comercial es necesario agregarle los costos de nacionalización, los cuales serán expuestos al momento de la importación, en el cuadro anterior se puede observar que los costos del proyecto son de \$ 47'663.577 COP, respecto a la importación de la turbina, es más económico fabricarla en Colombia, que importar una turbina comercial, ya que tiene características similares mas no las específicas para este proyecto.

# **8. CONCLUSIONES**

- La energía hidroeléctrica viene con gran auge en Colombia, ya que este es un país que tiene gran potencial, en especial para centrales de pequeña escala que le están apostando a las energías renovables, energía limpia y a mejorar la calidad de vida de pequeñas comunidades en Colombia.
- Al definir los parámetros se pudo observar que el río Calandaima tiene una gran Caudal y la turbina a diseñar va a ser una turbina de mayor tamaño a la esperada al inicio del proyecto, donde se esperaba una turbina Francis por las características del terreno, la altura, y al hacer los cálculos respectivos nos muestra que la mejor opción para generar energía en la vereda Los Arrayanes en Viota, Cundinamarca es la turbina Francis.
- La selección de alternativas para la alimentación de suministro y retorno del agua permitió entender la geometría con la cual entra el agua a la turbina, para la definir la posición de la turbina, teniendo en cuenta una central de las más sencillas que es la central de filo de agua.
- Se determina el tipo de turbina mediante un método gráfico, teniendo en cuenta los parámetros definidos anteriormente. Mediante la gráfica se observa que es una turbina Francis como la que se había estimado o pensado. Siendo esta la más idónea para los parámetros de altura, caudal,

Se puedo determinar que en el diseño de la turbina no hay cavitación, es decir, que la cavitación es admisible para el diseño de la turbina.

- El diseño del rotor, alabes directrices y carcasa se diseñaron mediante principios de hidrodinámica, teniendo en cuenta las velocidades, ángulos del fluido
- En el impacto ambiental se determinó que algunos animales tanto acuáticos como terrestres perderían su hábitat natural, cambiándoles las condiciones de vida, así mismo para algunas personas que se dediquen a cultivar, cambiarían sus condiciones sin saber que tan bueno o malo sería el impacto para sus cultivos, evidentemente trae un impacto positivo al mejorar la calidad de vida de los habitantes, ya que se asegura el servicio de energía eléctrica.
- En comparación con una turbina comercial, el precio de fabricación es mucho más económico, ya que la turbina comercial tiene características similares no son las específicas para este proyecto en especial.

## **9. RECOMENDACIONES**

- El diseño de la turbina esta para dispuesto para un caudal especifico, solo se puede usar si el caudal es el mismo o menor.
- Se recomienda hacer un estudio acerca del sentido en el que ira la turbina, para así optimizar su diseño, buscando la posición óptima para la generacion de energía.
- Se recomienda fabricar el rotor en el material especificado ya que este es usado por grandes industrias, y por el método de conocido como fundición por compresión centrifuga o dinámica, ya que este método aumenta la resistencia mecánica.
- Fueron necesarias el uso de varias fuentes, ya que hay muy poca literatura, donde se encuentre todos los componentes de la turbina Francis, se usaron de manera ordenado y así, teniendo concordancia con el diseño deseado.

#### **BIBLIOGRAFIA**

ALFARO OMAR. Centrales hidroeléctricas de pequeña escala, la experiencia de la fundación Solar en Guatemala [En línea]. {Citado octubre 13 2018}. Disponible en: http://ezproxy.uamerica.edu.co:2077/biblioteca/centrales-hidroelectricas-depequena-escala-la-experiencia-de-la-fundacion-solar-en-guatemala.

BETANCOURT JURADO MARCELO, Diseño de un módulo interactivo de generación hidráulica de energía eléctrica [En línea]. {Citado octubre 13 2018}. Disponible en: en: en: en: en: http://repositorio.utp.edu.co/dspace/bitstream/handle/11059/69/TG621312B562d.p df.

BID, Alarcón, Arturo D. el sector hidroeléctrico en Latinoamérica: desarrollo, potencial y perspectivas, junio de 2018.

Boletín IDAE: Minicentrales Hidroeléctricas., núm. 6. Madrid: IDAE, 2004

CASTRO ADRIANA. Minicentrales Hidroeléctricas [En línea]. {Citado octubre 12 2018}. Disponible en: en: http://www.idae.es/uploads/documentos/documentos\_10374\_Minicentrales\_hidroel ectricas\_06\_a8275b5d.pdf.

FUNDACIÓN UNIVERSIDAD DE AMÉRICA. Guía metodológica para la elaboración de trabajos de grado y proyectos de investigación en pregrado.

GENERADOR TRIFASICO. (sitio web).Disponible en: http://spanish.brushlessacgenerator.com/sale-2502792-220v-alternator-threephase-ac-generator-200kw-250kva-sx440-sx460.html.

INGENIERIA 10. revista de la universidad de Puerto -rico. MORALES. Mary. Diseño de turbina Francis en C++ builder.

INSTITUTO COLOMBIANO DE NORMAS TECNICAS Y CERTIFICACION. Compendio de normas para trabajos escritos NTC-1486-6166. Bogotá D.C.: El instituto, 2018 ISBN 97895885855673 153 p.

MÉNDEZ CÁRDENAS. Lady. Abastecimiento del recurso hídrico en la cuenca del rio Calandaima en Cundinamarca-Colombia.2014.

PARATEC, Parámetros técnicos del SIN.

TORRES QUINTERO ERNESTO. Investigación en pequeñas centrales en Colombia [En línea]. {Citado octubre 15 2018}. Disponible en: http://www.unilibre.edu.co/revistaingeniolibre/revista-12/ar9.pdf.

TURBINA FRANCIS COMERCIAL (sitio web) [consultado el 10 de noviembre de 2019]. Disponible en: [https://spanish.alibaba.com/product-detail/micro-hydro](https://spanish.alibaba.com/product-detail/micro-hydro-power-plant-200kw-water-turbine-generator-for-power-plant-62001089281.html?spm=a2700.8699010.normalList.1.4bcb4524K0iUVh&s=p)[power-plant-200kw-water-turbine-generator-for-power-plant-](https://spanish.alibaba.com/product-detail/micro-hydro-power-plant-200kw-water-turbine-generator-for-power-plant-62001089281.html?spm=a2700.8699010.normalList.1.4bcb4524K0iUVh&s=p)[62001089281.html?spm=a2700.8699010.normalList.1.4bcb4524K0iUVh&s=p](https://spanish.alibaba.com/product-detail/micro-hydro-power-plant-200kw-water-turbine-generator-for-power-plant-62001089281.html?spm=a2700.8699010.normalList.1.4bcb4524K0iUVh&s=p)

# **ANEXO A**